#### **Design-by-Contract (DbC)**

Readings: OOSC2 Chapters 6, 7, 8, 11

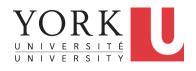

EECS3311 A & E: Software Design Fall 2020

CHEN-WEI WANG

#### **Learning Objectives**

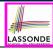

Upon completing this lecture, you are expected to understand:

- 1. Design by Contract (DbC): Motivation & Terminology
- **2.** Supporting *DbC* (Java vs. Eiffel): *Preconditions, Postconditions, Class Invariants*
- 3. Runtime Assertion Checking of Contracts

#### Part 1

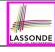

Design by Contract (DbC): Motivation & Terminology

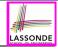

#### Motivation: Catching Defects - When?

- To minimize *development costs*, minimize *software defects*.
- Software Development Cycle:

Requirements → *Design* → *Implementation* → Release

Q. Design or Implementation Phase?

Catch defects as early as possible.

| Design and architecture | Implementation | Integration<br>testing | Customer<br>beta test | Postproduct release |
|-------------------------|----------------|------------------------|-----------------------|---------------------|
| 1X*                     | 5X             | 10X                    | 15X                   | 30X                 |

- The cost of fixing defects *increases exponentially* as software progresses through the development lifecycle.
- Discovering *defects* after **release** costs up to <u>30 times more</u> than catching them in the **design** phase.
- Choice of <u>design language</u> for your project is therefore of paramount importance.

4 of 72

Source: IBM Report

#### What this Course Is About (1)

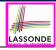

#### Design

Abstract Data types (ADTs)
Cohesion Principle
Single Choice Principle
Open-Closed Principle
Design Document

Justified Design Decisions

Architecture: Client-Supplier Relation
Architecture: Inheritance Relation
Program to Interface,
Not to Implementation
Modularity: Classes
Design Patterns
(Iterator, Singleton, State, Template,
Composite. Visitor. Strategy.

Observer, Event-Driven Design)
Anti-Patterns

Code Reuse via Inheritance
Substitutibility
Polymorphism (esp. Polymorphic Collections)
Type Casting
Static Typing, Dynamic Binding
Unit Testine

Design by Contract (DbC): Class Invariant, Pre-/Post-condition Information Hiding Principle Eiffel Testing Framework (ETF) Abstraction (via Mathematical Models)

Regression Testing
Acceptance Testing
Void Safety
Generics
Multiple Inheritance

Multiple Inheritance
Sub-Contracting
Architectural Design Diagrams

<u>Eiffel</u>

Syntax: Implementation vs. Specification agent expression, across constructs expanded types, export status Runtime Contract Checking Debugger

Specification: *Predicates*Contracts of Loops: Invariant & Variant
Program Correctness
Weakest Precondition (**WP**)
Hoare Triples

Specification: Higher-Order Functions

Axioms, Lemmas, Theorems Equational Proofs Proof by Contradiction (witness)

Logic

5 of 72

#### What this Course Is About (2)

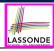

- Focus is design
  - o Architecture: (many) inter-related modules
  - Specification: precise (functional) interface of each module
- For this course, having a prototypical, working implementation for your design suffices.
- A later *refinement* into more efficient data structures and algorithms is beyond the scope of this course.

[ assumed from EECS2011, EECS3101 ]

- : Having a suitable language for **design** matters the most.
- Q: Is Java also a "good" design language?
- A: Let's first understand what a "good" design is.

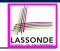

#### **Terminology: Contract, Client, Supplier**

- A *supplier* implements/provides a service (e.g., microwave).
- A client uses a service provided by some supplier.
  - The client is required to follow certain instructions to obtain the service (e.g., supplier assumes that client powers on, closes door, and heats something that is not explosive).
  - If instructions are followed, the client would expect that the service does what is guaranteed (e.g., a lunch box is heated).
  - The client does not care <u>how</u> the supplier implements it.
- What then are the benefits and obligations os the two parties?

|          | benefits                     | obligations         |  |
|----------|------------------------------|---------------------|--|
| CLIENT   | obtain a service             | follow instructions |  |
| SUPPLIER | assume instructions followed | provide a service   |  |

- There is a *contract* between two parties, violated if:
  - The instructions are not followed. [Client's fault]
  - on Instructions followed, but service not satisfactory. [Supplier's fault]

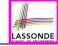

#### Client, Supplier, Contract in OOP (1)

```
class Microwave {
  private boolean on;
  private boolean locked;
  void power() {on = true;}
  void lock() {locked = true;}
  void <u>heat(Object stuff) {</u>
    /* Assume: on && locked */
    /* stuff not explosive. */
  } }
```

```
class MicrowaveUser
public static void main(...) {
   Microwave m = new Microwave();
   Object obj = [???];
   m.power(); m.lock();]
   m.heat(obj);
}
```

Method call **m**.<u>heat(obj)</u> indicates a client-supplier relation.

- Client: resident class of the method call [MicrowaveUser]
- Supplier: type of context object (or call target) m [Microwave]

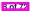

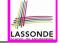

# Client, Supplier, Contract in OOP (2)

```
class Microwave {
  private boolean on;
  private boolean locked;
  void power() {on = true;}
  void lock() {locked = true;}
  void heat(Object stuff) {
    /* Assume: on && locked */
    /* stuff not explosive. */
```

```
class MicrowaveUser {
  public static void main(...) {
    Microwave m = new Microwave();
    Object obj = ???;
    m.power(); m.lock();
    m.heat(obj);
}
```

• The *contract* is *honoured* if:

#### Right **before** the method call :

- State of m is as assumed: m.on==true and m.locked==ture
- The input argument obj is valid (i.e., not explosive).

Right after the method call |: obj is properly heated.

- If any of these fails, there is a contract violation.
  - m.on or m.locked is false

 $\Rightarrow$  MicrowaveUser's fault.

• obj is an explosive

⇒ MicrowaveUser's fault.

A fault from the client is identified

 $\Rightarrow$  Method call will not start.

9 of 72

Method executed but obj not properly heated ⇒ Microwave's fault

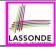

#### What is a Good Design?

- A "good" design should explicitly and unambiguously describe the contract between clients (e.g., users of Java classes) and suppliers (e.g., developers of Java classes).
   We call such a contractual relation a specification.
- When you conduct software design, you should be guided by the "appropriate" contracts between users and developers.
  - Instructions to clients should not be unreasonable.
     e.g., asking them to assemble internal parts of a microwave
  - Working conditions for suppliers should not be unconditional.
     e.g., expecting them to produce a microwave which can safely heat an explosive with its door open!
  - You as a designer should strike proper balance between
     **obligations** and **benefits** of clients and suppliers.
     e.g., What is the obligation of a binary-search user (also benefit of a binary-search implementer)?
     [ The input array is sorted. ]
  - Upon contract violation, there should be the fault of only one side.
  - This design process is called Design by Contract (DbC).
    Design by Contract (DbC)

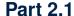

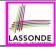

Supporting DbC in Java: Problem & 1<sup>st</sup> Attempt (No Contracts)

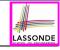

#### A Simple Problem: Bank Accounts

Provide an object-oriented solution to the following problem:

**REQ1**: Each account is associated with the *name* of its owner (e.g., "Jim") and an integer *balance* that is always positive.

**REQ2**: We may *withdraw* an integer amount from an account.

**REQ3**: Each bank stores a list of *accounts*.

**REQ4**: Given a bank, we may *add* a new account in it.

**REQ5**: Given a bank, we may *query* about the associated account of a owner (e.g., the account of "Jim").

**REQ6**: Given a bank, we may *withdraw* from a specific account, identified by its name, for an integer amount.

Let's first try to work on **REQ1** and **REQ2** in Java. This may not be as easy as you might think!

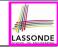

#### Playing the Various Versions in Java

• **Download** the Java project archive (a zip file) here:

```
nttps://www.eecs.yorku.ca/~jackie/teaching/lectures/2020/F/
EECS3311/codes/DbCIntro.zip
```

 Follow this tutorial to learn how to import an project archive into your workspace in Eclipse:

```
https://voutu.be/h-rad0Za2aY
```

• Follow this tutorial to learn how to **enable** assertions in Eclipse:

https://voutu.be/OEgRV4a5Dzg

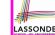

#### V1: An Account Class

```
public class AccountV1 {
      private String owner;
      private int balance;
      public String getOwner() { return owner; }
      public int getBalance() { return balance; }
      public AccountV1(String owner, int balance) {
            this.owner = owner; this.balance = balance;
      public void withdraw(int amount) {
            this.balance = this.balance - amount:
      public String toString() {
            return owner + "'s current balance is: " + balance;
```

- Is this a good design? Recall REQ1: Each account is associated with . . . an integer balance that is always positive.
- This requirement is *not* reflected in the above Java code.

14 of 72

10

11 12

13

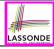

## V1: Why Not a Good Design? (1)

```
public class BankAppV1 {
  public static void main(String[] args) {
    System.out.println("Create an account for Alan with balance -10:");
    AccountV1 alan = new AccountV1("Alan", -10);
    System.out.println(alan);
```

#### Console Output:

```
Create an account for Alan with balance -10: Alan's current balance is: -10
```

- Executing Account V1's constructor results in an account object whose state (i.e., values of attributes) is invalid (i.e., Alan's balance is negative).
   ⇒ Violation of REQ1
- Unfortunately, both client and supplier are to be blamed:
   BankAppV1 passed an invalid balance, but the API of
   AccountV1 does not require that! ⇒ A lack of defined contract

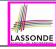

## V1: Why Not a Good Design? (2)

```
public class BankAppV1 {
  public static void main(String[] args) {
    System.out.println("Create an account for Mark with balance 100:");
    AccountV1 mark = new AccountV1("Mark", 100);
    System.out.println(mark);
    System.out.println("Withdraw -1000000 from Mark's account:");
    mark. withdraw(-1000000);
    System.out.println(mark);
```

```
Create an account for Mark with balance 100:
Mark's current balance is: 100
Withdraw -1000000 from Mark's account:
Mark's current balance is: 1000100
```

- Mark's account state is always valid (i.e., 100 and 1000100).
- Withdraw amount is never negative! ⇒ Violation of REQ2
- Again a lack of contract between BankAppV1 and AccountV1.

16 of 72

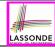

## V1: Why Not a Good Design? (3)

```
Create an account for Tom with balance 100:
Tom's current balance is: 100
Withdraw 150 from Tom's account:
Tom's current balance is: -50
```

- Withdrawal was done via an "appropriate" reduction, but the resulting balance of Tom is *invalid*. ⇒ Violation of REQ1
- Again a lack of contract between BankAppV1 and AccountV1.

17 of 72

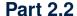

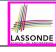

Supporting DbC in Java: 2<sup>nd</sup> Attempt (Method Preconditions)

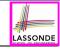

## V1: How Should We Improve it? (1)

**Preconditions** of a method specify the precise circumstances under which that method can be executed.

• Precond. of topoSort(Graph g)? [gis a DAG]

19 of 72

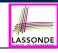

#### V1: How Should We Improve it? (2)

- The best we can do in Java is to encode the logical negations of preconditions as exceptions:
  - o divide(int x, int y)
    throws DivisionByZeroException when y == 0.
  - binSearch(int x, int[] xs)
     throws ArrayNotSortedException when xs is not sorted.
  - topoSort (Graph g)
     throws NotDAGException when g is not directed and acyclic.
- Design your method by specifying the preconditions (i.e., service conditions for valid inputs) it requires, not the exceptions (i.e., error conditions for invalid inputs) for it to fail.
- Create V2 by adding exceptional conditions (an approximation of preconditions) to the constructor and withdraw method of the Account class.

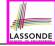

#### **V2: Preconditions** ≈ **Exceptions**

```
public class AccountV2 {
 public Account V2 (String owner, int balance) throws
    BalanceNegativeException
   if( balance < 0 ) { /* negated precondition */</pre>
    throw new BalanceNegativeException(); }
   else { this.owner = owner: this.balance = balance: }
 public void withdraw(int amount) throws
    WithdrawAmountNegativeException, WithdrawAmountTooLargeException {
   if( amount < 0 ) { /* negated precondition */</pre>
    throw new WithdrawAmountNegativeException(); }
   else if ( balance < amount ) { /* negated precondition */</pre>
    throw new WithdrawAmountTooLargeException(); }
   else { this.balance = this.balance - amount; }
```

5

10

11

12

13

14

15

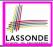

#### V2: Why Better than V1? (1)

```
Create an account for Alan with balance -10: Illegal negative account balance.
```

**L6**: When attempting to call the constructor AccountV2 with a negative balance -10, a BalanceNegativeException (i.e., precondition violation) occurs, preventing further operations upon this invalid object.

22 of 72

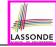

## V2: Why Better than V1? (2.1)

```
public class BankAppV2
 public static void main(String[] args) {
   System.out.println("Create an account for Mark with balance 100: ");
  try {
    Account V2 mark = new Account V2 ("Mark", 100);
    System.out.println(mark):
    System.out.println("Withdraw -1000000 from Mark's account:");
    mark. withdraw(-1000000);
    System.out.println(mark);
   catch (BalanceNegativeException bne) {
    System.out.println("Illegal negative account balance.");
   catch (WithdrawAmountNegativeException wane) {
    System.out.println("Illegal negative withdraw amount.");
   catch (WithdrawAmountTooLargeException wane) {
    System.out.println("Illegal too large withdraw amount.");
```

2

5

8

10 11

12

13 14

15

16 17

18

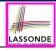

## V2: Why Better than V1? (2.2)

#### Console Output:

```
Create an account for Mark with balance 100: Mark's current balance is: 100 Withdraw -1000000 from Mark's account: Illegal negative withdraw amount.
```

- L8: When attempting to call method withdraw with a negative amount -1000000, a WithdrawAmountNegativeException (i.e., precondition violation) occurs, preventing the withdrawal from proceeding.
- We should observe that adding preconditions to the supplier BankV2's code forces the client BankAppV2's code to get complicated by the try-catch statements.
- Adding clear contract (preconditions in this case) to the design should not be at the cost of complicating the client's code!!

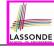

## V2: Why Better than V1? (3.1)

```
public class BankAppV2
 public static void main(String[] args) {
   System.out.println("Create an account for Tom with balance 100:");
  try {
    Account V2 tom = new Account V2 ("Tom", 100);
    System.out.println(tom):
    System.out.println("Withdraw 150 from Tom's account:");
    tom. withdraw (150);
    System.out.println(tom);
   catch (BalanceNegativeException bne) {
    System.out.println("Illegal negative account balance.");
   catch (WithdrawAmountNegativeException wane) {
    System.out.println("Illegal negative withdraw amount.");
   catch ( WithdrawAmountTooLargeException wane) {
    System.out.println("Illegal too large withdraw amount.");
```

2

5

8

10

12

13 14

15

16 17

18

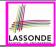

#### V2: Why Better than V1? (3.2)

#### Console Output:

```
Create an account for Tom with balance 100:
Tom's current balance is: 100
Withdraw 150 from Tom's account:
Illegal too large withdraw amount.
```

- L8: When attempting to call method withdraw with a positive but too large amount 150, a
  - WithdrawAmountTooLargeException (i.e., precondition violation) occurs, preventing the withdrawal from proceeding.
- We should observe that due to the added preconditions to the supplier BankV2's code, the client BankAppV2's code is forced to repeat the long list of the try-catch statements.
- Indeed, adding clear contract (preconditions in this case)
   should not be at the cost of complicating the client's code!!

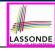

# V2: Why Still Not a Good Design? (1)

```
public class AccountV2 {
 public AccountV2(String owner, int balance) throws
    BalanceNegativeException
   if( balance < 0 ) { /* negated precondition */</pre>
    throw new BalanceNegativeException(); }
   else { this.owner = owner; this.balance = balance; }
 public void withdraw(int amount) throws
    WithdrawAmountNegativeException, WithdrawAmountTooLargeException {
   if( amount < 0 ) { /* negated precondition */</pre>
    throw new WithdrawAmountNegativeException(); }
   else if (balance < amount) { /* negated precondition */</pre>
    throw new WithdrawAmountTooLargeException(); }
   else { this.balance = this.balance - amount; }
```

- Are all the exception conditions (¬ preconditions) appropriate?
- What if amount == balance when calling withdraw?

5

8

10

11

12

13

14

15

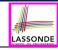

# V2: Why Still Not a Good Design? (2.1)

```
public class BankAppV2 {
 public static void main(String[] args) -
   System.out.println("Create an account for Jim with balance 100:");
   try {
     Account V2 jim = new Account V2 ("Jim", 100);
    System.out.println(jim);
    System.out.println("Withdraw 100 from Jim's account:");
    jim. withdraw(100);
    System.out.println(iim):
   catch (BalanceNegativeException bne) {
    System.out.println("Illegal negative account balance.");
   catch (WithdrawAmountNegativeException wane) {
    System.out.println("Illegal negative withdraw amount.");
   catch (WithdrawAmountTooLargeException wane) {
    System.out.println("Illegal too large withdraw amount.");
```

5

6

8

10 11

12

13 14

15

16 17

18

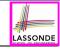

#### V2: Why Still Not a Good Design? (2.2)

```
Create an account for Jim with balance 100:
Jim's current balance is: 100
Withdraw 100 from Jim's account:
Jim's current balance is: 0
```

**L9**: When attempting to call method withdraw with an amount 100 (i.e., equal to Jim's current balance) that would result in a **zero** balance (clearly a violation of **REQ1**), there should have been a *precondition* violation.

Supplier Account V2's exception condition balance < amount has a missing case:

- Calling withdraw with amount == balance will also result in an invalid account state (i.e., the resulting account balance is zero).
- : L13 of Account V2 should be balance <= amount.

#### **Part 2.3**

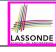

Supporting DbC in Java: 3<sup>rd</sup> Attempt (Class Invariants)

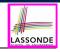

#### V2: How Should We Improve it?

- Even without fixing this insufficient precondition, we could have avoided the above scenario by checking at the end of each method that the resulting account is valid.
  - ⇒ We consider the condition this.balance > 0 as invariant throughout the lifetime of all instances of Account.
- Invariants of a class specify the precise conditions which all instances/objects of that class must satisfy.

```
    Inv. of CSMajoarStudent? [gpa >= 4.5]
    Inv. of BinarySearchTree? [in-order trav. → sorted key seq.]
```

- Inv. of BinarySearchTree? [In-order trav. → sorted key seq.
- The best we can do in Java is encode invariants as assertions:
  - o CSMajorStudent:assert this.gpa >= 4.5
  - BinarySearchTree: assert this.inOrder() is sorted
  - Unlike exceptions, assertions are not in the class/method API.
- Create V3 by adding assertions to the end of constructor and withdraw method of the Account class.

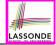

#### V3: Class Invariants ≈ Assertions

```
public class AccountV3 {
 public Account V3 (String owner, int balance) throws
    BalanceNegativeException
   if(balance < 0) { /* negated precondition */</pre>
    throw new BalanceNegativeException(); }
   else { this.owner = owner; this.balance = balance; }
   assert this.getBalance() > 0 : "Invariant: positive balance";
 public void withdraw(int amount) throws
    WithdrawAmountNegativeException, WithdrawAmountTooLargeException {
   if(amount < 0) { /* negated precondition */</pre>
    throw new WithdrawAmountNegativeException(): }
   else if (balance < amount) { /* negated precondition */</pre>
    throw new WithdrawAmountTooLargeException(); }
   else { this.balance = this.balance - amount; }
   assert this.getBalance() > 0 : "Invariant: positive balance";
```

10

11

12

13

14

15

16

17

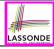

## V3: Why Better than V2?

```
Create an account for Jim with balance 100:
Jim's current balance is: 100
Withdraw 100 from Jim's account:
Exception in thread "main"

java.lang.AssertionError: Invariant: positive balance
```

**L8**: Upon completion of jim.withdraw(100), Jim has a zero balance, an assertion failure (i.e., *invariant* violation) occurs, *preventing further operations on this invalid account object*.

33 of 7

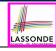

#### V3: Why Still Not a Good Design?

Let's recall what we have added to the method withdraw:

- From V2: exceptions encoding negated preconditions
- From V3: assertions encoding the class invariants

```
public class AccountV3 {
  public void withdraw(int amount) throws
    WithdrawAmountNegativeException, WithdrawAmountTooLargeException {
    if( amount < 0 ) { /* negated precondition */
        throw new WithdrawAmountNegativeException(); }
    else if ( balance < amount ) { /* negated precondition */
        throw new WithdrawAmountTooLargeException(); }
    else { this.balance = this.balance - amount; }
    assert this.getBalance() > 0 : "Invariant: positive balance"; }
```

However, there is **no contract** in withdraw which specifies:

- Obligations of supplier (Account V3) if preconditions are met.
- Benefits of client (BankAppV3) after meeting preconditions.
  - ⇒ We illustrate how problematic this can be by creating V4, where deliberately mistakenly implement withdraw.

34 of 72

#### **Part 2.4**

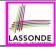

Supporting DbC in Java:
4th Attempt (Faulty Implementation)

## V4: withdraw implemented incorrectly? (1)

```
public class AccountV4 {
  public void withdraw(int amount) throws
  WithdrawAmountNegativeException, WithdrawAmountTooLargeException
  { if(amount < 0) { /* negated precondition */
      throw new WithdrawAmountNegativeException(); }
  else if (balance < amount) { /* negated precondition */
      throw new WithdrawAmountTooLargeException(); }
  else { /* WRONT IMPLEMENTATION */
      this.balance = this.balance + amount; }
  assert this.getBalance() > 0:
      owner + "Invariant: positive balance"; }
```

- Apparently the implementation at L11 is wrong.
- Adding a positive amount to a valid (positive) account balance would not result in an invalid (negative) one.
  - ⇒ The class invariant will not catch this flaw.
- When something goes wrong, a good design (with an appropriate contract) should report it via a contract violation.

10

# V4: withdraw implemented incorrectly? (2) LASSONDE

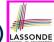

```
public class BankAppV4 {
 public static void main(String[] args) {
   System.out.println("Create an account for Jeremy with balance 100:")
   try { AccountV4 jeremy = new AccountV4("Jeremy", 100);
         System.out.println(jeremy):
         System.out.println("Withdraw 50 from Jeremy's account:");
         jeremy. withdraw(50);
         System.out.println(jeremy); }
   /* catch statements same as this previous slide:
    * V2: Why Still Not a Good Design? (2.1) */
```

```
Create an account for Jeremy with balance 100:
Jeremy's current balance is: 100
Withdraw 50 from Jeremy's account:
Jeremy's current balance is: 150
```

**L7**: Resulting balance of Jeremy is valid (150 > 0), but withdrawal was done via an *mistaken* increase. ⇒ Violation of **REQ2** 

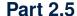

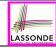

Supporting DbC in Java: 5<sup>th</sup> Attempt (Method Postconditions)

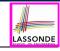

#### V4: How Should We Improve it?

Postconditions of a method specify the precise conditions which it will satisfy upon its completion.

This relies on the assumption that right before the method starts, its preconditions are satisfied (i.e., inputs valid) and invariants are satisfied (i.e., object state valid).

- Postcondition of double divide(int x, int y)? [Result  $\times y == x$ ]
- Postcondition of boolean binSearch(int x, int[] xs)?  $[x \in xs \iff \mathbf{Result}]$
- The best we can do in Java is, similar to the case of invariants, encode postconditions as assertions.

But again, unlike exceptions, these assertions will not be part of the class/method API.

• Create V5 by adding assertions to the end of withdraw method of the Account class.

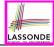

#### V5: Postconditions ≈ Assertions

```
public class AccountV5 {
  public void withdraw(int amount) throws
    WithdrawAmountNegativeException, WithdrawAmountTooLargeException {
    int oldBalance = this.balance;
    if(amount < 0) { /* negated precondition */
        throw new WithdrawAmountNegativeException(); }
    else if (balance < amount) { /* negated precondition */
        throw new WithdrawAmountTooLargeException(); }
    else { this.balance = this.balance - amount; }
    assert this.getBalance() > 0 :"Invariant: positive balance";
    assert this.getBalance() == oldBalance - amount :
    "Postcondition: balance deducted"; }
```

A postcondition typically <u>relates</u> the <u>pre-execution value</u> and the <u>post-execution value</u> of each relevant attribute (e.g.,balance in the case of withdraw).

 $\Rightarrow$  Extra code (L4) to capture the pre-execution value of balance for the comparison at L11.

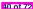

10

11

12

10

# LASSONDE

#### V5: Why Better than V4?

```
Create an account for Jeremy with balance 100:
Jeremy's current balance is: 100
Withdraw 50 from Jeremy's account:
Exception in thread "main"

java.lang.AssertionError: Postcondition: balance deducted
```

**L8**: Upon completion of <code>jeremy.withdraw(50)</code>, Jeremy has a wrong balance 150, an assertion failure (i.e., postcondition violation) occurs, preventing further operations on this invalid account object.

#### **Part 2.6**

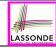

Supporting DbC: Java vs. Eiffel

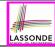

# **Evolving from V1 to V5**

|    | Improvements Made                                               | Design <i>Flaws</i>                                                                                |
|----|-----------------------------------------------------------------|----------------------------------------------------------------------------------------------------|
| V1 | -                                                               | Complete lack of Contract                                                                          |
| V2 | Added exceptions as method preconditions                        | Preconditions not strong enough (i.e., with missing cases) may result in an invalid account state. |
| V3 | Added assertions as class invariants                            | _                                                                                                  |
| V4 | Deliberately changed withdraw's implementation to be incorrect. | Incorrect implementations do not necessarily result in a state that violates the class invariants. |
| V5 | Added assertions as method postconditions                       | -                                                                                                  |

- In Versions 2, 3, 4, 5, **preconditions** approximated as *exceptions*.
  - These are not preconditions, but their logical negation.
  - © Client BankApp's code complicated by repeating the list of try-catch statements.
- In Versions 3, 4, 5, **class invariants** and **postconditions** approximated as *assertions*.
  - © Unlike exceptions, these assertions will **not appear in the API** of withdraw. Potential clients of this method **cannot know**: 1) what their benefits are; and 2) what their suppliers' obligations are.
  - © For postconditions, *extra code* needed to capture pre-execution values of attributes.

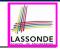

## **V5: Contract between Client and Supplier**

|                 | benefits             | obligations          |
|-----------------|----------------------|----------------------|
| BankAppV5.main  | balance deduction    | amount non-negative  |
| (CLIENT)        | positive balance     | amount not too large |
| BankV5.withdraw | amount non-negative  | balance deduction    |
| (SUPPLIER)      | amount not too large | positive balance     |

|          | benefits                  | obligations               |
|----------|---------------------------|---------------------------|
| CLIENT   | postcondition & invariant | precondition              |
| SUPPLIER | precondition              | postcondition & invariant |

#### **DbC** in Java

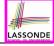

DbC is possible in Java, but not appropriate for your learning:

• *Preconditions* of a method:

#### Supplier

- Encode their logical negations as exceptions.
- In the beginning of that method, a list of if-statements for throwing the appropriate exceptions.

#### Client

- A list of try-catch-statements for handling exceptions.
- Postconditions of a method:

#### Supplier

Encoded as a list of assertions, placed at the end of that method.

#### Client

- All such assertions do not appear in the API of that method.
- Invariants of a class:

#### Supplier

• Encoded as a list of assertions, placed at the end of every method.

#### Client

All such assertions do not appear in the API of that class.

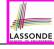

## **DbC** in Eiffel: Supplier

#### DbC is supported natively in Eiffel for **supplier**:

```
class ACCOUNT
create
     make
feature -- Attributes
     owner: STRING
     halance · INTEGER
feature -- Constructors
     make(nn: STRING; nb: INTEGER)
            require -- precondition
                  positive balance: nb > 0
            do
                  owner ·= nn
                  halance .= nh
            end
feature -- Commands
     withdraw(amount: INTEGER)
            require -- precondition
                  non negative amount: amount > 0
                  affordable_amount: amount <= balance -- problematic, why?
                  balance := balance - amount
            ensure -- postcondition
                  balance deducted: balance = old balance - amount
            end
invariant -- class invariant
     positive_balance: balance > 0
end
```

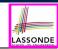

## **DbC in Eiffel: Contract View of Supplier**

Any potential **client** who is interested in learning about the kind of services provided by a **supplier** can look through the **contract view** (without showing any implementation details):

```
class ACCOUNT
create
      make
feature -- Attributes
      owner: STRING
      halance · INTEGER
feature -- Constructors
     make(nn: STRING; nb: INTEGER)
            require -- precondition
                  positive balance: nb > 0
            end
feature -- Commands
      withdraw(amount: INTEGER)
            require -- precondition
                  non_negative_amount: amount > 0
                  affordable amount: amount <= balance -- problematic, why?
            ensure -- postcondition
                  balance deducted: balance = old balance - amount
            end
invariant -- class invariant
      positive balance: balance > 0
end
```

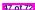

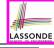

## **DbC in Eiffel: Anatomy of a Class**

```
class SOME_CLASS
create
    -- Explicitly list here commands used as constructors
feature -- Attributes
    -- Declare attribute here
feature -- Commands
    -- Declare commands (mutators) here
feature -- Queries
    -- Declare queries (accessors) here
invariant
    -- List of tagged boolean expressions for class invariants
end
```

- Use feature clauses to group attributes, commands, queries.
- Explicitly declare list of commands under create clause, so that they can be used as class constructors.

[See the groups panel in Eiffel Studio.]

- The *class invariant invariant* clause may be omitted:
  - There's no class invariant: any resulting object state is acceptable.
- The class invariant is equivalent to writing invariant *true*

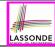

## DbC in Eiffel: Anatomy of a Command

```
some_command (x: SOME_TYPE_1; y: SOME_TYPE_2)
   -- Description of the command.
require
   -- List of tagged boolean expressions for preconditions
local
   -- List of local variable declarations
do
   -- List of instructions as implementation
ensure
   -- List of tagged boolean expressions for postconditions
end
```

- The *precondition require* clause may be omitted:
  - There's no precondition: any starting state is acceptable.
  - The precondition is equivalent to writing require *true*
- The *postcondition ensure* clause may be omitted:
  - There's no postcondition: any resulting state is acceptable.
- The postcondition is equivalent to writing ensure *true*

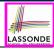

## DbC in Eiffel: Anatomy of a Query

```
some_query (x: SOME_TYPE_1; y: SOME_TYPE_2): SOME_RT
    -- Description of the query.
require
    -- List of tagged boolean expressions for preconditions
local
    -- List of local variable declarations
do
    -- List of instructions as implementation
    Result := ...
ensure
    -- List of tagged boolean expressions for postconditions
end
```

- Each query has a predefined variable Result.
- Implicitly, you may think of:
  - First line of the query declares | Result: SOME\_RT
  - Last line of the query return the value of Result.
    - ⇒ Manipulate Result so that its last value is the desired result.

#### Part 3

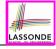

DbC in Eiffel: Runtime Checking

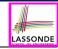

## **Runtime Monitoring of Contracts (1)**

In the specific case of ACCOUNT class with creation procedure make and command withdraw:

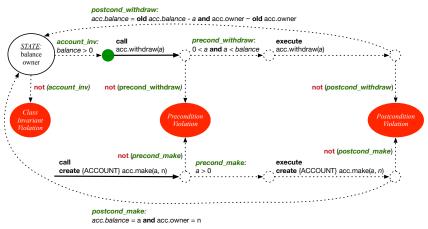

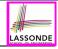

#### **Runtime Monitoring of Contracts (2)**

In general, class C with creation procedure cp and any feature f:

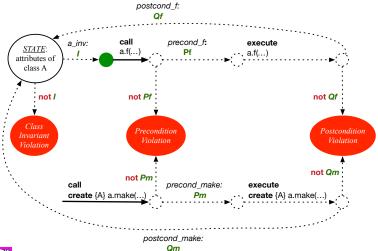

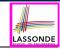

#### **Runtime Monitoring of Contracts (3)**

- All *contracts* are specified as *Boolean expressions*.
- Right before a feature call (e.g., acc.withdraw(10)):
  - The current state of acc is called the pre-state.
  - Evaluate feature withdraw's pre-condition using current values of attributes and queries.
  - Cache values (implicitly) of all expressions involving the old keyword in the post-condition.
    - e.g., cache the value of *old* balance via old\_balance := balance
- Right after the feature call:
  - The current state of acc is called the post-state.
  - Evaluate class ACCOUNT's *invariant* using current values of attributes and queries.
  - Evaluate feature withdraw's post-condition using both current and "cached" values of attributes and queries.

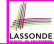

#### **Experimenting Contract Violations in Eiffel**

• **Download** the Eiffel project archive (a zip file) here:

https://www.eecs.vorku.ca/~jackie/teaching/lectures/2020/F/ EECS3311/codes/DbCIntroEiffel.zip

- Unzip and compile the project in Eiffel Studio.
- Follow the in-code comments to re-produce the various
   contract violations and understand from the stack trace how
   they occur.

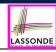

#### **DbC in Eiffel: Precondition Violation (1.1)**

The **client** need not handle all possible contract violations:

```
class BANK APP
inherit
 ARGUMENTS
create
 make
feature -- Initialization
 make
   -- Run application.
 local
   alan: ACCOUNT
 do
   -- A precondition violation with tag "positive balance"
   create {ACCOUNT} alan.make ("Alan", -10)
 end
end
```

By executing the above code, the runtime monitor of Eiffel Studio will report a *contract violation* (precondition violation with tag "positive\_balance").

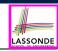

## **DbC in Eiffel: Precondition Violation (1.2)**

```
    APPLICATION 
    S
    ○ ACCOUNT

                                                                                            Call Stack
                                                                                             Status = Implicit exception pending
                                                             bank ACCOUNT make ◀ ▶ # □ 🛭
Feature
                                                                                             positive balance: PRECONDITION VIOLATION raised
₹☑ 10 32 30 00 =0 00 A V A 21
                                                                                             In Feature
                                                                                                           In Class
                                                                                                                      From Class @
lat view of feature 'make' of class ACCOUNT
                                                                                                         ACCOUNT
                                                                                             make

    make

    APPLICATION APPLICATION 1

    make (nn: STRING_8; nb: INTEGER_32)
        require
           positive balance: nb >= 0
        do
           owner := nn
           balance := nb
        end
```

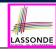

## **DbC in Eiffel: Precondition Violation (2.1)**

The **client** need not handle all possible contract violations:

```
class BANK APP
inherit
 ARGUMENTS
create
 make
feature -- Initialization
 make
   -- Run application.
 local
  mark: ACCOUNT
 do
   create {ACCOUNT} mark.make ("Mark", 100)
   -- A precondition violation with tag "non negative amount"
  mark.withdraw(-1000000)
 end
end
```

By executing the above code, the runtime monitor of Eiffel Studio will report a *contract violation* (precondition violation with tag

"non\_negative\_amount").

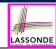

## **DbC in Eiffel: Precondition Violation (2.2)**

```
    APPLICATION 
    S
    ○ ACCOUNT

                                                                                    Status = Implicit exception pending
                                                   bank ACCOUNT withdraw ◀ ▶ # □ 83
Feature
                                                                                    non negative amount: PRECONDITION VIOLATION raised
In Feature
                                                                                                In Class
                                                                                                           From Class @
Flat view of feature 'withdraw' of class ACCOUNT
                                                                                    ▶ withdraw

    ACCOUNT

                                                                                                          ACCOUNT 1

    make

                                                                                               APPLICATION APPLICATION 2
    withdraw (amount: INTEGER 32)
       require
          non_negative_amount: amount >= 0
          affordable amount: amount <= balance
       do
          balance := balance - amount
             halance = old halance - amount
       end
```

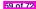

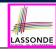

## **DbC in Eiffel: Precondition Violation (3.1)**

The **client** need not handle all possible contract violations:

```
class BANK APP
inherit
 ARGUMENTS
create
 make
feature -- Initialization
 make
   -- Run application.
 local
   tom: ACCOUNT
 do
   create {ACCOUNT} tom.make ("Tom", 100)
   -- A precondition violation with tag "affordable amount"
   tom.withdraw(150)
 end
end
```

By executing the above code, the runtime monitor of Eiffel Studio will report a *contract violation* (precondition violation with tag "affordable\_amount").

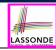

## **DbC in Eiffel: Precondition Violation (3.2)**

```
    ■ APPLICATION 
    □ ACCOUNT

                                                                                                           Call Stack
                                                                                Status = Implicit exception pending
                                                 bank ACCOUNT withdraw ◀ ▶ # □ 8
In Feature
                                                                                            In Class
                                                                                                      From Class @
Flat view of feature 'withdraw' of class ACCOUNT
                                                                                          ACCOUNT
                                                                                ▶ withdraw
                                                                                           APPLICATION APPLICATION 2
                                                                                 > make
    withdraw (amount: INTEGER_32)
       require
          non negative amount: amount >= 0
          affordable_amount: amount <= balance
          halance := halance - amount
       ensure
             balance = old balance - amount
       end
```

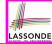

## **DbC in Eiffel: Class Invariant Violation (4.1)**

The **client** need not handle all possible contract violations:

```
class BANK APP
inherit
 ARGUMENTS
create
 make
feature -- Initialization
 make
   -- Run application.
 local
  iim: ACCOUNT
 do
   create {ACCOUNT} tom.make ("Jim", 100)
   jim.withdraw(100)
   -- A class invariant violation with tag "positive_balance"
 end
end
```

By executing the above code, the runtime monitor of Eiffel Studio will report a *contract violation* (class invariant violation with tag "positive\_balance").

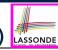

# **DbC in Eiffel: Class Invariant Violation (4.2)**

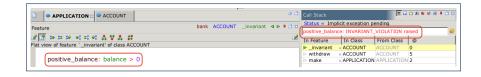

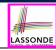

#### **DbC in Eiffel: Postcondition Violation (5.1)**

The **client** need not handle all possible contract violations:

```
class BANK APP
inherit ARGUMENTS
create make
feature -- Initialization
 make
   -- Run application.
 local
  ieremv: ACCOUNT
 do
   -- Faulty implementation of withdraw in ACCOUNT:
   -- balance := balance + amount
   create {ACCOUNT} jeremy.make ("Jeremy", 100)
   jeremy.withdraw(150)
   -- A postcondition violation with tag "balance_deducted"
 end
end
```

By executing the above code, the runtime monitor of Eiffel Studio will report a *contract violation* (postcondition violation with tag "balance\_deducted").

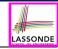

## **DbC in Eiffel: Postcondition Violation (5.2)**

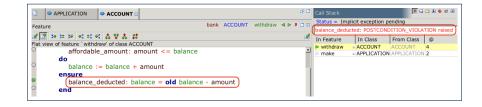

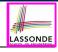

#### Beyond this lecture...

- 1. Review your Lab0 tutorial about how DbC is supported in Eiffel.
- 2. Explore in Eclipse how contract checks are manually-coded:

```
https://www.eecs.yorku.ca/~jackie/teaching/lectures/
2020/F/EECS3311/codes/DbCIntro.zip
```

- 3. Recall the 4th requirement of the bank problem (see here):
  - REQ4: Given a bank, we may add a new account in it.
  - Design the <u>header</u> of this add method, <u>implement</u> it, and encode proper <u>pre-condition</u> and <u>post-condition</u> for it.
  - **Q.** What postcondition can you think of? Does it require any skill from EECS1090? What attribute value(s) do you need to manually store in the *pre-state*?
- 4. 3 short courses which will help your labs and project:
  - Eiffel Syntax: here.
  - Common Syntax/Type Errors in Eiffel: here.
  - Drawing Design Diagrams: here.

# Index (1)

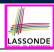

#### Learning Objectives

Part 1

Motivation: Catching Defects – When?

What this Course Is About (1)

What this Course Is About (2)

Terminology: Contract, Client, Supplier

Client, Supplier, Contract in OOP (1)

Client, Supplier, Contract in OOP (2)

What is a Good Design?

Part 2.1

A Simple Problem: Bank Accounts

# Index (2)

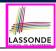

Playing with the Various Versions in Java

V1: An Account Class

V1: Why Not a Good Design? (1)

V1: Why Not a Good Design? (2)

V1: Why Not a Good Design? (3)

Part 2.2

V1: How Should We Improve it? (1)

V1: How Should We Improve it? (2)

V2: Preconditions ≈ Exceptions

V2: Why Better than V1? (1)

V2: Why Better than V1? (2.1)

#### Index (3)

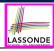

V2: Why Better than V1? (2.2)

V2: Why Better than V1? (3.1)

V2: Why Better than V1? (3.2)

V2: Why Still Not a Good Design? (1)

V2: Why Still Not a Good Design? (2.1)

V2: Why Still Not a Good Design? (2.2)

Part 2.3

V2: How Should We Improve it?

V3: Class Invariants ≈ Assertions

V3: Why Better than V2?

V3: Why Still Not a Good Design?

#### Index (4)

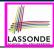

Part 2.4

V4: withdraw implemented incorrectly? (1)

V4: withdraw implemented incorrectly? (2)

Part 2.5

V4: How Should We Improve it?

V5: Postconditions ≈ Assertions

V5: Why Better than V4?

Part 2.6

Evolving from V1 to V5

V5: Contract between Client and Supplier

DbC in Java

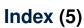

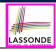

DbC in Eiffel: Supplier

DbC in Eiffel: Contract View of Supplier

DbC in Eiffel: Anatomy of a Class

DbC in Eiffel: Anatomy of a Command

DbC in Eiffel: Anatomy of a Query

Part 3

Runtime Monitoring of Contracts (1)

Runtime Monitoring of Contracts (2)

Runtime Monitoring of Contracts (3)

Experimenting Contract Violations in Eiffel

DbC in Eiffel: Precondition Violation (1.1)

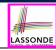

#### Index (6)

DbC in Eiffel: Precondition Violation (1.2)

DbC in Eiffel: Precondition Violation (2.1)

DbC in Eiffel: Precondition Violation (2.2)

DbC in Eiffel: Precondition Violation (3.1)

DbC in Eiffel: Precondition Violation (3.2)

DbC in Eiffel: Class Invariant Violation (4.1)

DbC in Eiffel: Class Invariant Violation (4.2)

DbC in Eiffel: Postcondition Violation (5.1)

DbC in Eiffel: Postcondition Violation (5.2)

Beyond this lecture...

# Modularity Abstract Data Types (ADTs)

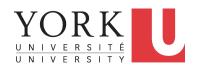

EECS3311 A & E: Software Design Fall 2020

CHEN-WEI WANG

#### **Learning Objectives**

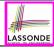

Upon completing this lecture, you are expected to understand:

- **1.** Criterion of *Modularity*, Modular Design
- 2. Abstract Data Types (ADTs)

# Modularity (1): Childhood Activity

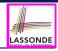

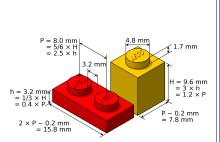

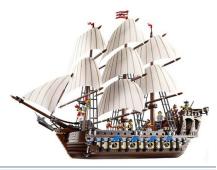

(INTERFACE) SPECIFICATION

(ASSEMBLY) ARCHITECTURE

Sources: https://commons.wikimedia.ord and https://www.wish.com

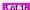

# Modularity (2): Daily Construction

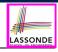

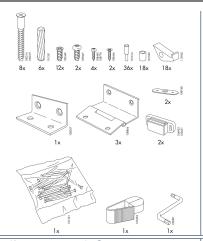

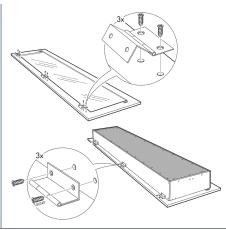

(INTERFACE) SPECIFICATION

(ASSEMBLY) ARCHITECTURE

Source: https://usermanual.wiki/

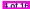

# **Modularity (3): Computer Architecture**

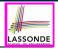

Motherboards are built from functioning units (e.g., CPUs).

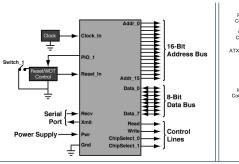

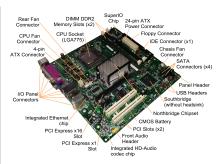

(INTERFACE) SPECIFICATION

(ASSEMBLY) ARCHITECTURE

Sources: www.embeddedlinux.org.cn and https://en.wikipedia.org

# **Modularity (4): System Development**

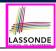

Safety-critical systems (e.g., *nuclear shutdown systems*) are built from *function blocks*.

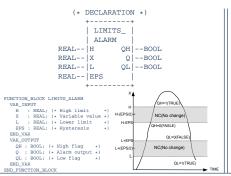

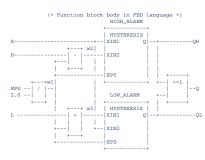

(INTERFACE) SPECIFICATION

(ASSEMBLY) ARCHITECTURE

Sources: https://plcopen.org/iec-61131-3

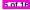

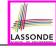

### Modularity (5): Software Design

Software systems are composed of well-specified classes.

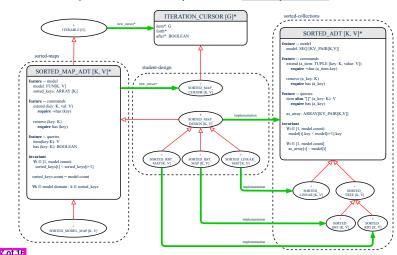

# **Design Principle: Modularity**

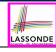

- Modularity refers to a sound quality of your design:
  - <u>Divide</u> a given complex *problem* into inter-related *sub-problems* via a logical/justifiable <u>functional decomposition</u>.
     e.g., In designing a game, solve sub-problems of: 1) rules of the game; 2) actor characterizations; and 3) presentation.
  - Specify each sub-solution as a module with a clear interface: inputs, outputs, and input-output relations.
    - The UNIX principle: Each command does one thing and does it well.
    - In objected-oriented design (OOD), each <u>class</u> serves as a module.
  - 3. <u>Conquer</u> original *problem* by assembling *sub-solutions*.
    - In OOD, classes are assembled via <u>client-supplier</u> relations (aggregations or compositions) or <u>inheritance</u> relations.
- A *modular design* satisfies the criterion of modularity and is:
  - *Maintainable*: <u>fix</u> issues by changing the relevant modules only.
  - *Extensible*: introduce new functionalities by adding new modules.
  - Reusable: a module may be used in <u>different</u> compositions
- Opposite of modularity: A superman module doing everything.

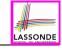

#### **Abstract Data Types (ADTs)**

- Given a problem, <u>decompose</u> its solution into <u>modules</u>.
- Each *module* implements an *abstract data type (ADT)*:
  - filters out irrelevant details
  - contains a list of declared data and well-specified operations

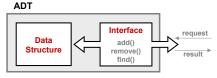

- Supplier's Obligations:
  - Implement all operations
  - Choose the "right" data structure (DS)
- Client's Benefits:
  - Correct output
  - Efficient performance
- The internal details of an *implemented ADT* should be **hidden**.

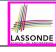

# **Building ADTs for Reusability**

- ADTs are reusable software components

   e.g., Stacks, Queues, Lists, Dictionaries, Trees, Graphs
- An ADT, once thoroughly tested, can be reused by:
  - Suppliers of other ADTs
  - Clients of Applications
- As a supplier, you are obliged to:
  - Implement given ADTs using other ADTs (e.g., arrays, linked lists, hash tables, etc.)
  - Design algorithms that make use of standard ADTs
- For each ADT that you build, you ought to be clear about:
  - The list of supported operations (i.e., interface)
    - The interface of an ADT should be more than method signatures and natural language descriptions:
    - How are clients supposed to use these methods?
       preconditions
    - What are the services provided by suppliers? [ postconditions ]
  - Time (and sometimes space) complexity of each operation

#### Why Java Interfaces Unacceptable ADTs (1) LASSONDE

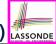

```
Type Parameters:

E - the type of elements in this list

All Superinterfaces:

Collection<E>, Iterable<E>

All Known Implementing Classes:

AbstractList, AbstractSequentialList, ArrayList, AttributeList, CopyOnWriteArrayList, LinkedList, RoleList, RoleUnresolvedList, Stack, Vector

public interface List<E>
extends Collection<E>

An ordered collection (also known as a sequence). The user of this interface has precise control over where in the list each element is inserted. The user can access elements by their integer index (position in the list), and search for elements in the list.
```

#### It is useful to have:

- A generic collection class where the homogeneous type of elements are parameterized as E.
- A reasonably intuitive overview of the ADT.

11 of 16

Java 8 List API

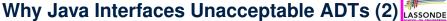

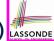

#### Methods described in a *natural language* can be *ambiguous*:

set(int index. E element)

Replaces the element at the specified position in this list with the specified element (optional operation).

#### set set(int index. E element) Replaces the element at the specified position in this list with the specified element (optional operation). Parameters: index - index of the element to replace element - element to be stored at the specified position Returns: the element previously at the specified position Throws: UnsupportedOperationException - if the set operation is not supported by this list ClassCastException - if the class of the specified element prevents it from being added to this list NullPointerException - if the specified element is null and this list does not permit null elements

IllegalArgumentException - if some property of the specified element prevents it from being added to this list

IndexOutOfBoundsException - if the index is out of range (index < 0 || index >= size()

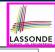

# Why Eiffel Contract Views are ADTs (1)

```
class interface ARRAYED CONTAINER
feature -- Commands
 assign at (i: INTEGER; s: STRING)
    -- Change the value at position 'i' to 's'.
   require
    valid index: 1 <= i and i <= count
   ensure
    size unchanged:
      imp.count = (old imp.twin).count
    item assigned:
      imp [i] ~ s
    others unchanged:
      across
      1 | ... | imp.count as j
     a11
       j.item /= i implies imp [j.item] ~ (old imp.twin) [j.item]
      end
 count: INTEGER
invariant
 consistency: imp.count = count
end -- class ARRAYED CONTAINER
```

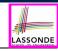

# Why Eiffel Contract Views are ADTs (2)

Even better, the direct correspondence from Eiffel operators to logic allow us to present a *precise behavioural* view.

```
ARRAYED CONTAINER
feature -- Commands
 assign at (i: INTEGER; s: STRING)
   -- Change the value at position 'i' to 's'.
  require
   valid\_index  1 \le i \le count
  ensure
   size_unchanged: imp.count = (old imp.twin).count
   item assigned: imp[i] \sim s
   others_unchanged \forall j : 1 \le j \le \text{imp.count} : j \ne i \Rightarrow \text{imp}[j] \sim (\text{old imp.twin})[j]
feature -- { NONE }
 -- Implementation of an arrayed-container
 imp: ARRAY[STRING]
invariant
consistency: imp.count = count
```

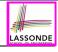

# Beyond this lecture...

- **1. Q.** Can you think of more real-life examples of leveraging the power of *modularity*?
- 2. Visit the Java API page:

https://docs.oracle.com/javase/8/docs/api

Visit collection classes which you used in EECS2030 (e.g., ArrayList, HashMap) and EECS2011.

- **Q.** Can you identify/justify <u>some</u> example methods which illustrate that these Java collection classes are <u>not</u> true *ADTs* (i.e., ones with well-specified interfaces)?
- **3.** Constrast with the corresponding library classes and features in EiffelStudio (e.g., ARRAYED\_LIST, HASH\_TABLE).
  - **Q.** Are these Eiffel features *better specified* w.r.t. obligations/benefits of clients/suppliers?

# Index (1)

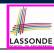

Learning Objectives

Modularity (1): Childhood Activity

Modularity (2): Daily Construction

Modularity (3): Computer Architecture

Modularity (4): System Development

Modularity (5): Software Design

Design Principle: Modularity

Abstract Data Types (ADTs)

Building ADTs for Reusability

Why Java Interfaces Unacceptable ADTs (1)

Why Java Interfaces Unacceptable ADTs (2)

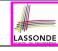

#### Index (2)

Why Eiffel Contract Views are ADTs (1)

Why Eiffel Contract Views are ADTs (2)

Beyond this lecture...

# Copying Objects Writing Complete Postconditions

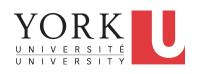

EECS3311 A & E: Software Design Fall 2020

CHEN-WEI WANG

#### **Learning Objectives**

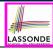

Upon completing this lecture, you are expected to understand:

- 3 Levels of *Copying Objects*: Reference vs. Shallow vs. Deep
- 2. Use of the old keyword in Postconditions
- **3.** Writing *Complete Postconditions* using logical quantifications: Universal  $(\forall)$  vs. Existential  $(\exists)$

#### Part 1

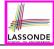

# Copying Objects

#### **Copying Objects**

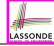

Say variables c1 and c2 are both declared of type C. [c1, c2: c]

- There is only one attribute a declared in class C.
- c1.a and c2.a are references to objects.

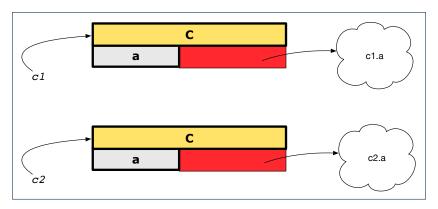

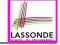

# **Copying Objects: Reference Copy**

#### Reference Copy

c1 := c2

- Copy the address stored in variable c2 and store it in c1.
  - $\Rightarrow$  Both c1 and c2 point to the same object.
  - ⇒ Updates performed via c1 also visible to c2.

[ aliasing ]

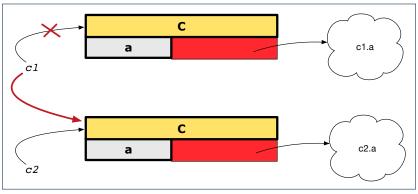

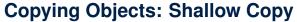

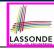

#### Shallow Copy

c1 := c2.twin

- Create a temporary, behind-the-scene object c3 of type C.
- Initialize each attribute a of c3 via reference copy: c3.a := c2.a
- Make a reference copy of c3:

c1 := c3

- $\Rightarrow$  c1 and c2 *are not* pointing to the same object. [ c1 /= c2 ]
- $\Rightarrow$  c1.a and c2.a *are* pointing to the same object.
- $\Rightarrow$  **Aliasing** still occurs: at 1st level (i.e., attributes of c1 and c2)

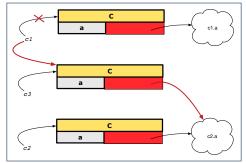

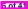

#### **Copying Objects: Deep Copy**

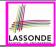

#### Deep Copy

c1 := c2.deep\_twin

- Create a temporary, behind-the-scene object c3 of type C.
- Recursively initialize each attribute a of c3 as follows:

```
Base Case: a is primitive (e.g., INTEGER). \Rightarrow c3.a := c2.a. Recursive Case: a is referenced. \Rightarrow c3.a := c2.a. deep_twin
```

Make a reference copy of c3:

c1 := c3

- $\Rightarrow$  c1 and c2 **are not** pointing to the same object.
- $\Rightarrow$  c1.a and c2.a are not pointing to the same object.
- ⇒ No aliasing occurs at any levels.

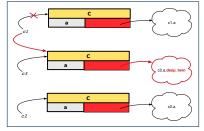

#### **Copying Objects**

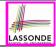

• Initial situation:

Result of:

b := a b

c := a.twin

d := a.deep\_twin

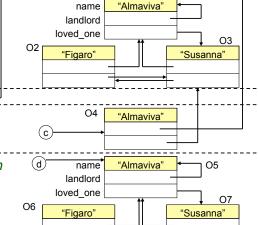

01

a

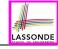

### **Example: Collection Objects (1)**

 In any OOPL, when a variable is declared of a type that corresponds to a known class (e.g., STRING, ARRAY, LINKED\_LIST, etc.):

At *runtime*, that variable stores the *address* of an object of that type (as opposed to storing the object in its entirety).

Assume the following variables of the same type:

```
local
  imp : ARRAY[STRING]
  old_imp: ARRAY[STRING]
do
  create {ARRAY[STRING]} imp.make_empty
  imp.force("Alan", 1)
  imp.force("Mark", 2)
  imp.force("Tom", 3)
```

- Before we undergo a change on imp, we "copy" it to old\_imp.
- After the change is completed, we compare imp vs. old\_imp.
- Can a change always be visible between "old" and "new" imp?

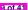

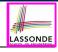

### **Example: Collection Objects (2)**

- Variables imp and old\_imp store address(es) of some array(s).
- Each "slot" of these arrays stores a STRING object's address.

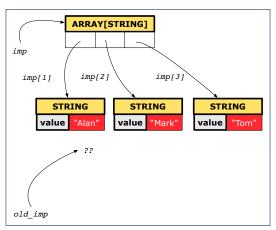

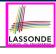

# **Reference Copy of Collection Object**

```
cold.imp := imp
Result := old_imp = imp -- Result = true
imp[2] := "Jim"
Result :=
    across 1 | . . | imp.count is j
    all imp [j] ~ old_imp [j]
    end -- Result = true
```

#### Before Executing L3

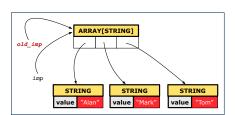

#### After Executing L3

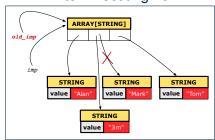

#### 1 2 3 4 5 6 7

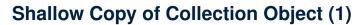

```
LASSONDE
```

```
cold.imp := imp.twin
Result := old_imp = imp -- Result = false
imp[2] := "Jim"
Result :=
    across 1 | . . | imp.count is j
    all imp [j] ~ old_imp [j]
    end -- Result = false
```

#### Before Executing L3

# ARRAY[STRING] STRING Value "Alan" STRING Value "Mark" Value "Tom" ARRAY[STRING]

#### After Executing L3

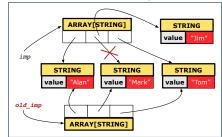

# **Shallow Copy of Collection Object (2)**

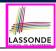

```
cold.imp := imp.twin
Result := old_imp = imp -- Result = false
imp[2].append ("***")
Result :=
   across 1 | . . | imp.count is j
   all imp [j] ~ old_imp [j]
   end -- Result = true
```

#### Before Executing L3

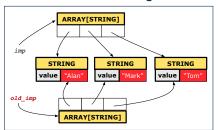

#### After Executing L3

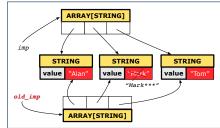

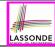

# **Deep Copy of Collection Object (1)**

```
old_imp := imp.deep_twin

Result := old_imp = imp -- Result = false
imp[2] := "Jim"

Result :=
   across 1 |..| imp.count is j
   all imp [j] ~ old_imp [j] end -- Result = false
```

#### Before Executing L3

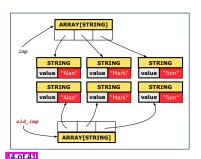

#### After Executing L3

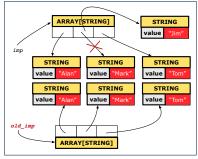

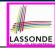

# **Deep Copy of Collection Object (2)**

```
old_imp := imp.deep_twin

Result := old_imp = imp -- Result = false
imp[2].append ("***")

Result :=
   across 1 |..| imp.count is j
   all imp [j] ~ old_imp [j] end -- Result = false
```

#### Before Executing L3

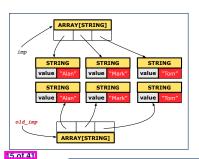

#### After Executing L3

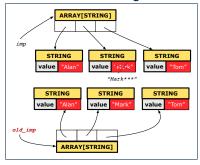

# **Experiment: Copying Objects**

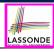

• **Download** the Eiffel project archive (a zip file) here:

nttps://www.eecs.vorku.ca/~jackie/teaching/lectures/2020/F/
EECS3311/codes/copying objects.zip

- Unzip and compile the project in Eiffel Studio.
- Reproduce the illustrations explained in lectures.

#### Part 2

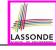

#### Writing Complete Postconditions

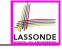

#### How are contracts checked at runtime?

- All contracts are specified as Boolean expressions.
- Right before a feature call (e.g., acc.withdraw(10)):
  - The current state of acc is called its *pre-state*.
  - Evaluate pre-condition using current values of attributes/queries.
  - Cache values, via := , of old expressions in the post-condition.

```
old accounts[i].id
                                                                       [ old_accounts_i_id := accounts[i].id ]
e.g.,
      (old accounts[i]).id
                                                                            [ old_accounts_i := accounts[i] ]
e.g.,
      (old accounts[i].twin).id
e.a..
                                                                   old_accounts_i_twin := accounts[i].twin ]
      (old accounts)[i].id
                                                                               [ old_accounts := accounts ]
e.g.,
      (old accounts.twin)[i].id
                                                                     [ old_accounts_twin := accounts.twin ]
e.g.,
      (old Current).accounts[i].id
                                                                                  [ old_current := Current ]
      (old Current.twin).accounts[i].id
                                                                        [ old_current_twin := Current.twin ]
```

- Right after the feature call:
  - The current state of acc is called its post-state.
  - Evaluate post-condition using both current values and "cached" values of attributes and queries.
- Evaluate invariant using current values of attributes and queries.

#### When are contracts complete?

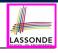

- In *post-condition*, for *each attribute*, specify the relationship between its *pre-state* value and its *post-state* value.
  - o Eiffel supports this purpose using the old keyword.
- This is tricky for attributes whose structures are composite rather than simple:
  - e.g., ARRAY, LINKED\_LIST are composite-structured.
  - e.g., INTEGER, BOOLEAN are simple-structured.
- **Rule of thumb:** For an attribute whose structure is composite, we should specify that after the update:
  - 1. The intended change is present; and
  - 2. The rest of the structure is unchanged.
- The second contract is much harder to specify:
  - Reference aliasing [ref copy vs. shallow copy vs. deep copy ]
  - Iterable structure

[ USE across ]

#### **Account**

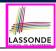

```
class
 ACCOUNT
inherit
 ANY
   redefine is_equal end
create
 make
feature -- Attributes
 owner: STRING
 balance: INTEGER
feature -- Commands
 make (n: STRING)
   do
   owner := n
    balance := 0
   end
```

```
deposit(a: INTEGER)
  do
    balance := balance + a
  ensure
    balance = old balance + a
  end

is_equal(other: ACCOUNT): BOOLEAN
  do
    Result :=
        owner ~ other.owner
        and balance = other.balance
  end
end
```

#### **Bank**

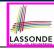

```
class BANK
create make
feature
 accounts: ARRAY [ACCOUNT]
 make do create accounts.make_empty end
 account of (n: STRING): ACCOUNT
   require -- the input name exists
    existing: across accounts is acc some acc.owner ~ n end
      -- not (across accounts is acc all accowner /~ n end)
   do ... ensure Result. owner ~ n end
 add (n: STRING)
   require -- the input name does not exist
    non_existing: across accounts is acc all acc.owner /~ n end
      -- not (across accounts is acc some acc.owner ~ n end)
   local new account: ACCOUNT
   do
    create new account.make (n)
    accounts.force (new account, accounts.upper + 1)
   end
end
```

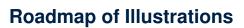

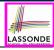

We examine 5 different versions of a command

deposit\_on (n: STRING; a: INTEGER)

| VERSION |           | IMPLEMENTATION | CONTRACTS                 | SATISFACTORY? |
|---------|-----------|----------------|---------------------------|---------------|
|         | 1 Correct |                | Incomplete                | No            |
|         | 2         | Wrong          | Incomplete                | No            |
|         | 3         | Wrong          | Complete (reference copy) | No            |
|         | 4         | Wrong          | Complete (shallow copy)   | No            |
|         | 5         | Wrong          | Complete (deep copy)      | Yes           |

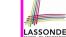

#### **Object Structure for Illustration**

We will test each version by starting with the same runtime object structure:

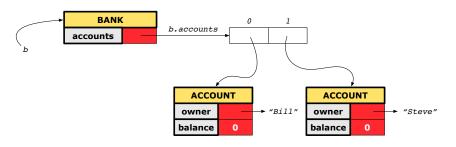

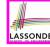

# Version 1:

# **Incomplete Contracts, Correct Implementation**

```
class BANK
 deposit on v1 (n: STRING; a: INTEGER)
   require across accounts is acc some acc.owner ~ n end
   local i: INTEGER
  do
    from i := accounts.lower
    until i > accounts.upper
    1000
     if accounts[i].owner ~ n then accounts[i].deposit(a) end
     i := i + 1
    end
   ensure
    num_of_accounts_unchanged:
      accounts.count = old accounts.count
    balance of n increased:
     Current.account_of(n).balance =
       old Current.account_of(n).balance + a
   end
end
```

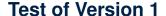

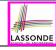

```
class TEST_BANK
 test_bank_deposit_correct_imp_incomplete_contract: BOOLEAN
   local
    b: BANK
   do
    comment ("t1: correct imp and incomplete contract")
    create b.make
    b.add ("Bill")
    b.add ("Steve")
    -- deposit 100 dollars to Steve's account
    b.deposit_on_v1 ("Steve", 100)
    Result :=
         b.account_of("Bill").balance = 0
      and b.account of ("Steve").balance = 100
    check Result end
 end
end
```

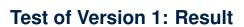

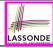

#### **APPLICATION**

Note: \* indicates a violation test case

| PASSED (1 out of 1) |                      |                                                              |  |  |
|---------------------|----------------------|--------------------------------------------------------------|--|--|
| Case Type           | se Type Passed Total |                                                              |  |  |
| Violation           | 0                    | 0                                                            |  |  |
| Boolean 1           |                      | 1                                                            |  |  |
| All Cases           | 1                    | 1                                                            |  |  |
| State               | Contract Violation   | Test Name                                                    |  |  |
| Test1               | TEST_BANK            |                                                              |  |  |
| PASSED              | NONE                 | t1: test deposit_on with correct imp and incomplete contract |  |  |

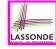

# Version 2: Incomplete Contracts, Wrong Implementation

```
class BANK
 deposit on v2 (n: STRING; a: INTEGER)
   require across accounts is acc some acc.owner ~ n end
   local i: INTEGER
  do ...
    -- imp. of version 1, followed by a deposit into 1st account
    accounts[accounts.lower].deposit(a)
   ensure
    num of accounts unchanged:
      accounts.count = old accounts.count
    balance_of_n_increased:
     Current.account_of(n).balance =
       old Current.account_of(n).balance + a
   end
end
```

Current postconditions lack a check that accounts other than  $\boldsymbol{n}$  are unchanged.

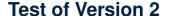

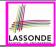

```
class TEST_BANK
test_bank_deposit_wrong_imp_incomplete_contract: BOOLEAN
 local
  h: BANK
 do
   comment("t2: wrong imp and incomplete contract")
   create b.make
  b.add ("Bill")
  b.add ("Steve")
   -- deposit 100 dollars to Steve's account
   b.deposit_on_v2 ("Steve", 100)
   Result :=
       b.account of ("Bill").balance = 0
    and b.account of ("Steve").balance = 100
   check Result end
 end
end
```

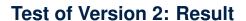

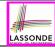

#### **APPLICATION**

Note: \* indicates a violation test case

| FAILED (1 failed & 1 passed out of 2) |                           |                                                              |  |  |  |
|---------------------------------------|---------------------------|--------------------------------------------------------------|--|--|--|
| Case Type                             | Passed                    | Total                                                        |  |  |  |
| Violation                             | 0                         | 0                                                            |  |  |  |
| Boolean                               | 1                         | 2                                                            |  |  |  |
| All Cases                             | 1                         | 2                                                            |  |  |  |
| State                                 | Contract Violation        | Test Name                                                    |  |  |  |
| Test1                                 | TEST_BANK                 |                                                              |  |  |  |
| PASSED                                | NONE                      | t1: test deposit_on with correct imp and incomplete contract |  |  |  |
| FAILED                                | Check assertion violated. | t2: test deposit_on with wrong imp but incomplete contract   |  |  |  |

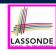

# Version 3: Complete Contracts with Reference Copy

```
class BANK
 deposit_on_v3 (n: STRING; a: INTEGER)
   require across accounts is acc some acc.owner ~ n end
   local i: INTEGER
  do ...
    -- imp. of version 1, followed by a deposit into 1st account
    accounts[accounts.lower].deposit(a)
   ensure
    num of accounts unchanged: accounts.count = old accounts.count
    balance_of_n_increased:
     Current.account of(n).balance =
       old Current.account of(n).balance + a
     others_unchanged:
      across old accounts is acc
     a11
       acc.owner /~ n implies acc ~ Current.account_of(acc.owner)
     end
   end
end
```

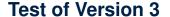

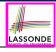

```
class TEST_BANK
 test_bank_deposit_wrong_imp_complete_contract_ref_copy: BOOLEAN
   local
    b: BANK
  do
    comment ("t3: wrong imp and complete contract with ref copy")
    create b.make
    b.add ("Bill")
    b.add ("Steve")
    -- deposit 100 dollars to Steve's account
    b.deposit_on_v3 ("Steve", 100)
    Result :=
         b.account_of("Bill").balance = 0
      and b.account of ("Steve").balance = 100
    check Result end
  end
end
```

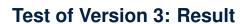

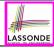

#### **APPLICATION**

Note: \* indicates a violation test case

| FAILED (2 failed & 1 passed out of 3) |                           |                                                                           |  |  |  |
|---------------------------------------|---------------------------|---------------------------------------------------------------------------|--|--|--|
| Case Type                             | Passed                    | Total                                                                     |  |  |  |
| Violation                             | 0                         | 0                                                                         |  |  |  |
| Boolean                               | 1                         | 3                                                                         |  |  |  |
| All Cases                             | 1                         | 3                                                                         |  |  |  |
| State                                 | Contract Violation        | Test Name                                                                 |  |  |  |
| Test1                                 |                           | TEST_BANK                                                                 |  |  |  |
| PASSED                                | NONE                      | t1: test deposit_on with correct imp and incomplete contract              |  |  |  |
| FAILED                                | Check assertion violated. | t2: test deposit_on with wrong imp but incomplete contract                |  |  |  |
| FAILED                                | Check assertion violated. | t3: test deposit_on with wrong imp, complete contract with reference copy |  |  |  |

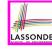

#### Version 4:

#### **Complete Contracts with Shallow Object Copy**

```
class BANK
 deposit_on_v4 (n: STRING; a: INTEGER)
   require across accounts is acc some acc.owner ~ n end
   local i: INTEGER
  do ...
    -- imp. of version 1, followed by a deposit into 1st account
    accounts[accounts.lower].deposit(a)
   ensure
    num of accounts unchanged: accounts.count = old accounts.count
    balance_of_n_increased:
     Current.account of(n).balance =
       old Current.account of(n).balance + a
     others_unchanged:
      across old accounts.twin is acc
     a11
       acc.owner /~ n implies acc ~ Current.account_of(acc.owner)
     end
   end
end
```

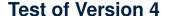

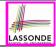

```
class TEST_BANK
 test_bank_deposit_wrong_imp_complete_contract_shallow_copy: BOOLEAN
   local
    b: BANK
  do
    comment ("t4: wrong imp and complete contract with shallow copy")
    create b.make
    b.add ("Bill")
    b.add ("Steve")
    -- deposit 100 dollars to Steve's account
    b.deposit_on_v4 ("Steve", 100)
    Result :=
         b.account of ("Bill").balance = 0
      and b.account of ("Steve").balance = 100
    check Result end
  end
end
```

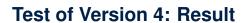

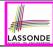

#### **APPLICATION**

Note: \* indicates a violation test case

|           | FAILED (3 failed & 1 passed out of 4) |                                                                                |  |  |  |
|-----------|---------------------------------------|--------------------------------------------------------------------------------|--|--|--|
| Case Type | Passed                                | Total                                                                          |  |  |  |
| Violation | 0                                     | 0                                                                              |  |  |  |
| Boolean   | 1                                     | 4                                                                              |  |  |  |
| All Cases | 1                                     | 4                                                                              |  |  |  |
| State     | Contract Violation                    | Test Name                                                                      |  |  |  |
| Test1     | TEST_BANK                             |                                                                                |  |  |  |
| PASSED    | NONE                                  | t1: test deposit_on with correct imp and incomplete contract                   |  |  |  |
| FAILED    | Check assertion violated.             | t2: test deposit_on with wrong imp but incomplete contract                     |  |  |  |
| FAILED    | Check assertion violated.             | t3: test deposit_on with wrong imp, complete contract with reference copy      |  |  |  |
| FAILED    | Check assertion violated.             | t4: test deposit_on with wrong imp, complete contract with shallow object copy |  |  |  |

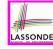

# Version 5: Complete Contracts with Deep Object Copy

```
class BANK
 deposit_on_v5 (n: STRING; a: INTEGER)
   require across accounts is acc some acc.owner ~ n end
    local i: INTEGER
  do ...
    -- imp. of version 1, followed by a deposit into 1st account
    accounts[accounts.lower].deposit(a)
   ensure
    num of accounts unchanged: accounts.count = old accounts.count
    balance_of_n_increased:
     Current.account of(n).balance =
       old Current.account of(n).balance + a
     others_unchanged:
      across old accounts.deep_twin is acc
     a11
       acc.owner /~ n implies acc ~ Current.account_of(acc.owner)
     end
   end
end
```

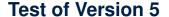

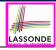

```
class TEST_BANK
 test_bank_deposit_wrong_imp_complete_contract_deep_copy: BOOLEAN
   local
    b: BANK
  do
    comment ("t5: wrong imp and complete contract with deep copy")
    create b.make
    b.add ("Bill")
    b.add ("Steve")
    -- deposit 100 dollars to Steve's account
    b.deposit_on_v5 ("Steve", 100)
    Result :=
         b.account of ("Bill").balance = 0
      and b.account of ("Steve").balance = 100
    check Result end
  end
end
```

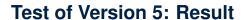

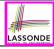

#### **APPLICATION**

Note: \* indicates a violation test case

|           | FAILED (4 failed & 1 passed out of 5) |                                                                                |  |  |  |  |
|-----------|---------------------------------------|--------------------------------------------------------------------------------|--|--|--|--|
| Case Type | Passed                                | Total                                                                          |  |  |  |  |
| Violation | 0                                     | 0                                                                              |  |  |  |  |
| Boolean   | 1                                     | 5                                                                              |  |  |  |  |
| All Cases | 1                                     | 5                                                                              |  |  |  |  |
| State     | Contract Violation                    | Test Name                                                                      |  |  |  |  |
| Test1     | TEST_BANK                             |                                                                                |  |  |  |  |
| PASSED    | NONE                                  | t1: test deposit_on with correct imp and incomplete contract                   |  |  |  |  |
| FAILED    | Check assertion violated.             | t2: test deposit_on with wrong imp but incomplete contract                     |  |  |  |  |
| FAILED    | Check assertion violated.             | t3: test deposit_on with wrong imp, complete contract with reference copy      |  |  |  |  |
| FAILED    | Check assertion violated.             | t4: test deposit_on with wrong imp, complete contract with shallow object copy |  |  |  |  |
| FAILED    | Postcondition violated.               | t5: test deposit_on with wrong imp, complete contract with deep object copy    |  |  |  |  |

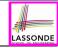

## **Experiment: Complete Postconditions**

• **Download** the Eiffel project archive (a zip file) here:

```
https://www.eecs.vorku.ca/~jackie/teaching/lectures/2020/F/
EECS3311/codes/array math contract.zip
```

- Unzip and compile the project in Eiffel Studio.
- Reproduce the illustrations explained in lectures.

#### **Beyond this lecture**

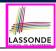

- Consider the query account\_of (n: STRING) of BANK.
- How do we specify (part of) its postcondition to assert that the state of the bank remains unchanged:

```
o accounts = old accounts
o accounts = old accounts.twin
o accounts = old accounts.deep_twin
o accounts ~ old accounts
o accounts ~ old accounts.twin
o accounts ~ old accounts.twin
o accounts ~ old accounts.deep_twin
[x]
```

- Which equality of the above is appropriate for the postcondition?
- Why is each one of the other equalities not appropriate?

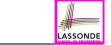

#### Index (1)

Learning Objectives

Part 1

Copying Objects

Copying Objects: Reference Copy

Copying Objects: Shallow Copy

Copying Objects: Deep Copy

Example: Copying Objects

Example: Collection Objects (1)

Example: Collection Objects (2)

Reference Copy of Collection Object

Shallow Copy of Collection Object (1)

#### Index (2)

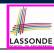

Shallow Copy of Collection Object (2)

Deep Copy of Collection Object (1)

Deep Copy of Collection Object (2)

Experiment: Copying Objects

Part 2

How are contracts checked at runtime?

When are contracts complete?

Account

Bank

Roadmap of Illustrations

Object Structure for Illustration

#### Index (3)

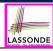

| V | е | rsi | 0 | n | 1 |  |
|---|---|-----|---|---|---|--|
|---|---|-----|---|---|---|--|

Incomplete Contracts, Correct Implementation

Test of Version 1

Test of Version 1: Result

Version 2:

Incomplete Contracts, Wrong Implementation

Test of Version 2

Test of Version 2: Result

Version 3:

Complete Contracts with Reference Copy

Test of Version 3

Test of Version 3: Result

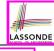

#### Index (4)

Version 4:

Complete Contracts with Shallow Object Copy

Test of Version 4

Test of Version 4: Result

Version 5:

Complete Contracts with Deep Object Copy

Test of Version 5

Test of Version 5: Result

Experiment: Complete Postconditions

Beyond this lecture

#### **Use of Generics**

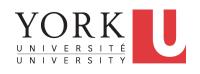

EECS3311 A & E: Software Design Fall 2020

CHEN-WEI WANG

#### **Learning Objectives**

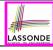

Upon completing this lecture, you are expected to understand:

- 1. How to write a generic class (as a supplier)
- 2. How to *use* a generic class (as a *client*)

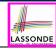

## **Generic Collection Class: Motivation (1)**

```
class STRING STACK
feature {NONE} -- Implementation
 imp: ARRAY[ STRING ] ; i: INTEGER
feature -- Oueries
 count: INTEGER do Result := i end
    -- Number of items on stack.
 top: STRING do Result := imp [i] end
    -- Return top of stack.
feature -- Commands
 push (v: STRING) do imp[i] := v; i := i + 1 end
    -- Add 'v' to top of stack.
 pop do i := i - 1 end
    -- Remove top of stack.
end
```

- Does how we implement string stack operations (e.g., top, push, pop) depends on features specific to element type STRING (e.g., at, append)?
- How would you implement another class ACCOUNT\_STACK?

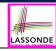

## **Generic Collection Class: Motivation (2)**

```
class ACCOUNT STACK
feature {NONE} -- Implementation
 imp: ARRAY[ ACCOUNT ] ; i: INTEGER
feature -- Oueries
 count: INTEGER do Result := i end
    -- Number of items on stack.
 top: ACCOUNT do Result := imp [i] end
    -- Return top of stack.
feature -- Commands
 push (v: ACCOUNT) do imp[i] := v; i := i + 1 end
    -- Add 'v' to top of stack.
 pop do i := i - 1 end
    -- Remove top of stack.
end
```

- Does how we implement account stack operations (e.g., top, push, pop) depends on features specific to element type
   ACCOUNT (e.g., deposit, withdraw)?
- A collection (e.g., table, tree, graph) is meant for the storage and retrieval of elements, not how those elements are manipulated.

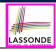

## **Generic Collection Class: Supplier**

- Your design "smells" if you have to create an almost identical new class (hence code duplicates) for every stack element type you need (e.g., INTEGER, CHARACTER, PERSON, etc.).
- Instead, as supplier, use G to parameterize element type:

```
class STACK [G]
feature {NONE} -- Implementation
 imp: ARRAY[G]; i: INTEGER
feature -- Oueries
 count: INTEGER do Result := i end
    -- Number of items on stack.
 top: G do Result := imp [i] end
    -- Return top of stack.
feature -- Commands
 push (v: G) do imp[i] := v; i := i + 1 end
    -- Add 'v' to top of stack.
 pop do i := i - 1 end
    -- Remove top of stack.
end
```

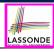

### **Generic Collection Class: Client (1.1)**

As client, declaring ss: STACK [ STRING ] instantiates every occurrence of G as STRING.

```
class STACK [ STRING]
feature {NONE} -- Implementation
 feature -- Oueries
 count: INTEGER do Result := i end
    -- Number of items on stack.
 top:  STRING do Result := imp [i] end
    -- Return top of stack.
feature -- Commands
 push (v: \not\in STRING) do imp[i] := v; i := i + 1 end
    -- Add 'v' to top of stack.
 pop do i := i - 1 end
    -- Remove top of stack.
end
```

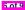

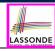

### **Generic Collection Class: Client (1.2)**

As client, declaring ss: STACK [ ACCOUNT ] instantiates every occurrence of G as ACCOUNT.

```
class STACK [ ACCOUNT]
feature {NONE} -- Implementation
 feature -- Oueries
 count: INTEGER do Result := i end
    -- Number of items on stack.
 top:  ACCOUNT do Result := imp [i] end
    -- Return top of stack.
feature -- Commands
 push (v: \not\in ACCOUNT) do imp[i] := v; i := i + 1 end
    -- Add 'v' to top of stack.
 pop do i := i - 1 end
    -- Remove top of stack.
end
```

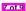

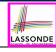

## **Generic Collection Class: Client (2)**

As **client**, instantiate the type of G to be the one needed.

```
test stacks: BOOLEAN
     local
       ss: STACK[STRING] ; sa: STACK[ACCOUNT]
       s: STRING ; a: ACCOUNT
     do
       ss.push("A")
       ss.push(create {ACCOUNT}.make ("Mark", 200))
       s := ss.top
       a := ss.top
10
       sa.push(create {ACCOUNT}.make ("Alan", 100))
11
      sa.push("B")
12
      a := sa.top
13
       s := sa.top
14
     end
```

- L3 commits that ss stores STRING objects only.
   L8 and L10 valid; L9 and L11 invalid.
- $\bullet$  L4 commits that  ${\tt sa}$  stores  ${\tt ACCOUNT}$  objects only.
  - L12 and L14 valid; L13 and L15 invalid.

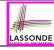

### Index (1)

#### Learning Objectives

Generic Collection Class: Motivation (1)

Generic Collection Class: Motivation (2)

Generic Collection Class: Supplier

Generic Collection Class: Client (1.1)

Generic Collection Class: Client (1.2)

Generic Collection Class: Client (2)

#### **Abstractions via Mathematical Models**

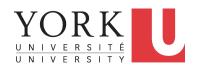

EECS3311 A & E: Software Design Fall 2020

CHEN-WEI WANG

#### **Learning Objectives**

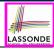

Upon completing this lecture, you are expected to understand:

- Creating a mathematical abstraction for alternative implementations
- 2. Two design principles: *Information Hiding* and *Single Choice*
- 3. Review of the basic discrete math (self-guided)

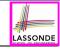

# **Motivating Problem: Complete Contracts**

- Recall what we learned in the Complete Contracts lecture:
  - In post-condition, for each attribute, specify the relationship between its pre-state value and its post-state value.
  - Use the old keyword to refer to post-state values of expressions.
  - For a *composite*-structured attribute (e.g., arrays, linked-lists, hash-tables, *etc.*), we should specify that after the update:
    - 1. The intended change is present; and
    - **2.** The rest of the structure is unchanged .
- Let's now revisit this technique by specifying a LIFO stack.

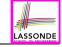

# **Motivating Problem: LIFO Stack (1)**

• Let's consider three different implementation strategies:

| Stack Feature | Array                       | Linked List      |               |
|---------------|-----------------------------|------------------|---------------|
|               | Strategy 1                  | Strategy 2       | Strategy 3    |
| count         | imp.count                   |                  |               |
| top           | imp[imp.count]              | imp.first        | imp.last      |
| push(g)       | imp.force(g, imp.count + 1) | imp.put_front(g) | imp.extend(g) |
| рор           | imp.list.remove_tail (1)    | list.start       | imp.finish    |
|               |                             | list.remove      | imp.remove    |

 Given that all strategies are meant for implementing the same ADT, will they have identical contracts?

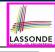

# **Motivating Problem: LIFO Stack (2.1)**

```
class LIFO STACK[G] create make
feature {NONE} -- Strategy 1: array
 imp: ARRAY[G]
feature -- Initialization
 make do create imp.make empty ensure imp.count = 0 end
feature -- Commands
 push(a: G)
  do imp.force(q, imp.count + 1)
  ensure
    changed: imp[count] ~ q
    unchanged: across 1 | .. | count - 1 as i all
                 imp[i.item] ~ (old imp.deep_twin)[i.item] end
  end
 pop
  do imp.remove_tail(1)
   ensure
    changed: count = old count - 1
    unchanged: across 1 | .. | count as i all
                 imp[i.item] ~ (old imp.deep twin)[i.item] end
  end
```

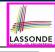

# **Motivating Problem: LIFO Stack (2.2)**

```
class LIFO_STACK[G] create make
feature {NONE} -- Strategy 2: linked-list first item as top
 imp: LINKED LIST[G]
feature -- Initialization
 make do create imp.make ensure imp.count = 0 end
feature -- Commands
 push(a: G)
  do imp.put front(q)
  ensure
    changed: imp.first ~ g
    unchanged: across 2 | . . | count as i all
                 imp[i.item] ~ (old imp.deep_twin)[i.item - 1] end
  end
 pop
  do imp.start; imp.remove
   ensure
    changed: count = old count - 1
    unchanged: across 1 | .. | count as i all
                 imp[i.item] ~ (old imp.deep twin)[i.item + 1] end
  end
```

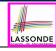

# **Motivating Problem: LIFO Stack (2.3)**

```
class LIFO_STACK[G] create make
feature {NONE} -- Strategy 3: linked-list last item as top
 imp: LINKED LIST[G]
feature -- Initialization
 make do create imp.make ensure imp.count = 0 end
feature -- Commands
 push(a: G)
  do imp.extend(q)
  ensure
    changed: imp.last ~ q
    unchanged: across 1 | . . | count - 1 as i all
                 imp[i.item] ~ (old imp.deep_twin)[i.item] end
  end
 pop
  do imp.finish; imp.remove
  ensure
    changed: count = old count - 1
    unchanged: across 1 | . . | count as i all
                 imp[i.item] ~ (old imp.deep twin)[i.item] end
  end
```

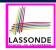

# **Design Principles: Information Hiding & Single Choice**

- Information Hiding (IH):
  - Hide supplier's design decisions that are likely to change.
  - Violation of IH means that your design's public API is unstable.
  - Change of supplier's secrets should not affect clients relying upon the existing API.
- Single Choice Principle (SCP):
  - When a change is needed, there should be a single place (or a minimal number of places) where you need to make that change.
  - Violation of SCP means that your design contains redundancies.

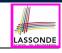

# **Motivating Problem: LIFO Stack (3)**

- Postconditions of all 3 versions of stack are complete.
   i.e., Not only the new item is pushed/popped, but also the remaining part of the stack is unchanged.
- But they violate the principle of information hiding:
   Changing the secret, internal workings of data structures should not affect any existing clients.
- How so?
   The private attribute imp is referenced in the postconditions , exposing the implementation strategy not relevant to clients:
  - Top of stack may be imp[count], imp.first, or imp.last
  - Remaining part of stack may be across 1 | . . | count 1 or across 2 | . . | count .
  - ⇒ Changing the implementation strategy from one to another will also change the contracts for **all** features.
  - ⇒ This also violates the Single Choice Principle.

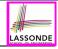

# **Math Models: Command vs Query**

- Use MATHMODELS library to create math objects (SET, REL, SEQ).
- State-changing commands: Implement an Abstraction Function

Side-effect-free queries: Write Complete Contracts

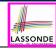

# Implementing an Abstraction Function (1)

```
class LIFO STACK[G -> attached ANY] create make
feature {NONE} -- Implementation Strategy 1
 imp: ARRAY[G]
feature -- Abstraction function of the stack ADT
 model: SEO[G]
  do create Result.make_from_array (imp)
   ensure
    counts: imp.count = Result.count
    contents: across 1 | . . | Result.count as i all
                Result[i.item] ~ imp[i.item]
   end
feature -- Commands
 make do create imp.make_empty ensure model.count = 0 end
 push (q: G) do imp.force(q, imp.count + 1)
  ensure pushed: model ~ (old model.deep_twin).appended(q) end
 pop do imp.remove_tail(1)
  ensure popped: model ~ (old model.deep_twin).front end
end
```

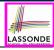

# **Abstracting ADTs as Math Models (1)**

'push(g: G)' feature of LIFO\_STACK ADT

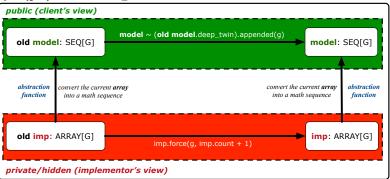

- **Strategy 1** Abstraction function: Convert the implementation array to its corresponding model sequence.
- Contract for the put (g: G) feature remains the same:

```
model ~ (old model.deep_twin).appended(g)
```

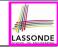

# Implementing an Abstraction Function (2)

```
class LIFO STACK[G -> attached ANY] create make
feature (NONE) -- Implementation Strategy 2 (first as top)
 imp: LINKED_LIST[G]
feature -- Abstraction function of the stack ADT
 model: SEO[G]
  do create Result.make empty
     across imp as cursor loop Result.prepend(cursor.item) end
  ensure
    counts: imp.count = Result.count
    contents: across 1 | . . | Result.count as i all
                Result[i.item] ~ imp[count - i.item + 1]
  end
feature -- Commands
 make do create imp.make ensure model.count = 0 end
 push (g: G) do imp.put_front(g)
  ensure pushed: model ~ (old model.deep_twin).appended(q) end
 pop do imp.start ; imp.remove
  ensure popped: model ~ (old model.deep_twin).front end
end
```

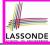

# **Abstracting ADTs as Math Models (2)**

'push(g: G)' feature of LIFO STACK ADT public (client's view) model ~ (old model.deep\_twin).appended(g) model: SEQ[G] old model: SEQ[G] abstraction convert the current liked list convert the current linked list abstraction into a math sequence into a math sequence function function old imp: LINKED LIST[G] imp: LINKED LIST[G] imp.put front(a) private/hidden (implementor's view)

- **Strategy 2** Abstraction function: Convert the implementation list (first item is top) to its corresponding model sequence.
- Contract for the put (g: G) feature remains the same:

```
model ~ (old model.deep_twin).appended(g)
```

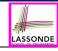

# Implementing an Abstraction Function (3)

```
class LIFO STACK[G -> attached ANY] create make
feature {NONE} -- Implementation Strategy 3 (last as top)
 imp: LINKED_LIST[G]
feature -- Abstraction function of the stack ADT
 model: SEO[G]
  do create Result.make empty
     across imp as cursor loop Result.append(cursor.item) end
   ensure
    counts: imp.count = Result.count
    contents: across 1 | . . | Result.count as i all
                Result[i.item] ~ imp[i.item]
  end
feature -- Commands
 make do create imp.make ensure model.count = 0 end
 push (g: G) do imp.extend(g)
  ensure pushed: model ~ (old model.deep_twin).appended(q) end
 pop do imp.finish; imp.remove
  ensure popped: model ~ (old model.deep_twin).front end
end
```

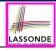

# **Abstracting ADTs as Math Models (3)**

'push(g: G)' feature of LIFO\_STACK ADT

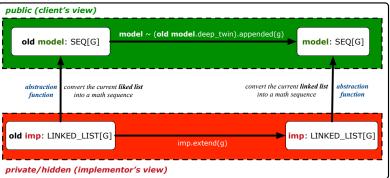

- **Strategy 3** Abstraction function: Convert the implementation list (last item is top) to its corresponding model sequence.
- Contract for the put (g: G) feature remains the same:

```
model ~ (old model.deep_twin).appended(g)
```

# Solution: Abstracting ADTs as Math Models LASSONDE

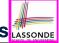

- Writing contracts in terms of implementation attributes (arrays, LL's, hash tables, etc.) violates information hiding principle.
- Instead:
  - For each ADT, create an <u>abstraction</u> via a <u>mathematical model</u>.
     e.g., Abstract a LIFO\_STACK as a mathematical sequence.
  - For each ADT, define an <u>abstraction function</u> (i.e., a query) whose return type is a kind of *mathematical model*.
     e.g., Convert *implementation array* to *mathematical sequence*
  - Write contracts in terms of the abstract math model.
     e.g., When pushing an item g onto the stack, specify it as appending g into its model sequence.
  - Upon changing the implementation:
    - No change on what the abstraction is, hence no change on contracts.
    - Only change how the abstraction is constructed, hence changes on the body of the abstraction function.

       Convert implementation linked list to methomatical acquirence.
      - e.g., Convert implementation linked-list to mathematical sequence
      - ⇒ The Single Choice Principle is obeyed.

# **Beyond this lecture** ...

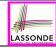

 $\bullet$  Familiarize yourself with the features of class  ${\tt SEQ}.$ 

# Index (1)

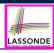

Learning Objectives

Motivating Problem: Complete Contracts

Motivating Problem: LIFO Stack (1)

Motivating Problem: LIFO Stack (2.1)

Motivating Problem: LIFO Stack (2.2)

Motivating Problem: LIFO Stack (2.3)

Design Principles:

Information Hiding & Single Choice

Motivating Problem: LIFO Stack (3)

Math Models: Command vs Query

Implementing an Abstraction Function (1)

19 of 19

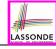

# Index (2)

Abstracting ADTs as Math Models (1)

Implementing an Abstraction Function (2)

Abstracting ADTs as Math Models (2)

Implementing an Abstraction Function (3)

Abstracting ADTs as Math Models (3)

Solution: Abstracting ADTs as Math Models

Beyond this lecture ...

# Drawing a Design Diagram using the Business Object Notation (BON)

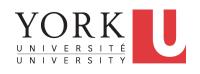

EECS3311 A & E: Software Design Fall 2020

CHEN-WEI WANG

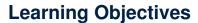

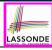

- Purpose of a **Design Diagram**: an Abstraction of Your Design
- Architectural Relation: Client-Supplier vs. Inheritance
- Presenting a class: Compact vs. Detailed
- Denoting a Class or Feature: Deferred vs. Effective

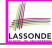

# Why a Design Diagram?

- Source Code is not an appropriate form for communication.
- Use a Design Diagram showing selective sets of important:
  - o clusters (i.e., packages)
  - classes

```
[ deferred vs. effective ] [ generic vs. non-generic ]
```

architectural relations

```
[ client-supplier vs. inheritance ]
```

routines (queries and commands)

[ deferred vs. effective vs. redefined ]

contracts

[ precondition vs. postcondition vs. class invariant ]

- Your design diagram is called an <u>abstraction</u> of your system:
  - Being selective on what to show, filtering out irrelevant details
  - Presenting contractual specification in a mathematical form (e.g., \( \psi \) instead of across ... all ... end).

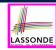

# Classes: Detailed View vs. Compact View (1)

- Detailed view shows a selection of:
  - features (queries and/or commands)
  - contracts (class invariant and feature pre-post-conditions)
  - Use the <u>detailed</u> view if readers of your design diagram **should know** such details of a class.
    - e.g., Classes critical to your design or implementation
- Compact view shows only the class name.
  - Use the compact view if readers should not be bothered with such details of a class.
    - e.g., Minor "helper" classes of your design or implementation
    - e.g., Library classes (e.g., ARRAY, LINKED\_LIST, HASH\_TABLE)

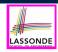

# Classes: Detailed View vs. Compact View (2)

#### **Detailed View**

#### Compact View

#### **FOO**

**feature --** { A, B, C }

-- features exported to classes A, B, and C feature -- { NONE }

-- private features

#### invariant

*inv\_1*: 0 < balance < 1,000,000

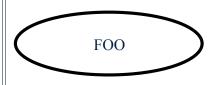

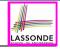

# **Contracts: Mathematical vs. Programming**

- When presenting the <u>detailed</u> view of a class, you should include <u>contracts</u> of features which you judge as <u>important</u>.
- Consider an array-based linear container:

```
ARRAYED CONTAINER+
feature -- Queries
 count+: INTEGER
   -- Number of items stored in the container
feature -- Commands
 assign at+ (i: INTEGER; s: STRING)
   -- Change the value at position 'i' to 's'.
  require
   valid index: 1 < i < count
   size unchanged: imp.count = (old imp.twin).count
   item assigned: imp[i] ~ s
   others unchanged: \forall j : 1 \le j \le \text{imp.count} : j \ne i \rightarrow \text{imp}[j] \sim (\text{old imp.twin})[j]
feature -- { NONE }
 imp+: ARRAY[STRING]
  -- Implementation of an arrayed-container
invariant
  consistency: imp.count = count
```

- A tag should be included for each contract.
- Use mathematical symbols (e.g., ∀, ∃, ≤) instead of programming symbols (e.g., across ... all ..., across ... some ..., <=).</li>

#### Classes: Generic vs. Non-Generic

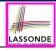

- A class is generic if it declares at least one type parameters.
  - Collection classes are generic: ARRAY[G], HASH\_TABLE[G, H], etc.
  - Type parameter(s) of a class may or may not be instantiated:

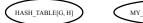

MY\_TABLE\_I[STRING, INTEGER]

MY\_TABLE\_2[PERSON, INTEGER]

If necessary, present a generic class in the <u>detailed</u> form:

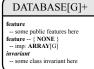

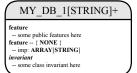

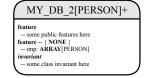

A class is non-generic if it declares no type parameters.

#### **Deferred vs. Effective**

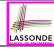

Deferred means *unimplemented* (≈ abstract in Java)

Effective means implemented

#### Classes: Deferred vs. Effective

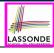

- A deferred class has at least one feature unimplemented.
  - A deferred class may only be used as a static type (for declaration), but cannot be used as a dynamic type.
  - e.g., By declaring list: LIST[INTEGER] (where LIST is a deferred class), it is invalid to write:
    - create list.make
    - create {LIST[INTEGER]} list.make
- An effective class has <u>all</u> features implemented.
  - An effective class may be used as both static and dynamic types.
  - e.g., By declaring list: LIST[INTEGER], it is valid to write:
    - create {LINKED\_LIST[INTEGER]} list.make
    - $\bullet \ \ \, \textbf{create} \ \, \big\{ \textbf{\textit{ARRAYED\_LIST[INTEGER]}} \big\} \ \, \textbf{list.make} \\$

where LINKED\_LIST and ARRAYED\_LIST are both effective descendants of LIST.

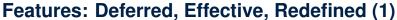

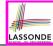

#### A **deferred** feature is declared with its **header** only

(i.e., name, parameters, return type).

- The word "deferred" means a descendant class would later implement this feature.
- The resident class of the deferred feature must also be deferred.

```
deferred class
  DATABASE[G]
feature -- Queries
  search (g: G): BOOLEAN
     -- Does item 'g' exist in database?
  deferred end
end
```

# Features: Deferred, Effective, Redefined (2) LASSONDE

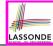

An effective feature implements some inherited deferred feature.

```
class
DATABASE_V1[G]
inherit
DATABASE[G]
feature -- Queries
search (g: G): BOOLEAN
-- Perform a linear search on the database.
do end
end
```

• A descendant class may still later *re-implement* this feature.

# Features: Deferred, Effective, Redefined (3)

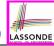

A redefined feature re-implements some inherited effective feature.

```
class
DATABASE_V2[G]
inherit
DATABASE_V1[G]
redefine search end
feature -- Queries
search (g: G): BOOLEAN
-- Perform a binary search on the database.
do end
end
```

• A descendant class may still later *re-implement* this feature.

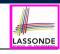

# Classes: Deferred vs. Effective (2.1)

Append a star \* to the name of a **deferred** class or feature. Append a plus + to the name of an **effective** class or feature. Append two pluses ++ to the name of a **redefined** feature.

• Deferred or effective classes may be in the compact form:

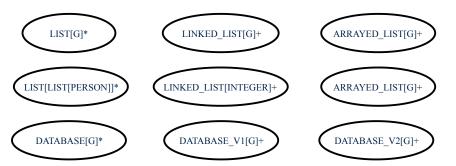

13 of 26

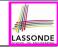

# Classes: Deferred vs. Effective (2.2)

Append a star \* to the name of a **deferred** class or feature. Append a plus + to the name of an **effective** class or feature. Append two pluses ++ to the name of a **redefined** feature.

• Deferred or effective classes may be in the <u>detailed</u> form:

#### DATABASE[G]\* feature (NONE) -- Implementation data: ARRAY[G] feature -- Commands add item\* (g: G) -- Add new item 'g' into database. require non existing item: - exists (g) size incremented: count = old count + 1 item added: exists (g) feature -- Queries count+: INTEGER -- Number of items stored in database correct result: Result = data.count exists\* (g: G): BOOLEAN -- Does item 'g' exist in database? correct result: Result = $(\exists i : 1 \le i \le count : data[i] \sim g)$

#### DATABASE\_V1[G]+

feature {NONE} -- Implementation data: ARRAY[G]

add\_item+ (g: G)
-- Append new item `g` into end of `data`.

feature -- Queries count+: INTEGER

feature -- Commands

-- Number of items stored in database

exists+ (g: G): **BOOLEAN**-- Perform a linear search on `data` array

#### DATABASE\_V2[G]+

feature {NONE} -- Implementation data: ARRAY[G]

feature -- Commands add\_item++ (g: G)

-- Insert new item 'g' into the right slot of 'data'.

feature -- Oueries

count+: INTEGER
-- Number of items stored in database

exists++ (g: G): BOOLEAN

-- Perform a binary search on 'data' array.

invariant sorted\_data:  $\forall i : 1 \le i \le count : data[i] \le data[i+1]$ 

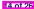

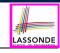

# **Class Relations: Inheritance (1)**

- An inheritance hierarchy is formed using red arrows.
  - Arrow's origin indicates the child/descendant class.
  - Arrow's destination indicates the parent/ancestor class.
- You may choose to present each class in an inheritance hierarchy in either the <u>detailed</u> form or the compact form:

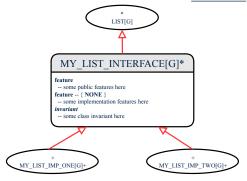

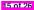

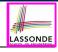

# **Class Relations: Inheritance (2)**

More examples (emphasizing different aspects of DATABASE):

Inheritance Hierarchy | Features being (Re-)Implemented

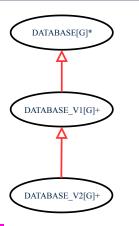

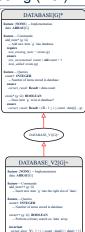

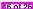

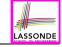

# **Class Relations: Client-Supplier (1)**

- A client-supplier (CS) relation exists between two classes:
   one (the *client*) uses the service of another (the *supplier*).
- Programmatically, there is CS relation if in class CLIENT there is a variable declaration s1: SUPPLIER.
  - A variable may be an <u>attribute</u>, a parameter, or a <u>local variable</u>.
- A green arrow is drawn between the two classes.
  - Arrow's origin indicates the client class.
  - Arrow's destination indicates the supplier class.
  - Above the arrow there should be a <u>label</u> indicating the supplier name (i.e., variable name).
  - In the case where supplier is a <u>routine</u>, indicate after the label name if it is deferred (\*), effective (+), or redefined (++).

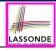

# Class Relations: Client-Supplier (2.1)

```
class DATABASE
feature (NONE) -- implementation
  data: ARRAY[STRING]
feature -- Commands
  add_name (nn: STRING)
   -- Add name 'nn' to database.
  require ... do ... ensure ... end
  name_exists (n: STRING): BOOLEAN
   -- Does name 'n' exist in database?
  require ...
  local
   u: UTILITIES
   do ... ensure ... end
invariant
   ...
end
```

```
class UTILITIES
feature -- Queries
search (a: ARRAY[STRING]; n: STRING): BOOLEAN
-- Does name 'n' exist in array 'a'?
require ... do ... ensure ... end
end
```

- Query data: ARRAY[STRING] indicates two suppliers: STRING and ARRAY.
- Parameters nn and n may have an arrow with label nn, n, pointing to the STRING class.
- Local variable u may have an arrow with label u, pointing to the UTILITIES class.

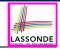

## Class Relations: Client-Supplier (2.2.1)

If STRING is to be emphasized, label is data: ARRAY[...], where ... denotes the supplier class STRING being pointed to.

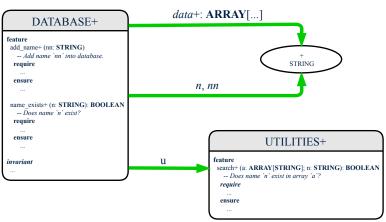

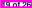

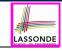

## Class Relations: Client-Supplier (2.2.2)

If ARRAY is to be emphasized, label is data.

The supplier's name should be complete: ARRAY [STRING]

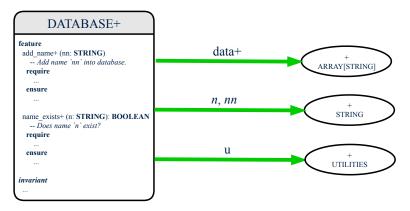

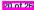

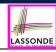

## Class Relations: Client-Supplier (3.1)

Known: The deferred class LIST has two effective descendants ARRAY\_LIST and LINKED\_LIST).

• DESIGN ONE:

```
class DATABASE_V1
feature {NONE} -- implementation
  imp: ARRAYED_LIST[PERSON]
... -- more features and contracts
end
```

Design Two:

```
class DATABASE_V2
feature {NONE} -- implementation
  imp: LIST[PERSON]
... -- more features and contracts
end
```

**Question**: Which design is better? [DESIGN TWO] **Rationale**: Program to the *interface*, not the *implementation*.

21 of 26

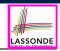

#### Class Relations: Client-Supplier (3.2.1)

We may focus on the PERSON supplier class, which may not help judge which design is better.

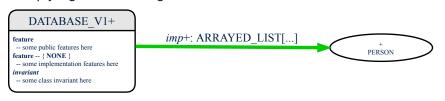

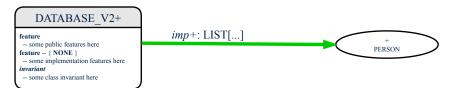

22 of 26

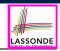

#### Class Relations: Client-Supplier (3.2.2)

Alternatively, we may focus on the LIST supplier class, which in this case helps us judge which design is better.

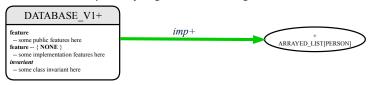

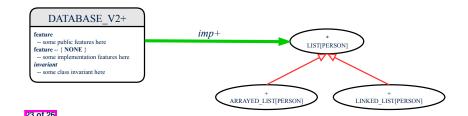

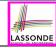

## **Clusters: Grouping Classes**

Use *clusters* to group classes into logical units.

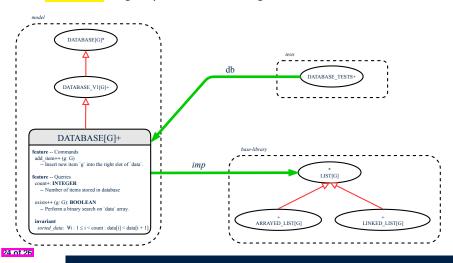

#### **Beyond this lecture**

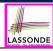

- Your Lab0 introductory tutorial series contains the following classes:
  - BIRTHDAY
  - BIRTHDAY BOOK
  - TEST\_BIRTHDAY
  - O TEST BIRTHDAY BOOK
  - O TEST LIBRARY
  - BAD\_BIRTHDAY\_VIOLATING\_DAY\_SET
  - BIRTHDAY\_BOOK\_VIOLATING\_NAME\_ADDED\_TO\_END

Draw a *design diagram* showing the *architectural relations* among the above classes.

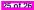

#### Index (1)

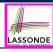

Learning Objectives

Why a Design Diagram?

Classes:

Detailed View vs. Compact View (1)

Classes:

Detailed View vs. Compact View (2)

Contracts: Mathematical vs. Programming

Classes: Generic vs. Non-Generic

Deferred vs. Effective

Classes: Deferred vs. Effective

Features: Deferred, Effective, Redefined (1)

26 of 26

#### Index (2)

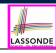

Features: Deferred, Effective, Redefined (2)

Features: Deferred, Effective, Redefined (3)

Classes: Deferred vs. Effective (2.1)

Classes: Deferred vs. Effective (2.2)

Class Relations: Inheritance (1)

Class Relations: Inheritance (2)

Class Relations: Client-Supplier (1)

Class Relations: Client-Supplier (2.1)

Class Relations: Client-Supplier (2.2.1)

Class Relations: Client-Supplier (2.2.2)

Class Relations: Client-Supplier (3.1)

27 of 26

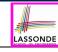

#### Index (3)

Class Relations: Client-Supplier (3.2.1)

Class Relations: Client-Supplier (3.2.2)

Clusters: Grouping Classes

Beyond this lecture

## Case Study: Abstraction of a Birthday Book

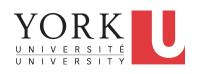

EECS3311 A & E: Software Design Fall 2020

CHEN-WEI WANG

#### **Learning Objectives**

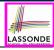

Upon completing this lecture, you are expected to understand:

- 1. Asserting Set Equality in Postconditions (Exercise)
- **2.** The basics of discrete math (Self-Guided Study) FUN is a REL, but not vice versa.
- 3. Creating a *mathematical abstraction* for a birthday book
- **4.** Using commands and queries from two mathmodels classes: REL and FUN

#### Math Review: Set Definitions and Membersh

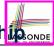

- A set is a collection of objects.
  - Objects in a set are called its *elements* or *members*.
  - Order in which elements are arranged does not matter.
  - o An element can appear at most once in the set.
- We may define a set using:
  - Set Enumeration: Explicitly list all members in a set. e.g., {1,3,5,7,9}
  - Set Comprehension: Implicitly specify the condition that all members satisfy.
     e.g., {x | 1 ≤ x ≤ 10 ∧ x is an odd number}
- An empty set (denoted as {} or Ø) has no members.
- We may check if an element is a member of a set:
- e.g.,  $5 \in \{1, 3, 5, 7, 9\}$ e.g.,  $4 \notin \{x \mid x \le 1 \le 10, x \text{ is an odd number}\}$

[true] [true]

• The number of elements in a set is called its *cardinality*. e.g.,  $|\varnothing| = 0$ ,  $|\{x \mid x \le 1 \le 10, x \text{ is an odd number}\}| = 5$ 

#### Math Review: Set Relations

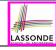

Given two sets  $S_1$  and  $S_2$ :

•  $S_1$  is a *subset* of  $S_2$  if every member of  $S_1$  is a member of  $S_2$ .

$$S_1 \subseteq S_2 \iff (\forall x \bullet x \in S_1 \Rightarrow x \in S_2)$$

•  $S_1$  and  $S_2$  are *equal* iff they are the subset of each other.

$$S_1 = S_2 \iff S_1 \subseteq S_2 \land S_2 \subseteq S_1$$

•  $S_1$  is a *proper subset* of  $S_2$  if it is a strictly smaller subset.

$$S_1 \subset S_2 \iff S_1 \subseteq S_2 \land |S1| < |S2|$$

## **Math Review: Set Operations**

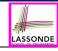

Given two sets  $S_1$  and  $S_2$ :

• Union of  $S_1$  and  $S_2$  is a set whose members are in either.

$$S_1 \cup S_2 = \{x \mid x \in S_1 \lor x \in S_2\}$$

• *Intersection* of  $S_1$  and  $S_2$  is a set whose members are in both.

$$S_1 \cap S_2 = \{x \mid x \in S_1 \land x \in S_2\}$$

 Difference of S<sub>1</sub> and S<sub>2</sub> is a set whose members are in S<sub>1</sub> but not S<sub>2</sub>.

$$S_1 \setminus S_2 = \{x \mid x \in S_1 \land x \notin S_2\}$$

#### **Math Review: Power Sets**

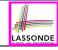

The *power set* of a set S is a set of all S' subsets.

$$\mathbb{P}(S) = \{ s \mid s \subseteq S \}$$

The power set contains subsets of *cardinalities* 0, 1, 2, ..., |S|. e.g.,  $\mathbb{P}(\{1,2,3\})$  is a set of sets, where each member set s has cardinality 0, 1, 2, or 3:

$$\left\{ \begin{array}{l} \varnothing, \\ \{1\}, \ \{2\}, \ \{3\}, \\ \{1,2\}, \ \{2,3\}, \ \{3,1\}, \\ \{1,2,3\} \end{array} \right\}$$

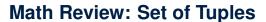

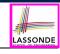

Given n sets  $S_1, S_2, \ldots, S_n$ , a cross product of theses sets is a set of n-tuples.

Each n-tuple  $(e_1, e_2, \dots, e_n)$  contains n elements, each of which a member of the corresponding set.

$$S_1 \times S_2 \times \cdots \times S_n = \{(e_1, e_2, \dots, e_n) \mid e_i \in S_i \land 1 \le i \le n\}$$

e.g.,  $\{a,b\} \times \{2,4\} \times \{\$,\&\}$  is a set of triples:

$$\{a,b\} \times \{2,4\} \times \{\$,\&\}$$

$$= \{ (e_1,e_2,e_3) \mid e_1 \in \{a,b\} \land e_2 \in \{2,4\} \land e_3 \in \{\$,\&\} \}$$

$$= \{ (a,2,\$), (a,2,\&), (a,4,\$), (a,4,\&),$$

$$(b,2,\$), (b,2,\&), (b,4,\$), (b,4,\&) \}$$

## Math Models: Relations (1)

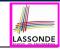

- A <u>relation</u> is a collection of mappings, each being an <u>ordered</u> pair that maps a member of set S to a member of set T.
   e.g., Say S = {1,2,3} and T = {a,b}
  - ∘ Ø is an empty relation.
  - $S \times T$  is a relation (say  $r_1$ ) that maps from each member of S to each member in T:  $\{(1, a), (1, b), (2, a), (2, b), (3, a), (3, b)\}$
  - ∘  $\{(x,y): S \times T \mid x \neq 1\}$  is a relation (say  $r_2$ ) that maps only some members in S to every member in  $T: \{(2,a),(2,b),(3,a),(3,b)\}$ .
- Given a relation r:
  - Domain of r is the set of S members that r maps from.

$$dom(r) = \{s : S \mid (\exists t \bullet (s, t) \in r)\}$$
  
e.g.,  $dom(r_1) = \{1, 2, 3\}, dom(r_2) = \{2, 3\}$ 

Range of r is the set of T members that r maps to.

$$\operatorname{ran}(r) = \{t : T \mid (\exists s \bullet (s, t) \in r)\}$$
 e.g., 
$$\operatorname{ran}(r_1) = \{a, b\} = \operatorname{ran}(r_2)$$

## Math Models: Relations (2)

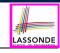

 We use the power set operator to express the set of all possible relations on S and T:

$$\mathbb{P}(S \times T)$$

 To declare a relation variable r, we use the colon (:) symbol to mean set membership:

$$r: \mathbb{P}(S \times T)$$

Or alternatively, we write:

$$r: S \leftrightarrow T$$

where the set  $S \leftrightarrow T$  is synonymous to the set  $\mathbb{P}(S \times T)$ 

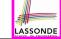

## Math Models: Relations (3.1)

Say 
$$r = \{(a,1), (b,2), (c,3), (a,4), (b,5), (c,6), (d,1), (e,2), (f,3)\}$$

- r.domain : set of first-elements from r
  - $\circ$  r.**domain** = {  $d \mid (d, r) \in r$  }
  - e.g., r.**domain** =  $\{a, b, c, d, e, f\}$
- r.range: set of second-elements from r
  - $\circ$  r.range =  $\{ r \mid (d, r) \in r \}$
  - $\circ$  e.g., r.**range** =  $\{1, 2, 3, 4, 5, 6\}$
- r.inverse: a relation like r except elements are in reverse order
  - r.inverse =  $\{ (r, d) | (d, r) \in r \}$
  - $\circ \ \text{ e.g., r.inverse} = \{(1,a),(2,b),(3,c),(4,a),(5,b),(6,c),(1,d),(2,e),(3,f)\}$

# LASSONDE

## Math Models: Relations (3.2)

```
Say r = \{(a,1), (b,2), (c,3), (a,4), (b,5), (c,6), (d,1), (e,2), (f,3)\}
```

- | r.**domain\_restricted**(ds) |: sub-relation of *r* with domain *ds*.
  - r.domain\_restricted(ds) =  $\{ (d,r) | (d,r) \in r \land d \in ds \}$
  - e.g., r.domain\_restricted( $\{a, b\}$ ) =  $\{(a, 1), (b, 2), (a, 4), (b, 5)\}$
- $| r.domain\_subtracted(ds) | : sub-relation of r with domain <math>\underline{not} ds$ .
  - o r.domain\_subtracted(ds) = {  $(d,r) | (d,r) \in r \land d \notin ds$  }
  - e.g., r.domain\_subtracted({a, b}) =
     (a, b) (a, b) (a, b) (a, b)
    - $\{(\mathbf{c},3),(\mathbf{c},6),(\mathbf{d},1),(\mathbf{e},2),(\mathbf{f},3)\}$
- $|r.range_restricted(rs)|$ : sub-relation of r with range rs.
  - r.range\_restricted(rs) =  $\{ (d,r) \mid (d,r) \in r \land r \in rs \}$
  - e.g., r.range\_restricted( $\{1, 2\}$ ) =  $\{(a, 1), (b, 2), (d, 1), (e, 2)\}$
- $r.range\_subtracted(ds)$ : sub-relation of r with range not ds.
  - $\overline{\circ}$  r.range\_subtracted(rs) =  $\{ (d,r) \mid (d,r) \in r \land r \notin rs \}$
  - e.g., r.range\_subtracted( $\{1, 2\}$ ) =  $\{\{(c, 3), (a, 4), (b, 5), (c, 6), (f, 3)\}\}$
- 11 of 24

#### Math Models: Relations (3.3)

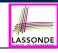

Say 
$$r = \{(a,1), (b,2), (c,3), (a,4), (b,5), (c,6), (d,1), (e,2), (f,3)\}$$

• r. overridden(t): a relation which agrees on r outside domain of t.domain, and agrees on t within domain of t.domain

∘ r.overridden(t) =  $t \cup r$ .domain\_subtracted(t.domain)

$$r.\mathbf{overridden}(\underbrace{\{(a,3),(c,4)\}}_{t}) \\ = \underbrace{\{(a,3),(c,4)\}}_{t} \cup \underbrace{\{(b,2),(b,5),(d,1),(e,2),(f,3)\}}_{r.\mathsf{domain\_subtracted}(\underbrace{t.\mathsf{domain}}_{\{a,c\}}) \\ = \{(a,3),(c,4),(b,2),(b,5),(d,1),(e,2),(f,3)\}$$

0

## **Math Review: Functions (1)**

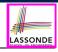

A *function* f on sets S and T is a *specialized form* of relation: it is forbidden for a member of S to map to more than one members of T.

$$\forall s: S; t_1: T; t_2: T \bullet (s, t_1) \in f \land (s, t_2) \in f \Rightarrow t_1 = t_2$$

e.g., Say  $S = \{1, 2, 3\}$  and  $T = \{a, b\}$ , which of the following relations are also functions?

| $\circ$ $S \times T$                                                   | [No]  |
|------------------------------------------------------------------------|-------|
| $\circ (S \times T) - \{(x,y) \mid (x,y) \in S \times T \land x = 1\}$ | [No]  |
| $\circ \{(1,a),(2,b),(3,a)\}$                                          | [Yes] |
| $\circ \{(1,a),(2,b)\}$                                                | [Yes] |

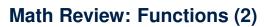

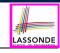

 We use set comprehension to express the set of all possible functions on S and T as those relations that satisfy the functional property:

$$\{r: S \leftrightarrow T \mid (\forall s: S; t_1: T; t_2: T \bullet (s, t_1) \in r \land (s, t_2) \in r \Rightarrow t_1 = t_2) \}$$

- This set (of possible functions) is a subset of the set (of possible relations): P(S × T) and S ↔ T.
- We abbreviate this set of possible functions as S → T and use it to declare a function variable f:

$$f: S \rightarrow T$$

#### Math Review: Functions (3.1)

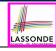

Given a function  $f: S \rightarrow T$ :

 f is injective (or an injection) if f does not map two members of S to the same member of T.

```
f is injective \iff (\forall s_1: S; s_2: S; t: T \bullet (s_1, t) \in r \land (s_2, t) \in r \Rightarrow s_1 = s_2)
```

e.g., Considering an array as a function from integers to objects, being injective means that the array does not contain any duplicates.

• *f* is *surjective* (or a surjection) if *f* maps to all members of *T*.

$$f$$
 is surjective  $\iff$  ran $(f) = T$ 

• *f* is *bijective* (or a bijection) if *f* is both injective and surjective.

## Math Review: Functions (3.2)

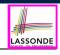

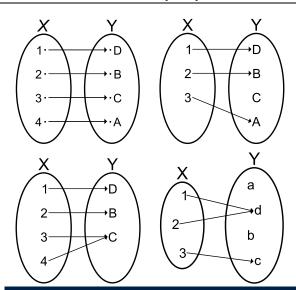

16 of 24

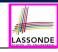

## **Math Models: Command-Query Separation**

| Command            | Query                         |
|--------------------|-------------------------------|
| domain_restrict    | domain_restrict <b>ed</b>     |
| domain_restrict_by | domain_restrict <b>ed</b> _by |
| domain_subtract    | domain_subtract <b>ed</b>     |
| domain_subtract_by | domain_subtract <b>ed</b> _by |
| range_restrict     | range_restrict <b>ed</b>      |
| range_restrict_by  | range_restrict <b>ed</b> _by  |
| range_subtract     | range_subtract <b>ed</b>      |
| range_subtract_by  | range_subtract <b>ed</b> _by  |
| override           | overrid <b>den</b>            |
| override_by        | overrid <b>den</b> _by        |

Say 
$$r = \{(a,1), (b,2), (c,3), (a,4), (b,5), (c,6), (d,1), (e,2), (f,3)\}$$

- Commands modify the context relation objects.
  - $r.domain_restrict({a})$  changes r to  $\{(a,1),(a,4)\}$
- *Queries* return new relations without modifying context objects.
  - $r.domain\_restricted({a})$  returns  $\{(a,1),(a,4)\}$  with r untouched

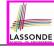

## **Math Models: Example Test**

```
test rel: BOOLEAN
 local
  r, t: REL[STRING, INTEGER]
  ds: SET[STRING]
 do
   create r.make from tuple array (
    <<["a", 1], ["b", 2], ["c", 3],
      ["a", 4], ["b", 5], ["c", 6],
      ["d", 1], ["e", 2], ["f", 3]>>)
   create ds.make from arrav (<<"a">>>)
   -- r is not changed by the query 'domain subtracted'
   t := r.domain_subtracted (ds)
  Result :=
    t /~ r and not t.domain.has ("a") and r.domain.has ("a")
   check Result end
   -- r is changed by the command 'domain subtract'
   r.domain_subtract (ds)
  Result :=
    t ~ r and not t.domain.has ("a") and not r.domain.has ("a")
 end
```

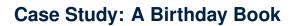

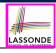

- A birthday book stores a collection of entries, where each entry is a pair of a person's name and their birthday.
- No two entries stored in the book are allowed to have the same name.
- Each birthday is characterized by a month and a day.
- A birthday book is first created to contain an empty collection of entires.
- Given a birthday book, we may:
  - Inquire about the number of entries currently stored in the book
  - Add a new entry by supplying its name and the associated birthday
  - Remove the entry associated with a particular person
  - Find the birthday of a particular person
  - Get a reminder list of names of people who share a given birthday

#### **Birthday Book: Decisions**

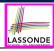

- Design Decision
  - Classes
  - Client Supplier vs. Inheritance
  - Mathematical Model?

[e.g., REL or FUN]

- Contracts
- Implementation Decision
  - Two linear structures (e.g., arrays, lists)

[ O(n) ]

A balanced search tree (e.g., AVL tree)

 $[O(log \cdot n)]$ 

A hash table

[O(1)]

• Implement an *abstraction function* that maps implementation to the math model.

#### **Birthday Book: Design**

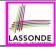

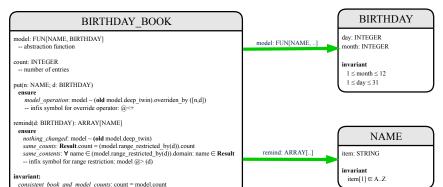

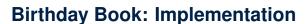

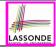

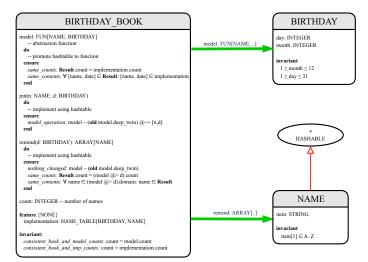

#### Beyond this lecture ...

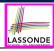

 Familiarize yourself with the features of class REL, FUN, and SET.

#### • Exercise:

- Consider an alternative implementation using two linear structures (e.g., here in Java).
- Implement the design of birthday book covered in lectures.
- Create another LINEAR\_BIRTHDAY\_BOOK class and modify the implementation of abstraction function accordingly.
   Do all contracts still pass? What should change? What remain unchanged?

## Index (1)

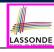

Learning Objectives

Math Review: Set Definitions and Membership

Math Review: Set Relations

Math Review: Set Operations

Math Review: Power Sets

Math Review: Set of Tuples

Math Models: Relations (1)

Math Models: Relations (2)

Math Models: Relations (3.1)

Math Models: Relations (3.2)

Math Models: Relations (3.3)

24 of 24

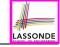

## Index (2)

Math Review: Functions (1)

Math Review: Functions (2)

Math Review: Functions (3.1)

Math Review: Functions (3.2)

Math Models: Command-Query Separation

Math Models: Example Test

Case Study: A Birthday Book

Birthday Book: Decisions

Birthday Book: Design

Birthday Book: Implementation

Beyond this lecture ...

#### **Design Pattern: Iterator**

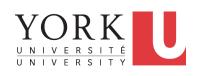

EECS3311 A & E: Software Design Fall 2020

CHEN-WEI WANG

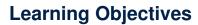

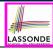

Upon completing this lecture, you are expected to understand:

- 1. Motivating Problem of the Iterator Design Pattern
- 2. Supplier: Implementing the Iterator Design Pattern
- 3. Client: Using the Iterator Design Pattern
- **4.** A Challenging Exercise (architecture & generics)

## What are design patterns?

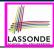

- Solutions to recurring problems that arise when software is being developed within a particular context.
  - Heuristics for structuring your code so that it can be systematically maintained and extended.
  - *Caveat*: A pattern is only suitable for a particular problem.
  - Therefore, always understand problems before solutions!

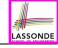

## **Iterator Pattern: Motivation (1)**

Client:

## Supplier:

```
class
    CART
feature
    orders: ARRAY[ORDER]
end

class
    ORDER
feature
    price: INTEGER
    quantity: INTEGER
end
```

#### Problems?

```
class
 SHOP
feature
 cart: CART
 checkout: INTEGER
   do
    from
      i := cart.orders.lower
    until
      i > cart.orders.upper
    do
      Result ·= Result +
        cart.orders[i].price
        cart.orders[i].quantity
      i := i + 1
    end
   end
end
```

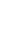

## **Iterator Pattern: Motivation (2)**

# LASSONDE

### Supplier:

```
class
    CART
feature
    orders: LINKED_LIST[ORDER]
end

class
    ORDER
feature
    price: INTEGER
    quantity: INTEGER
end
```

Client's code must be modified to adapt to the supplier's change on implementation.

#### Client:

```
class
 SHOP
feature
 cart: CART
 checkout: INTEGER
   do
    from
      cart.orders.start
    until
      cart orders after
    do
      Result := Result +
        cart.orders.item.price
        cart.orders.item.guantity
    end
   end
end
```

## **Iterator Pattern: Architecture**

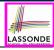

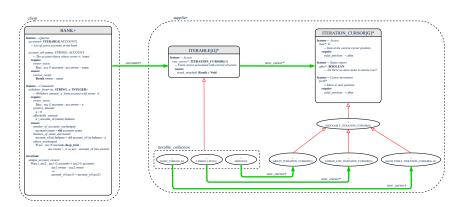

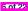

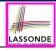

## Iterator Pattern: Supplier's Side

- Information Hiding Principle:
  - Hide design decisions that are likely to change (i.e., stable API).
  - Change of secrets does not affect clients using the existing API.
     e.g., changing from ARRAY to LINKED\_LIST in the CART class
- Steps:
  - Let the supplier class inherit from the deferred class ITERABLE[G].
  - 2. This forces the supplier class to implement the inherited feature: new\_cursor: ITERATION\_CURSOR [G], where the type parameter G may be instantiated (e.g., ITERATION\_CURSOR[ORDER]).
    - 2.1 If the internal, library data structure is already iterable e.g., imp: ARRAY[ORDER], then simply return imp.new\_cursor.
    - **2.2** Otherwise, say *imp: MY\_TREE[ORDER]*, then create a new class *MY\_TREE\_ITERATION\_CURSOR* that inherits from *ITERATION\_CURSOR[ORDER]*, then implement the 3 inherited features *after*, *item*, and *forth* accordingly.

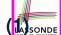

# Iterator Pattern: Supplier's Implementation ( Sonde

```
class
 CART
inherit
 ITERABLE [ ORDER ]
feature {NONE} -- Information Hiding
 orders: ARRAY [ORDER]
feature -- Iteration
 new cursor: ITERATION CURSOR [ORDER]
   do
    Result := orders.new cursor
   end
```

When the secrete implementation is already *iterable*, reuse it!

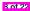

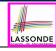

## Iterator Pattern: Supplier's Imp. (2.1)

```
class
 GENERIC_BOOK[G]
inherit
 ITERABLE [ TUPLE [ STRING, G] ]
feature {NONE} -- Information Hiding
 names: ARRAY [STRING]
 records: ARRAY[G]
feature -- Iteration
 new cursor: ITERATION CURSOR[ TUPLE[STRING, G] ]
   local
    cursor: MY_ITERATION_CURSOR[G]
  do
    create cursor.make (names, records)
    Result := cursor
   end
```

No Eiffel library support for iterable arrays ⇒ Implement it yourself!

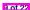

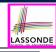

## Iterator Pattern: Supplier's Imp. (2.2)

```
class
 MY ITERATION CURSOR[G]
inherit
 ITERATION CURSOR [ TUPLE [STRING, G] ]
feature -- Constructor
 make (ns: ARRAY[STRING]; rs: ARRAY[G])
  do ... end
feature {NONE} -- Information Hiding
 cursor position: INTEGER
 names: ARRAY [STRING]
 records: ARRAY[G]
feature -- Cursor Operations
 item: TUPLE[STRING, G]
  do ... end
 after: Boolean
  do ... end
 forth
  do ... end
```

You need to implement the three inherited features: *item, after,* and *forth.* 

10 of 22

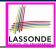

## Iterator Pattern: Supplier's Imp. (2.3)

Visualizing iterator pattern at runtime:

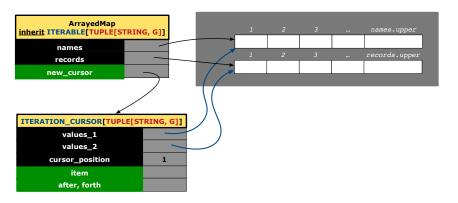

### **Exercises**

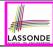

- 1. Draw the BON diagram showing how the iterator pattern is applied to the *CART* (supplier) and *SHOP* (client) classes.
- 2. Draw the BON diagram showing how the iterator pattern is applied to the supplier classes:
  - GENERIC\_BOOK (a descendant of ITERABLE) and
  - MY\_ITERATION\_CURSOR (a descendant of ITERATION\_CURSOR).

### Resources

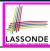

- Tutorial Videos on Generic Parameters and the Iterator Pattern
- Tutorial Videos on Information Hiding and the Iterator Pattern
- Tutorial on Making a Birthday Book (implemented using HASH\_TABLE) ITERABLE

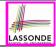

## **Iterator Pattern: Client's Side**

**Information hiding**: the clients do not at all depend on how the supplier implements the collection of data; they are only interested in iterating through the collection in a linear manner.

Steps:

- **1.** Obey the *code to interface, not to implementation* principle.
- Let the client declare an attribute of *interface* type
   ITERABLE[G] (rather than *implementation* type ARRAY, LINKED\_LIST, or MY\_TREE).
  - e.g., cart: CART, where CART inherits ITERATBLE[ORDER]
- **3.** Eiffel supports, in <u>both</u> implementation and *contracts*, the **across** syntax for iterating through anything that's *iterable*.

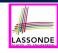

# Iterator Pattern: Clients using across for Contracts (1)

```
class
 CHECKER
feature -- Attributes
 collection: ITERABLE [INTEGER]
feature -- Oueries
 is_all_positive: BOOLEAN
    -- Are all items in collection positive?
   do
   ensure
    across
     collection is item
    a11
      it.em > 0
    end
 end
```

- Using all corresponds to a universal quantification (i.e., ∀).
- Using **some** corresponds to an existential quantification (i.e., ∃).

15 of 23

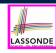

# Iterator Pattern: Clients using across for Contracts (2)

```
class BANK
 accounts: LIST [ACCOUNT]
 binary_search (acc_id: INTEGER): ACCOUNT
    -- Search on accounts sorted in non-descending order.
   require
    across
     1 | ... | (accounts.count - 1) is i
    all
      accounts [i].id <= accounts [i + 1].id
    end
  do
   ensure
    Result.id = acc_id
   end
```

This precondition corresponds to:

 $\forall i : INTEGER \mid 1 \le i < accounts.count \bullet accounts[i].id \le accounts[i+1].id$ 

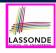

# Iterator Pattern: Clients using across for Contracts (3)

```
class BANK ... accounts: LIST [ACCOUNT] contains_duplicate: BOOLEAN _-- Does the account list contain duplicate? do _____ ensure  \forall i,j: INTEGER \mid 1 \leq i \leq accounts.count \land 1 \leq j \leq accounts.count \bullet accounts[i] \sim accounts[j] \Rightarrow i = j  end
```

- Exercise: Convert this mathematical predicate for postcondition into Eiffel.
- Hint: Each across construct can only introduce one dummy variable, but you may nest as many across constructs as necessary.

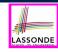

# Iterator Pattern: Clients using Iterable in Imp. (1)

```
class BANK
 accounts: ITERABLE [ACCOUNT]
 max balance: ACCOUNT
    -- Account with the maximum balance value.
   require ??
   local
    cursor: ITERATION_CURSOR[ACCOUNT]; max: ACCOUNT
   do
    from cursor := accounts. new_cursor; max := cursor. item
    until cursor. after
    do
      if cursor. item .balance > max.balance then
       max := cursor. item
     end
      cursor. forth
    end
   ensure ??
   end
```

18 of 22

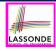

## Iterator Pattern: Clients using Iterable in Imp. (2)

- Class CART should inherit from ITERABLE[ORDER].
- L10 implicitly declares cursor: ITERATION\_CURSOR[ORDER]
  and does cursor := cart.new\_cursor

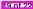

10

11

12

13

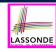

# Iterator Pattern: Clients using Iterable in Imp. (3)

```
class BANK
 accounts: LIST[ACCOUNT] -- 0: Can ITERABLE[ACCOUNT] work?
 max balance: ACCOUNT
    -- Account with the maximum balance value.
   require ??
   local
    max: ACCOUNT
  do
    max := accounts [1]
    across
     accounts is acc
     100p
      if acc.balance > max.balance then
       max := acc
     end
    end
   ensure ??
   end
```

20 of 22

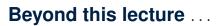

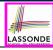

- Tutorial Videos on Iterator Pattern
- Exercise: Architecture & Generics

## Index (1)

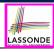

### Learning Objectives

What are design patterns?

Iterator Pattern: Motivation (1)

Iterator Pattern: Motivation (2)

Iterator Pattern: Architecture

Iterator Pattern: Supplier's Side

Iterator Pattern: Supplier's Implementation (1)

Iterator Pattern: Supplier's Imp. (2.1)

Iterator Pattern: Supplier's Imp. (2.2)

Iterator Pattern: Supplier's Imp. (2.3)

Exercises

22 of 22

## Index (2)

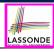

| ~~ | _  | LKO  | -  |
|----|----|------|----|
| 62 | UL | 11 ( | es |

| Iterator Pattern: Clic | ent's Side |
|------------------------|------------|
|------------------------|------------|

Iterator Pattern:

Clients using across for Contracts (1)

Iterator Pattern:

Clients using across for Contracts (2)

Iterator Pattern:

Clients using across for Contracts (3)

Iterator Pattern:

Clients using Iterable in Imp. (1)

Iterator Pattern:

Clients using Iterable in Imp. (2)

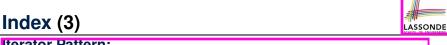

Iterator Pattern:

Clients using Iterable in Imp. (3)

Beyond this lecture ...

## Singleton Design Pattern

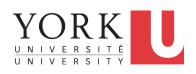

EECS3311 A & E: Software Design Fall 2020

CHEN-WEI WANG

## **Learning Objectives**

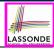

Upon completing this lecture, you are expected to understand:

- 1. Modeling Concept of *Expanded Types* (Compositions)
- 2. Once Routines in Eiffel vs. Static Methods in Java
- 3. Export Status
- **4.** Sharing via *Inheritance* (w.r.t. *SCP* and *Cohesion*)
- **5.** Singleton Design Pattern

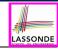

## **Expanded Class: Modelling**

- We may want to have objects which are:
  - Integral parts of some other objects
  - Not shared among objects

e.g., Each workstation has its own CPU, monitor, and keyword. All workstations share the same network.

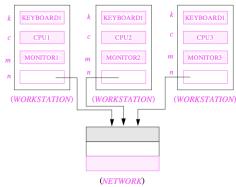

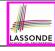

## **Expanded Class: Programming (2)**

```
class KEYBOARD ... end class CPU ... end
class MONITOR ... end class NETWORK ... end
class WORKSTATION

k: expanded KEYBOARD
c: expanded CPU
m: expanded MONITOR
n: NETWORK
end
```

#### Alternatively:

```
expanded class KEYBOARD ... end
expanded class CPU ... end
expanded class MONITOR ... end
class NETWORK ... end
class WORKSTATION
k: KEYBOARD
c: CPU
m: MONITOR
n: NETWORK
end
```

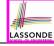

## **Expanded Class: Programming (3)**

```
test_expanded
     local
      eb1. eb2: B
     do
       check eb1.i = 0 and eb2.i = 0 end
       check eh1 = eh2 end
       eb2.change i (15)
       check eb1.i = 0 and eb2.i = 15 end
       check eb1 /= eb2 end
       eb1 := eb2
       check eb1.i = 15 and eb2.i = 15 end
       ebl.change i (10)
       check eb1.i = 10 and eb2.i = 15 end
       check eb1 /= eb2 end
15
     end
```

- L5: object of expanded type is automatically initialized.
- L10,L12,L13: no sharing among objects of expanded type.
- L6,L9,L14: = compares contents between expanded objects.

## Reference vs. Expanded (1)

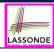

- Every entity must be declared to be of a certain type (based on a class).
- Every type is either referenced or expanded.
- In *reference* types:
  - y denotes a reference to some object
  - x := y attaches x to same object as does y
  - x = v compares references
- In expanded types:
  - y denotes some object (of expanded type)
  - x := y copies contents of y into x
  - o x = y compares contents

[x ~ y]

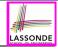

## Reference vs. Expanded (2)

**Problem**: Every published book has an author. Every author may publish more than one books. Should the author field of a book *reference*-typed or *expanded*-typed?

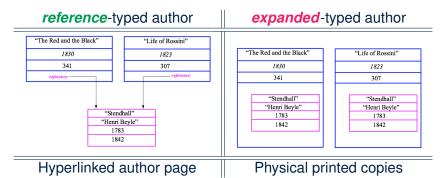

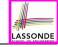

## **Singleton Pattern: Motivation**

### Consider two problems:

- 1. Bank accounts share a set of data.
  - e.g., interest and exchange rates, minimum and maximum balance. *etc*.
- Processes are regulated to access some shared, limited resources.
  - e.g., printers

### **Shared Data via Inheritance**

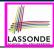

#### Descendant:

```
class DEPOSIT inherit SHARED DATA
      -- 'maximum balance' relevant
end
class WITHDRAW inherit SHARED DATA
      -- 'minimum balance' relevant
end
class INT_TRANSFER inherit SHARED_DATA
      -- 'exchange rate' relevant
end
class ACCOUNT inherit SHARED DATA
feature
      -- 'interest rate' relevant
      deposits: DEPOSIT LIST
      withdraws: WITHDRAW LIST
end
```

#### Ancestor:

```
class
   SHARED_DATA
feature
   interest_rate: REAL
   exchange_rate: REAL
   minimum_balance: INTEGER
   maximum_balance: INTEGER
   ...
end
```

#### Problems?

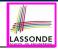

## **Sharing Data via Inheritance: Architecture**

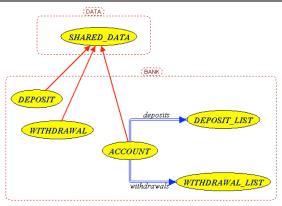

- Irreverent features are inherited.
  - ⇒ Descendants' *cohesion* is broken.
- Same set of data is duplicated as instances are created.
  - ⇒ Updates on these data may result in inconsistency.

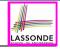

## **Sharing Data via Inheritance: Limitation**

- Each descendant instance at runtime owns a <u>separate</u> copy of the shared data.
- This makes inheritance not an appropriate solution for both problems:
  - What if the interest rate changes? Apply the change to all instantiated account objects?
  - An update to the global lock must be observable by all regulated processes.

#### Solution:

- Separate notions of data and its shared access in two separate classes.
- Encapsulate the shared access itself in a separate class.

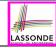

## **Introducing the Once Routine in Eiffel (1.1)**

```
class A
create make
feature -- Constructor
 make do end
feature -- Ouerv
 new once array (s: STRING): ARRAY[STRING]
    -- A once query that returns an array.
   once
    create {ARRAY[STRING]} Result.make_empty
    Result.force (s, Result.count + 1)
   end
 new_array (s: STRING): ARRAY[STRING]
    -- An ordinary query that returns an array.
   do
    create {ARRAY[STRING]} Result.make empty
    Result.force (s, Result.count + 1)
   end
end
```

**L9 & L10** executed **only once** for initialization.

**L15 & L16** executed **whenever** the feature is called.

12 of 23

10

11

12

13

14

15

16

17

18

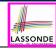

## Introducing the Once Routine in Eiffel (1.2)

```
test_query: BOOLEAN
 local
  a: A
  arr1, arr2: ARRAY[STRING]
 do
  create a.make
   arr1 := a.new array ("Alan")
  Result := arr1.count = 1 and arr1[1] ~ "Alan"
   check Result end
   arr2 := a.new arrav ("Mark")
  Result := arr2.count = 1 and arr2[1] ~ "Mark"
   check Result end
  Result := not (arr1 = arr2)
   check Result end
 end
```

10

11 12

13

14

15

16 17

18

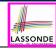

# Introducing the Once Routine in Eiffel (1.3)

```
test once query: BOOLEAN
 local
  a: A
  arr1, arr2: ARRAY[STRING]
 do
   create a make
   arr1 := a.new once arrav ("Alan")
   Result := arr1.count = 1 and arr1[1] ~ "Alan"
   check Result end
   arr2 := a.new once array ("Mark")
   Result := arr2.count = 1 and arr2[1] ~ "Alan"
   check Result end
  Result := arr1 = arr2
   check Result end
end
```

6

8

10

11 12

13

14

15 16

17

18

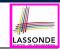

# **Introducing the Once Routine in Eiffel (2)**

```
r (...): T

once

-- Some computations on Result
...
end
```

- The ordinary **do** ... **end** is replaced by **once** ... **end**.
- The first time the **once** routine r is called by some client, it
  executes the body of computations and returns the computed
  result.
- From then on, the computed result is "cached".
- In every subsequent call to r, possibly by different clients, the body of r is not executed at all; instead, it just returns the "cached" result, which was computed in the very first call.
- How does this help us?
   Cache the reference to the same shared object!

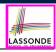

# **Approximating Once Routine in Java (1)**

#### We may encode Eiffel once routines in Java:

```
class BankData {
  BankData() { }
  double interestRate;
  void setIR(double r);
  ...
}
```

```
class Account {
  BankData data;
  Account() {
   data = BankDataAccess.getData();
  }
}
```

```
class BankDataAccess {
  static boolean initOnce;
  static BankData data;
  static BankData getData() {
   if(!initOnce) {
     data = new BankData();
     initOnce = true;
   }
  return data;
  }
}
```

#### Problem?

Multiple *BankData* objects may be created in Account, breaking the singleton!

```
Account() {
  data = new BankData();
}
```

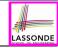

# **Approximating Once Routine in Java (2)**

#### We may encode Eiffel once routines in Java:

```
class BankData {
 private BankData() { }
 double interestRate:
 void setIR(double r);
 static boolean initOnce:
 static BankData data:
 static BankData getData() {
   if(!initOnce) {
    data = new BankData():
    initOnce = true:
   return data:
```

#### Problem?

Loss of Cohesion: **Data** and **Access to Data** are two separate concerns, so should be decoupled into two different classes!

## **Singleton Pattern in Eiffel (1)**

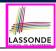

#### Supplier:

```
class DATA
create {DATA ACCESS} make
feature {DATA ACCESS}
  make do v := 10 end
feature -- Data Attributes
  v: INTEGER
  change_v (nv: INTEGER)
  do v := nv end
end
```

#### Client:

```
test: BOOLEAN
 local
   access: DATA ACCESS
   d1. d2: DATA
 do
   d1 := access.data
   d2 := access.data
   Result := d1 = d2
    and d1.v = 10 and d2.v = 10
   check Result end
   d1.change v (15)
   Result := d1 = d2
    and d1.v = 15 and d2.v = 15
 end
end
```

Writing **create** d1.make in test feature does not compile. Why?

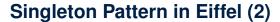

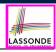

#### Supplier:

```
class BANK_DATA
create {BANK_DATA_ACCESS} make
feature {BANK_DATA_ACCESS}
  make do ... end
feature -- Data_Attributes
  interest_rate: REAL
  set_interest_rate (r: REAL)
  ...
end
```

#### Client:

```
class
  ACCOUNT
feature
  data: BANK_DATA
  make (...)
    -- Init. access to bank data.
  local
    data_access: BANK_DATA_ACCESS
  do
    data := data_access.data
    ...
  end
end
```

Writing create data.make in client's make feature does not compile. Why?

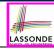

# **Testing Singleton Pattern in Eiffel**

```
test bank shared data: BOOLEAN
   -- Test that a single data object is manipulated
 local acc1, acc2: ACCOUNT
 do
   comment ("t1: test that a single data object is shared")
   create acc1.make ("Bill")
   create acc2.make ("Steve")
  Result := accl.data = acc2.data
   check Result end
  Result := accl.data ~ acc2.data
   check Result end
   accl.data.set interest rate (3.11)
  Result :=
        acc1.data.interest rate = acc2.data.interest rate
    and acc1.data.interest rate = 3.11
   check Result end
   acc2.data.set interest rate (2.98)
  Result :=
        acc1.data.interest rate = acc2.data.interest rate
    and acc1.data.interest rate = 2.98
 end
```

## **Singleton Pattern: Architecture**

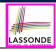

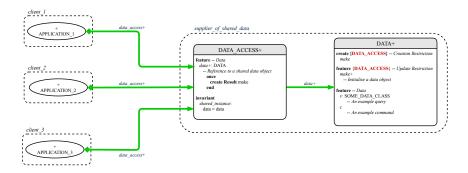

**Important Exercises:** Instantiate this architecture to the problem of shared bank data.

Draw it in draw.io.

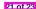

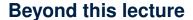

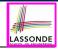

#### The *singleton* pattern is instantiated in the ETF framework:

- ETF\_MODEL (shared data)
- ETF\_MODEL\_ACCESS (exclusive once access)
- ETF\_COMMAND and its effective descendants:

```
deferred class
  ETF_COMMAND
feature -- Attributes
  model: ETF_MODEL
feature {NONE}
  make(...)
  local
    ma: ETF_MODEL_ACCESS
  do
    ...
    model := ma.m
  end
end
```

```
class
  ETF_MOVE
inherit
  ETF_MOVE_INTERFACE
  -- which inherits ETF_COMMAND
feature -- command
  move(...)
  do
    ...
    model.some_routine (...)
    ...
  end
end
```

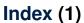

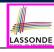

Learning Objectives

Expanded Class: Modelling

Expanded Class: Programming (2)

Expanded Class: Programming (3)

Reference vs. Expanded (1)

Reference vs. Expanded (2)

Singleton Pattern: Motivation

Shared Data via Inheritance

Sharing Data via Inheritance: Architecture

Sharing Data via Inheritance: Limitation

Introducing the Once Routine in Eiffel (1.1)

23 of 23

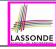

## Index (2)

Introducing the Once Routine in Eiffel (1.2)

Introducing the Once Routine in Eiffel (1.3)

Introducing the Once Routine in Eiffel (2)

Approximating Once Routines in Java (1)

Approximating Once Routines in Java (2)

Singleton Pattern in Eiffel (1)

Singleton Pattern in Eiffel (2)

Testing Singleton Pattern in Eiffel

Singleton Pattern: Architecture

Beyond this lecture

# Eiffel Testing Framework (ETF): Automated Regression & Acceptance Testing

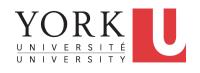

EECS3311 A & E: Software Design Fall 2020

CHEN-WEI WANG

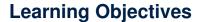

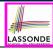

Upon completing this lecture, you are expected to understand:

- 1. User Interface: Concrete vs. Abstract
- 2. Use Case: Interleaving Model, Events & (Abstract) States
- 3. Acceptance Tests vs. Unit Tests
- 4. Regression Tests

## **Required Tutorial**

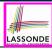

All technical details of ETF are discussed in this tutorial series:

https://www.youtube.com/playlist?list=PL5dxAmCmjv

5unIqLB9XiLwBev105v3kI

## **Take-Home Message**

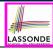

- Your remaining assignments are related to ETF: Lab3 & Project.
- You are no longer just given partially implemented classes:
  - Design decisions have already been made for you.
  - You are just to fill in the blanks (to-do's).
- ETF is in Eiffel, but try to see beyond what it allows you do:
  - 1. Design your own classes and routines.
  - **2.** Practice *design principles*: e.g., DbC, modularity, information hiding, single-choice, cohesion.
  - **3.** Practice **design patterns**: e.g., iterator, singleton.
  - 4. Practice *acceptance* testing and *regression* testing.

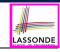

#### **Bank ATM: Concrete User Interfaces**

An ATM app has many **concrete** (implemented, functioning) UIs.

#### PHYSICAL INTERFACE

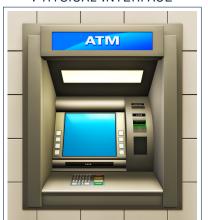

#### MOBILE INTERFACE

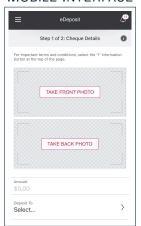

#### **UI, Model, TDD**

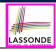

#### • Separation of Concerns

- The (Concrete) User Interface
   Users typically interact with your application via some GUI.
   e.g., web app, mobile app, or desktop app
- The Model (Business Logic)
   Develop an application via classes and features.
   e.g., a bank storing, processing, retrieving accounts & transactions
- Test Driven Development (TDD) In practice:
  - The model should be *independent* of the UI or View.
  - Do not wait to test the model when the concrete UI is built.
  - ⇒ Test your software as if it was a real app

way before dedicating to the design of an actual GUI.

⇒ Use an *abstract* UI (e.g., a cmd-line UI) for this purpose.

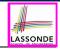

## **Prototyping System with Abstract UI**

- For you to quickly prototype a working system, you do not need to spend time on developing a elaborate, full-fledged GUI.
- The *Eiffel Testing Framework* (*ETF*) allows you to:
  - Generate a starter project from the specification of an abstract UI.
  - Focus on developing the business model.
  - Test your business model as if it were a real app.
- Q. What is an abstract UI?
   <u>Events</u> abstracting observable interactions with the concrete GUI (e.g., button clicks, text entering).
- Q. Events vs. Features (attributes & routines)?

| Events           | Features                |
|------------------|-------------------------|
| interactions     | computations            |
| external         | internal                |
| observable       | hidden                  |
| acceptance tests | unit tests              |
| users, customers | programmers, developers |

#### **Bank ATM: Abstract UI**

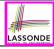

Abstract UI is the list of events abstracting observable interactions with the concrete GUI (e.g., button clicks, text entering).

```
system bank

new(id: STRING)
   -- create a new bank account for "id"
deposit(id: STRING; amount: INTEGER)
   -- deposit "amount" into the account of "id"
withdraw(id: STRING; amount: INTEGER)
   -- withdraw "amount" from the account of "id"
transfer(id1: STRING; id2: STRING; amount: INTEGER)
   -- transfer "amount" from "id1" to "id2"
```

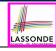

#### **Bank ATM: Abstract States**

#### Abstract State is a representation of the system:

- Including relevant details of functionalities under testing
- o *Excluding* other irrelevant details
  - e.g., An abstract state may show each account's owner:

```
{alan, mark, tom}
```

e.g., An abstract state may also show each account's balance:

```
{alan: 200, mark: 300, tom: 700}
```

e.g., An abstract state may show account's transactions:

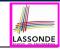

# **Bank ATM: Inputs of Acceptance Tests**

An *acceptance test* is a *use case* of the system under test, characterized by sequential occurrences of *abstract events*. For example:

```
new("alan")
new("mark")
deposit("alan", 200)
deposit("mark", 100)
transfer("alan", "mark", 50)
```

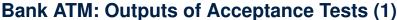

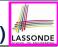

Output from running an *acceptance test* is a sequence interleaving *abstract states* and *abstract events*:

$$S_0 -> e_1 -> S_1 -> e_2 -> S_2 -> \dots$$

#### where:

- $\circ$   $S_0$  is the *initial state*.
- $S_i$  is the **pre-state** of event  $e_{i+1}$

 $[i \geq 0]$ 

e.g.,  $S_0$  is the pre-state of  $e_1$ ,  $S_1$  is the pre-state of  $e_2$   $S_i$  is the **post-state** of event  $e_i$ 

i > 1 1

e.g.,  $S_1$  is the post-state of  $e_1$ ,  $S_2$  is the post-state of  $e_2$ 

 $[i \geq 1]$ 

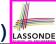

# **Bank ATM: Outputs of Acceptance Tests (2)**

Consider an example acceptance test output:

```
{}
->new("alan")
   {alan: 0}
->new("mark")
   {alan: 0, mark: 0}
->deposit("alan", 200)
   {alan: 200, mark: 0}
->deposit("mark", 100)
   {alan: 200, mark: 100}
->transfer("alan", "mark", 50)
   {alan: 150, mark: 150}
```

- Initial State? {}
- What role does the state {alan: 200, mark: 0} play?
  - Post-State of deposit ("alan", 200)
  - Pre-State of deposit ("mark", 100)

12 of 21

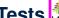

# Bank ATM: Acceptance Tests vs. Unit Tests LASSONDE

**Q**. Difference between an *acceptance test* and a *unit test*?

```
->new("alan")
  {alan: 0}
->deposit("alan", 200)
  {alan: 200}
```

```
test: BOOLEAN
 local acc: ACCOUNT
 do create acc.make("alan")
    acc.add(200)
    Result := acc.balance = 200
 end
```

#### A.

- Writing a unit test requires knowledge about the programming **language** and details of **implementation**.
  - ⇒ Written and run by developers
- Writing an acceptance test only requires familiarity with the abstract UI and abstract state
  - ⇒ Written and run by customers
  - ⇒ Written and run by developers

[ for communication ]

[for testing]

#### **ETF in a Nutshell**

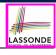

- Eiffel Testing Framework (ETF) facilitates engineers to write and execute input-output-based acceptance tests.
  - Inputs are specified as traces of events (or sequences).
  - The abstract UI of the system under development (SUD) is defined by declaring the list of input events that might occur.
  - Outputs are interleaved states and events logged to the terminal, and their formats may be <u>customized</u>.
- An executable ETF project tailored for the SUD can already be generated, using these event declarations (specified in a plain text file), with a default business model.
  - Once the business model is implemented, there is a small number of steps to follow for developers to connect it to the generated ETF.
  - Once connected, developers may re-run all acceptance tests and observe if the expected state effects occur.

## **Workflow: Develop-Connect-Test**

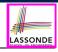

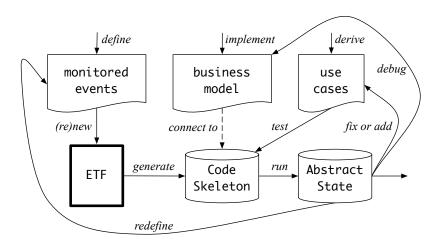

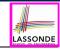

## **ETF: Abstract UI and Acceptance Test**

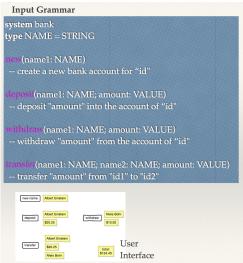

```
%bank -b at1.txt
 init
->new("Steve")
name: Steve, balance: 0.00
->new("Bill")
name: Bill, balance: 0.00
name: Steve, balance: 0.00
->deposit("Steve",520)
name: Bill, balance: 0.00
name: Steve, balance: 520.00
->new("Pam")
name: Bill, balance: 0.00
name: Pam, balance: 0.00
name: Steve, balance: 520.00
->deposit("Bill",100)
name: Bill, balance: 100.00
name: Pam, balance: 0.00
name: Steve, balance: 520.00
->withdraw("Steve",20)
name: Bill, balance: 100.00
name: Pam, balance: 0.00
name: Steve, balance: 500.00
```

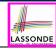

## **ETF: Generating a New Project**

# etf -new bank.input.txt <directory>

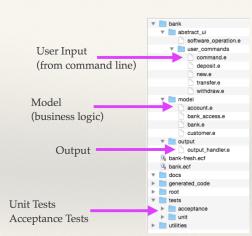

#### **ETF: Architecture**

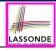

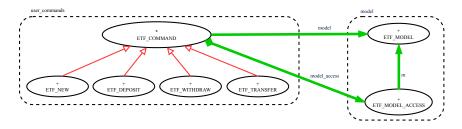

- Classes in the model cluster are hidden from the users.
- All commands reference to the same model (bank) instance.
- When a user's request is made:
  - A command object of the corresponding type is created, which invokes relevant feature(s) in the model cluster.
  - Updates to the model are published to the output handler.

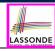

# **ETF: Implementing an Abstract Command**

```
class
  ETF DEPOSIT
inherit
  ETF_DEPOSIT_INTERFACE
     redefine deposit end
create
  make
feature -- command
  deposit(id: STRING; amount: REAL 64)
     do
        if not model.has_user (id) then
          -- Set some error message
        elseif not amount <= model.get_balance (id) then
          -- Set some other error message
        else
          -- perform some update on the model state
          model.deposit (id. amount)
        end
        -- Publish model update
        etf_cmd_container.on_change.notify ([Current])
     end
end
```

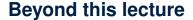

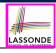

#### The *singleton* pattern is instantiated in the ETF framework:

- ETF\_MODEL (shared data)
- ETF\_MODEL\_ACCESS (exclusive once access)
- ETF\_COMMAND and its effective descendants:

```
deferred class
  ETF_COMMAND
feature -- Attributes
  model: ETF_MODEL
feature {NONE}
  make(...)
  local
    ma: ETF_MODEL_ACCESS
  do
    ...
    model := ma.m
  end
end
```

```
class
  ETF_DEPOSIT
inherit
ETF_DEPOSIT_INTERFACE
  -- which inherits ETF_COMMAND
feature -- command
  deposit(...)
   do
    ...
    model.some_routine (...)
   ...
  end
end
```

## Index (1)

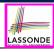

Learning Objectives

Required Tutorial

Take-Home Message

Bank ATM: Concrete User Interfaces

UI, Model, TDD

Prototyping System with Abstract UI

Bank ATM: Abstract UI

Bank ATM: Abstract States

Bank ATM: Inputs of Acceptance Tests

Bank ATM: Outputs of Acceptance Tests (1)

Bank ATM: Outputs of Acceptance Tests (2)

21 of 21

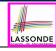

## Index (2)

Bank ATM: Acceptance Tests vs. Unit Tests

ETF in a Nutshell

Workflow: Develop-Connect-Test

ETF: Abstract UI and Acceptance Test

ETF: Generating a New Project

ETF: Architecture

ETF: Implementing an Abstract Command

Beyond this lecture

#### **Inheritance**

Readings: OOSCS2 Chapters 14 - 16

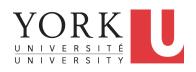

EECS3311 A & E: Software Design Fall 2020

CHEN-WEI WANG

## **Learning Objectives**

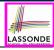

Upon completing this lecture, you are expected to understand:

- 1. Design Attempts without Inheritance (w.r.t. Cohesion, SCP)
- 2. Using Inheritance for Code Reuse
- 3. Static Type & Polymorphism
- 4. Dynamic Type & Dynamic Binding
- 5. Type Casting
- Polymorphism & Dynamic Binding: Routine Arguments, Routine Return Values, Collections

## **Aspects of Inheritance**

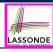

- Code Reuse
- Substitutability
  - Polymorphism and Dynamic Binding

[ compile-time type checks ]

Sub-contracting

[ runtime behaviour checks ]

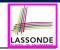

## Why Inheritance: A Motivating Example

**Problem**: A student management system stores data about students. There are two kinds of university students: resident students and *non-resident* students. Both kinds of students have a name and a list of registered courses. Both kinds of students are restricted to *register* for no more than 30 courses. When *calculating the tuition* for a student, a base amount is first determined from the list of courses they are currently registered (each course has an associated fee). For a non-resident student, there is a *discount rate* applied to the base amount to waive the fee for on-campus accommodation. For a resident student, there is a premium rate applied to the base amount to account for the fee for on-campus accommodation and meals.

**Tasks**: Design classes that satisfy the above problem statement. At runtime, each type of student must be able to register a course and calculate their tuition fee.

4 of 60

#### The COURSE Class

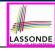

```
class
 COURSE
create -- Declare commands that can be used as constructors
 make
feature -- Attributes
 title: STRING
 fee: REAL
feature -- Commands
 make (t: STRING: f: REAL)
   -- Initialize a course with title 't' and fee 'f'.
  do
   title := t
   fee := f
  end
end
```

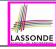

#### No Inheritance: RESIDENT\_STUDENT Class

```
class RESIDENT_STUDENT
create make
feature -- Attributes
 name: STRING
 courses: LINKED LIST[COURSE]
 premium_rate: REAL
feature -- Constructor
 make (n: STRING)
  do name := n ; create courses.make end
feature -- Commands
 set_pr (r: REAL) do premium_rate := r end
 register (c: COURSE) do courses.extend (c) end
feature -- Oueries
 tuition: REAL
   local base: REAL
  do base := 0.0
     across courses as c loop base := base + c.item.fee end
     Result := base * premium_rate
  end
end
 5 of 60
```

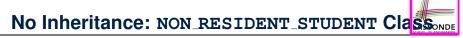

```
class NON_RESIDENT_STUDENT
create make
feature -- Attributes
 name: STRING
 courses: LINKED LIST[COURSE]
  discount_rate: REAL
feature -- Constructor
 make (n: STRING)
   do name := n ; create courses.make end
feature -- Commands
  set_dr (r: REAL) do discount_rate := r end
 register (c: COURSE) do courses.extend (c) end
feature -- Oueries
 tuition: REAL
   local base: REAL
  do base := 0.0
      across courses as c loop base := base + c.item.fee end
      Result := base * discount_rate
   end
end
```

7 of 60

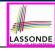

# No Inheritance: Testing Student Classes

```
test students: BOOLEAN
 local
  c1. c2: COURSE
   jim: RESIDENT STUDENT
  ieremv: NON_RESIDENT_STUDENT
 do
   create c1.make ("EECS2030", 500.0)
   create c2.make ("EECS3311", 500.0)
   create jim.make ("J. Davis")
   jim.set_pr (1.25)
   jim.register (c1)
   jim.register (c2)
  Result := jim.tuition = 1250
   check Result end
   create jeremy.make ("J. Gibbons")
   jeremy.set_dr (0.75)
   jeremy.register (c1)
   ieremv.register (c2)
  Result := jeremy.tuition = 750
 end
```

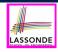

#### No Inheritance: Issues with the Student Classes

- Implementations for the two student classes seem to work. But can you see any potential problems with it?
- The code of the two student classes share a lot in common.
- Duplicates of code make it hard to maintain your software!
- This means that when there is a change of policy on the common part, we need modify more than one places.
  - ⇒ This violates the Single Choice Principle: when a change is needed, there should be a single place (or a minimal number of places) where you need to make that change.

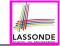

# No Inheritance: Maintainability of Code (1)

What if a **new** way for course registration is to be implemented? e.g.,

```
register(Course c)
do
  if courses.count >= MAX_CAPACITY then
    -- Error: maximum capacity reached.
  else
    courses.extend (c)
  end
end
```

We need to change the register commands in **both** student classes!

⇒ *Violation* of the *Single Choice Principle* 

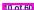

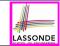

# No Inheritance: Maintainability of Code (2)

What if a *new* way for base tuition calculation is to be implemented?

e.g.,

```
tuition: REAL
  local base: REAL
  do base := 0.0
    across courses as c loop base := base + c.item.fee end
    Result := base * inflation_rate * ...
end
```

We need to change the tuition query in **both** student classes.

⇒ *Violation* of the *Single Choice Principle* 

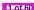

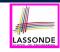

#### No Inheritance:

#### A Collection of Various Kinds of Students

How do you define a class StudentManagementSystem that contains a list of *resident* and *non-resident* students?

```
class STUDENT_MANAGEMENT_SYSETM

rs: LINKED_LIST[RESIDENT_STUDENT]

nrs: LINKED_LIST[NON_RESIDENT_STUDENT]

add_rs (rs: RESIDENT_STUDENT) do ... end

add_nrs (nrs: NON_RESIDENT_STUDENT) do ... end

register_all (Course c) -- Register a common course 'c'.

do

across rs as c loop c.item.register (c) end

across nrs as c loop c.item.register (c) end

end

end
```

But what if we later on introduce *more kinds of students*? *Inconvenient* to handle each list of students, in pretty much the *same* manner, *separately*!

12 of 60

#### **Inheritance Architecture**

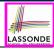

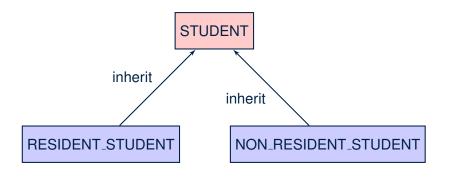

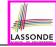

#### Inheritance: The STUDENT Parent Class

```
class STUDENT
    create make
    feature -- Attributes
    name: STRING
     courses: LINKED_LIST[COURSE]
6
    feature -- Commands that can be used as constructors.
     make (n: STRING) do name := n ; create courses.make end
    feature -- Commands
     register (c: COURSE) do courses.extend (c) end
10
    feature -- Oueries
11
     tuition: REAL
12
       local base: REAL
13
      do base := 0.0
14
          across courses as c loop base := base + c.item.fee end
15
          Result := base
16
       end
17
    end
```

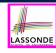

#### Inheritance:

#### The RESIDENT\_STUDENT Child Class

```
class
     RESIDENT_STUDENT
    inherit
     STUDENT
       redefine twition end
   create make
    feature -- Attributes
     premium_rate : REAL
   feature -- Commands
10
      set_pr (r: REAL) do premium rate := r end
11
   feature -- Oueries
12
     tuition: REAL
13
       local base: REAL
14
      do base := Precursor ; Result := base * premium_rate end
15
   end
```

- L3: RESIDENT\_STUDENT inherits all features from STUDENT.
- There is no need to repeat the register command

• **L14**: *Precursor* returns the value from query tuition in STUDENT.

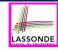

#### Inheritance:

#### The NON\_RESIDENT\_STUDENT Child Class

```
class
     NON_RESIDENT_STUDENT
    inherit
     STUDENT
       redefine twition end
   create make
    feature -- Attributes
      discount rate : REAL
    feature -- Commands
10
      set_dr (r: REAL) do discount rate := r end
11
    feature -- Oueries
     tuition: REAL
13
       local base: REAL
14
       do base := Precursor ; Result := base * discount_rate end
15
   end
```

- L3: NON\_RESIDENT\_STUDENT inherits all features from STUDENT.
- There is no need to repeat the register command
- L14: Precursor returns the value from query tuition in STUDENT.

16 of 60

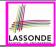

#### **Inheritance Architecture Revisited**

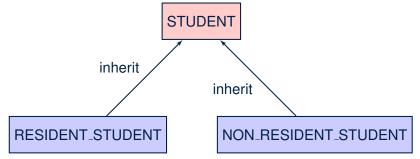

- The class that defines the common features (attributes, commands, queries) is called the parent, super, or ancestor class.
- Each "specialized" class is called a child, sub, or descendent class.

17 of 60

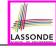

#### **Using Inheritance for Code Reuse**

- Inheritance in Eiffel (or any OOP language) allows you to:
- Factor out common features (attributes, commands, queries) in a separate class.
  - e.g., the STUDENT class
- Define an "specialized" version of the class which:
  - inherits definitions of all attributes, commands, and queries
    - e.g., attributes name, courses
    - e.g., command register
    - e.g., query on base amount in tuition
    - This means code reuse and elimination of code duplicates!
  - defines new features if necessary
    - e.g., set\_pr for RESIDENT\_STUDENT
    - e.g., set\_dr for NON\_RESIDENT\_STUDENT
  - redefines features if necessary
    - e.g., compounded tuition for RESIDENT\_STUDENT
    - e.g., discounted tuition for NON\_RESIDENT\_STUDENT

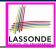

#### **Testing the Two Student Sub-Classes**

```
test_students: BOOLEAN
local
  c1, c2: COURSE
  jim: RESIDENT_STUDENT; jeremy: NON_RESIDENT_STUDENT
do
  create c1.make ("EECS2030", 500.0); create c2.make ("EECS3311", 500.0)
  create jim.make ("J. Davis")
  jim.set_pr (1.25); jim.register (c1); jim.register (c2)
  Result := jim.tuition = 1250
  check Result end
  create jeremy.make ("J. Gibbons")
  jeremy.set_dr (0.75); jeremy.register (c1); jeremy.register (c2)
  Result := jeremy.tuition = 750
end
```

- The software can be used in exactly the same way as before (because we did not modify *feature signatures*).
- But now the internal structure of code has been made <u>maintainable</u> using <u>inheritance</u>.

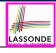

#### Static Type vs. Dynamic Type

- In *object orientation*, an entity has two kinds of types:
  - static type is declared at compile time [unchangeable]
     An entity's ST determines what features may be called upon it.
  - o dynamic type is changeable at runtime
- In Java:

```
Student s = new Student("Alan");
Student rs = new ResidentStudent("Mark");
```

In Eiffel:

```
local s: STUDENT

rs: STUDENT

do create {STUDENT} s.make ("Alan")

create {RESIDENT_STUDENT} rs.make ("Mark")
```

 In Eiffel, the *dynamic type* can be omitted if it is meant to be the same as the *static type*:

```
local s: STUDENT do create s.make ("Alan")
```

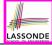

#### Inheritance Architecture Revisited

name: STRING register (c: COURSE)+ tuition: REAL+ STUDENT courses: LINKED LIST[COURSE] /\* new features \*/ /\* new features \*/ discount rate: REAL premium rate: REAL set pr (r: REAL)+ set dr (r: REAL)+ NON\_RESIDENT\_STUDENT | /\* redefined features \*/ RESIDENT STUDENT /\* redefined features \*/ tuition: REAL++ tuition: REAL++ s1,s2,s3: STUDENT; rs: RESIDENT\_STUDENT; nrs: NON\_RESIDENT\_STUDENT create {STUDENT} s1.make ("S1") create {RESIDENT\_STUDENT} s2.make ("S2") create {NON\_RESIDENT\_STUDENT} s3.make ("S3") create {RESIDENT\_STUDENT} rs.make ("RS") create {NON\_RESIDENT\_STUDENT} nrs.make ("NRS")

|      | name | courses | reg | tuition | pr | set_pr       | dr | set_dr   |
|------|------|---------|-----|---------|----|--------------|----|----------|
| s1.  | ✓    |         |     |         | ×  |              |    |          |
| s2.  | ✓    |         |     |         | ×  |              |    |          |
| s3.  | ✓    |         |     |         | ×  |              |    |          |
| rs.  | ✓    |         |     |         |    | $\checkmark$ |    | ×        |
| nrs. | √    |         |     |         |    | ×            |    | <b>√</b> |

# Polymorphism: Intuition (1)

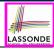

```
1 local
2    s: STUDENT
3    rs: RESIDENT_STUDENT
4 do
5    create s.make ("Stella")
6    create rs.make ("Rachael")
7    rs.set_pr (1.25)
8    s := rs /* Is this valid? */
9    rs := s /* Is this valid? */
```

- Which one of **L8** and **L9** is valid? Which one is invalid?
  - L8: What kind of address can s store?

[STUDENT]

- ∴ The context object *s* is *expected* to be used as:
- s.register (eecs3311) and s.tuition
- **L9**: What kind of address can rs store? [RESIDENT\_STUDENT]
  - ∴ The context object rs is expected to be used as:
    - rs.register(eecs3311) and rs.tuition
    - **rs**. set\_pr (1.50) [increase premium rate]

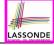

## **Polymorphism: Intuition (2)**

```
1 local s: STUDENT; rs: RESIDENT_STUDENT
2 do create {STUDENT} s.make ("Stella")
3     create {RESIDENT_STUDENT} rs.make ("Rachael")
4     rs.set_pr (1.25)
5     s := rs /* Is this valid? */
6     rs := s /* Is this valid? */
```

• **rs** := **s** (**L6**) should be **invalid**:

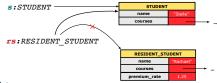

- **rs** declared of type RESIDENT\_STUDENT
  - $\therefore$  calling **rs**. set\_pr (1.50) can be expected.
- rs is now pointing to a STUDENT object.
- Then, what would happen to **rs**. set\_pr(1.50)?

CRASH

∵ rs.premium\_rate is undefined!!

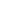

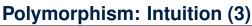

```
LASSONDE
```

```
1 local s: STUDENT; rs: RESIDENT_STUDENT
2 do create {STUDENT} s.make ("Stella")
3     create {RESIDENT_STUDENT} rs.make ("Rachael")
4     rs.set_pr (1.25)
5     s := rs /* Is this valid? */
6     rs := s /* Is this valid? */
```

• **s** := **rs** (**L5**) should be *valid*:

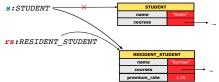

- Since s is declared of type STUDENT, a subsequent call
   s.set\_pr(1.50) is never expected.
- s is now pointing to a RESIDENT\_STUDENT object.
- Then, what would happen to s.tuition?

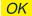

∴ s.premium\_rate is just never used!!

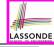

# **Dynamic Binding: Intuition (1)**

After s := rs (L7), s points to a RESIDENT\_STUDENT object.

⇒ Calling s.tuition applies the premium\_rate.

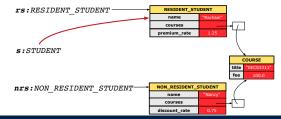

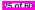

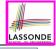

# **Dynamic Binding: Intuition (2)**

After s:=nrs (L8), s points to a NON\_RESIDENT\_STUDENT object.

⇒ Calling s.tuition applies the discount\_rate.

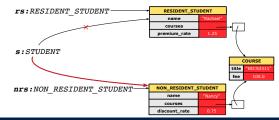

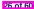

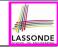

#### **Multi-Level Inheritance Architecture (1)**

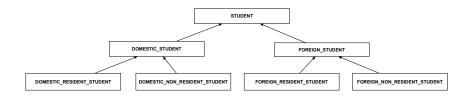

# LASSONDE

## **Multi-Level Inheritance Architecture (2)**

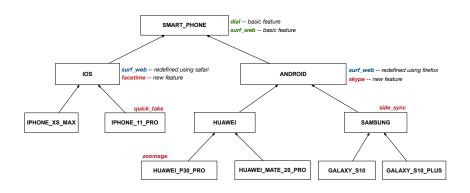

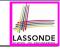

#### Inheritance Forms a Type Hierarchy

- A (data) type denotes a set of related runtime values.
  - Every class can be used as a type: the set of runtime objects.
- Use of *inheritance* creates a *hierarchy* of classes:
  - (Implicit) Root of the hierarchy is ANY.
  - Each inherit declaration corresponds to an upward arrow.
  - The inherit relationship is *transitive*: when A inherits B and B inherits C, we say A *indirectly* inherits C.
    - e.g., Every class implicitly inherits the ANY class.
- Ancestor vs. Descendant classes:
  - The *ancestor classes* of a class A are: A itself and all classes that A directly, or indirectly, inherits.
    - A inherits all features from its ancestor classes.
      - $\therefore$  A's instances have a *wider range of expected usages* (i.e., attributes, queries, commands) than instances of its *ancestor* classes.
  - The *descendant classes* of a class A are: A itself and all classes that directly, or indirectly, inherits A.
    - Code defined in A is inherited to all its *descendant classes*.

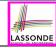

#### **Inheritance Accumulates Code for Reuse**

- The lower a class is in the type hierarchy, the more code it accumulates from its ancestor classes:
  - A descendant class inherits all code from its ancestor classes.
  - A descendant class may also:
    - · Declare new attributes.
    - Define new queries or commands.
    - Redefine inherited queries or commands.
- Consequently:
  - When being used as context objects, instances of a class' descendant classes have a wider range of expected usages (i.e., attributes, commands, queries).
  - When expecting an object of a particular class, we may <u>substitute</u> it with an object of any of its <u>descendant classes</u>.
  - e.g., When expecting a STUDENT object, substitute it with either a RESIDENT\_STUDENT or a NON\_RESIDENT\_STUDENT object.
  - Justification: A descendant class contains at least as many features as defined in its ancestor classes (but not vice versa!).

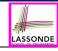

#### **Substitutions via Assignments**

- By declaring v1:C1, reference variable v1 will store the address of an object of class C1 at runtime.
- By declaring v2:C2, reference variable v2 will store the address of an object of class C2 at runtime.
- Assignment v1:=v2 copies the address stored in v2 into v1.
  - v1 will instead point to wherever v2 is pointing to. [object alias]

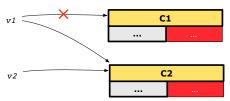

- In such assignment v1:=v2, we say that we substitute an object of type C1 with an object of type C2.
- Substitutions are subject to rules!

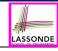

#### **Rules of Substitution**

Given an inheritance hierarchy:

- **1.** When expecting an object of class A, it is *safe* to *substitute* it with an object of any *descendant class* of A (including A).
  - e.g., When expecting an IOS phone, you can substitute it with either an IPHONE\_XS\_MAX or IPHONE\_11\_PRO.
  - Each descendant class of A is guaranteed to contain all code of (non-private) attributes, commands, and queries defined in A.
  - All features defined in A are guaranteed to be available in the new substitute.
- **2.** When expecting an object of class A, it is *unsafe* to *substitute* it with an object of any *ancestor class of A's parent*.
  - e.g., When expecting an IOS phone, you cannot substitute it with just a SMART\_PHONE, because the facetime feature is not supported in an ANDROID phone.
  - Class A may have defined new features that do not exist in any of its parent's ancestor classes.

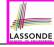

#### Reference Variable: Static Type

- A reference variable's **static type** is what we declare it to be.
  - e.g., jim:STUDENT declares jim's static type as STUDENT.
  - e.g., my\_phone: SMART\_PHONE declares a variable my\_phone of static type SmartPhone.
  - The static type of a reference variable never changes.
- For a reference variable v, its **static type** C defines the **expected usages of v as a context object**.
- A feature call  $\vee .m (...)$  is *compilable* if m is defined in C.
  - $\circ$  e.g., After declaring [jim:STUDENT], we
    - may call register and tuition on jim
    - may not call set\_pr (specific to a resident student) or set\_dr (specific to a non-resident student) on jim
  - $\circ$  e.g., After declaring  $\texttt{my\_phone:SMART\_PHONE}$  , we
    - may call dial and surf\_web on my\_phone
    - may not call facetime (specific to an IOS phone) or skype (specific to an Android phone) on my\_phone

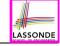

## Reference Variable: Dynamic Type

A reference variable's **dynamic type** is the type of object that it is currently pointing to at <u>runtime</u>.

- The dynamic type of a reference variable may change whenever we re-assign that variable to a different object.
- There are two ways to re-assigning a reference variable.

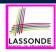

# Reference Variable: Changing Dynamic Type (1)

Re-assigning a reference variable to a newly-created object:

- Substitution Principle: the new object's class must be a descendant class of the reference variable's static type.
- e.g., Given the declaration jim: STUDENT:
  - create { RESIDENT\_STUDENT } jim.make("Jim") changes the dynamic type of jim to RESIDENT\_STUDENT.
  - create {NON\_RESIDENT\_STUDENT} jim.make("Jim") changes the dynamic type of jim to NON\_RESIDENT\_STUDENT.
- e.g., Given an alternative declaration jim: RESIDENT\_STUDENT:
  - e.g., create {STUDENT} jim.make("Jim") is illegal because STUDENT is not a descendant class of the static type of jim (i.e., RESIDENT\_STUDENT).

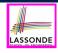

# Reference Variable: Changing Dynamic Type (2)

Re-assigning a reference variable v to an existing object that is referenced by another variable other (i.e., v := other):

- Substitution Principle: the static type of other must be a descendant class of v's static type.
- ∘ e.g.,

• rs := jim

```
jim: STUDENT; rs: RESIDENT_STUDENT; nrs: NON_RESIDENT_STUDENT
create {STUDENT} jim.make (...)
create {RESIDENT_STUDENT} rs.make (...)
create {NON_RESIDENT_STUDENT} nrs.make (...)
```

```
nrs := jim
jim := rs
changes the dynamic type of jim to the dynamic type of rs
jim := nrs
changes the dynamic type of jim to the dynamic type of nrs
```

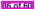

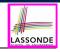

#### **Polymorphism and Dynamic Binding (1)**

- Polymorphism: An object variable may have "multiple possible shapes" (i.e., allowable dynamic types).
  - Consequently, there are multiple possible versions of each feature that may be called.
    - e.g., 3 possibilities of tuition on a STUDENT reference variable: In STUDENT: base amount In RESIDENT\_STUDENT: base amount with premium\_rate In NON\_RESIDENT\_STUDENT: base amount with discount\_rate
- Dynamic binding: When a feature m is called on an object variable, the version of m corresponding to its "current shape" (i.e., one defined in the dynamic type of m) will be called.

```
jim: STUDENT; rs: RESIDENT_STUDENT; nrs: NON_STUDENT
create {RESIDENT_STUDENT} rs.make (...)
create {NON_RESIDENT_STUDENT} nrs.nrs (...)
jim := rs
jim.tuitoion; /* version in RESIDENT_STUDENT */
jim := nrs
jim.tuition; /* version in NON_RESIDENT_STUDENT */
```

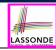

# Polymorphism and Dynamic Binding (2.1)

```
test polymorphism students
     local
      iim: STUDENT
      rs: RESIDENT STUDENT
      nrs: NON_RESIDENT_STUDENT
     do
       create {STUDENT} jim.make ("J. Davis")
       create {RESIDENT_STUDENT} rs.make ("J. Davis")
      create {NON_RESIDENT_STUDENT} nrs.make ("J. Davis")
10
      jim := rs ✓
11
    rs := iim ×
12
      jim := nrs ✓
13
       rs := jim ×
14
     end
```

In (L3, L7), (L4, L8), (L5, L9), ST = DT, so we may abbreviate:

```
L7: create jim.make ("J. Davis")
L8: create rs.make ("J. Davis")
L9: create nrs.make ("J. Davis")
```

38 of 60

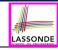

# Polymorphism and Dynamic Binding (2.2)

```
test dynamic binding students: BOOLEAN
 local
  iim: STUDENT
  rs: RESIDENT STUDENT
  nrs: NON_RESIDENT_STUDENT
  c: COURSE
 do
  create c.make ("EECS3311", 500.0)
   create {STUDENT} jim.make ("J. Davis")
   create {RESIDENT_STUDENT} rs.make ("J. Davis")
   rs.register (c)
   rs.set\_pr (1.5)
   jim := rs
  Result := iim.tuition = 750.0
   check Result end
   create {NON_RESIDENT_STUDENT} nrs.make ("J. Davis")
   nrs.register (c)
   nrs.set dr (0.5)
   iim := nrs
   Result := jim.tuition = 250.0
```

# **Reference Type Casting: Motivation**

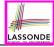

```
local jim: STUDENT; rs: RESIDENT_STUDENT
do create {RESIDENT_STUDENT} jim.make ("J. Davis")
    rs := jim
    rs.setPremiumRate(1.5)
```

- Line 2 is *legal*: RESIDENT\_STUDENT is a *descendant class* of the static type of jim (i.e., STUDENT).
- Line 3 is illegal: jim's static type (i.e., STUDENT) is not a
   descendant class of rs's static type (i.e., RESIDENT\_STUDENT).
- Eiffel compiler is unable to infer that jim's dynamic type in
   Line 4 is RESIDENT\_STUDENT.

  [ Undecidable ]
- Force the Eiffel compiler to believe so, by replacing L3, L4 by a type cast (which temporarily changes the ST of jim):

```
check attached {RESIDENT_STUDENT} jim as rs_jim then
  rs := rs_jim
  rs.set_pr (1.5)
end
```

# **Reference Type Casting: Syntax**

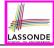

```
check attached {RESIDENT_STUDENT} jim as rs_jim then
  rs := rs_jim
  rs.set_pr (1.5)
end
```

#### L1 is an assertion:

- attached *RESIDENT\_STUDENT* jim is a Boolean expression that is to be evaluated at *runtime*.
  - If it evaluates to *true*, then the **as** rs\_jim expression has the effect of assigning "the cast version" of jim to a new variable rs\_jim.
  - If it evaluates to *false*, then a runtime assertion violation occurs.
- Dynamic Binding: Line 4 executes the correct version of set\_pr.
- It is approximately the same as following Java code:

```
if(jim instanceof ResidentStudent) {
  ResidentStudent rs = (ResidentStudent) jim;
  rs.set_pr(1.5);
}
else { throw new Exception("Cast Not Done."); }
```

#### **Notes on Type Cast (1)**

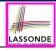

- check attached {C} y then ... end always compiles
- What if C is not an ancestor of y's DT?
  - ⇒ A runtime assertion violation occurs!
  - y's **DT** cannot fulfill the expectation of C.

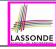

### **Notes on Type Cast (2)**

- Given v of static type ST, it is violation-free to cast v to C, as long as C is a descendant or ancestor class of ST.
- Why Cast?
  - Without cast, we can only call features defined in ST on v.
  - By casting v to C, we create an alias of the object pointed by v, with the new static type C.
    - $\Rightarrow$  All features that are defined in C can be called.

```
my_phone: IOS
create {IPHONE.11.PRO} my_phone.make
-- can only call features defined in IOS on myPhone
-- dial, surf_web, facetime ✓ quick_take, skype, side_sync, zoomage ×
check attached (SMART.PHONE) my_phone as sp then
-- can now call features defined in SMART.PHONE on sp
-- dial, surf_web ✓ facetime, quick_take, skype, side_sync, zoomage ×
end
check attached {IPHONE.11.PRO} my_phone as ip11_pro then
-- can now call features defined in IPHONE.11_PRO on ip11_pro
-- dial, surf_web, facetime, quick_take ✓ skype, side_sync, zoomage ×
end
```

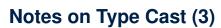

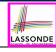

A cast check attached  $\{C\}$  v as ... triggers an assertion violation if C is **not** along the ancestor path of v's **DT**.

```
test smart phone type cast violation
 local mine: ANDROID
 do create {HUAWEI} mine.make
    -- ST of mine is ANDROID; DT of mine is HUAWEI
   check attached (SMART_PHONE) mine as sp then ... end
    -- ST of sp is SMART_PHONE; DT of sp is HUAWEI
   check attached {HUAWEI} mine as huawei then ... end
    -- ST of huawei is HUAWEI: DT of huawei is HUAWEI
    check attached { SAMSUNG} mine as samsung then ... end
    -- Assertion violation
    -- : SAMSUNG is not ancestor of mine's DT (HUAWEI)
    check attached {HUAWEI_P30_PRO} mine as p30_pro then ... end
    -- Assertion violation
    -- : HUAWEI P30 PRO is not ancestor of mine's DT (HUAWEI)
end
```

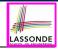

#### **Polymorphism: Routine Call Parameters**

```
1 class STUDENT_MANAGEMENT_SYSTEM {
2 ss : ARRAY[STUDENT] -- ss[i] has static type Student
3 add_s (s: STUDENT) do ss[0] := s end
4 add_rs (rs: RESIDENT_STUDENT) do ss[0] := rs end
5 add_nrs (nrs: NON_RESIDENT_STUDENT) do ss[0] := nrs end
```

- L4: ss[0]:=rs is valid. : RHS's ST RESIDENT\_STUDENT is a descendant class of LHS's ST STUDENT.
- Say we have a STUDENT\_MANAGEMENT\_SYSETM object sms:
  - : call by value, sms.add\_rs(o) attempts the following assignment (i.e., replace parameter rs by a copy of argument o):

```
rs := 0
```

Whether this argument passing is valid depends on o's static type.

**Rule**: In the signature of a feature m, if the type of a parameter is class C, then we may call feature m by passing objects whose *static types* are C's *descendants*.

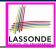

#### **Polymorphism: Routine Call Arguments**

```
test polymorphism feature arguments
 local
   s1. s2. s3: STUDENT
   rs: RESIDENT_STUDENT ; nrs: NON_RESIDENT_STUDENT
   sms: STUDENT MANAGEMENT SYSTEM
 do
   create sms.make
   create {STUDENT} s1.make ("s1")
   create {RESIDENT STUDENT} s2.make ("s2")
   create {NON RESIDENT STUDENT} s3.make ("s3")
   create {RESIDENT STUDENT} rs.make ("rs")
   create {NON RESIDENT STUDENT} nrs.make ("nrs")
   sms.add s (s1) \sqrt{} sms.add s (s2) \sqrt{} sms.add s (s3) \sqrt{}
   sms.add s (rs) \sqrt{} sms.add s (nrs) \sqrt{}
   sms.add rs (s1) \times sms.add rs (s2) \times sms.add rs (s3) \times
   sms.add rs (rs) √ sms.add rs (nrs) ×
   sms.add_nrs (s1) \times sms.add_nrs (s2) \times sms.add_nrs (s3) \times
   sms.add nrs (rs) × sms.add nrs (nrs) ✓
 end
```

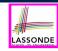

# Why Inheritance: A Polymorphic Collection of Students

How do you define a class STUDENT\_MANAGEMENT\_SYSETM that contains a list of *resident* and *non-resident* students?

```
class STUDENT MANAGEMENT SYSETM
 students: LINKED_LIST[STUDENT]
 add_student(s: STUDENT)
   do
    students.extend (s)
   end
 registerAll (c: COURSE)
   do
    across
      students as s
    1000
      s.item.register (c)
    end
   end
end
```

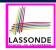

# Polymorphism and Dynamic Binding: A Polymorphic Collection of Students

```
test sms polymorphism: BOOLEAN
 local
  rs: RESIDENT STUDENT
  nrs: NON RESIDENT STUDENT
  c: COURSE
  sms: STUDENT MANAGEMENT SYSTEM
 do
  create rs.make ("Jim")
  rs.set pr (1.5)
  create nrs.make ("Jeremy")
  nrs.set_dr (0.5)
  create sms.make
  sms.add s (rs)
  sms.add s (nrs)
  create c.make ("EECS3311", 500)
  sms.register_all (c)
  Result := sms.ss[1].tuition = 750 and sms.ss[2].tuition = 250
 end
```

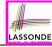

### Polymorphism: Return Values (1)

```
class STUDENT MANAGEMENT SYSTEM {
     ss: LINKED LIST[STUDENT]
     add s (s: STUDENT)
       do
 5
        ss.extend (s)
 6
       end
     get student(i: INTEGER): STUDENT
8
       require 1 <= i and i <= ss.count
       do
10
        Result := ss[i]
11
       end
    end
```

- L2: ST of each stored item (ss[i]) in the list:
- [STUDENT]

• L3: ST of input parameter s:

- [STUDENT]
- L7: ST of return value (Result) of get\_student: [STUDENT]
- L11: ss[i]'s ST is descendant of Result' ST.

Question: What can be the dynamic type of s after Line 11?

**Answer**: All descendant classes of Student.

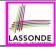

### Polymorphism: Return Values (2)

```
test_sms_polymorphism: BOOLEAN
2
    local
     rs: RESIDENT STUDENT : nrs: NON RESIDENT STUDENT
     c: COURSE : sms: STUDENT MANAGEMENT SYSTEM
5
   do
6
     create rs.make ("Jim") ; rs.set_pr (1.5)
     create nrs.make ("Jeremy"); nrs.set dr (0.5)
8
     create sms.make ; sms.add_s (rs) ; sms.add_s (nrs)
     create c.make ("EECS3311", 500); sms.register_all (c)
10
     Result :=
11
          sms.get_student(1).tuition = 750
12
       and sms.get_student(2).tuition = 250
13
    end
```

• L11: get\_student (1) 's dynamic type?

RESIDENT\_STUDENT

• L11: Version of tuition?

RESIDENT\_STUDENT

• L12: get\_student(2)'s dynamic type? [NON\_RESIDENT\_STUDENT]

• L12: Version of tuition?

NON\_RESIDENT\_STUDENT

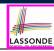

#### **Design Principle: Polymorphism**

- When declaring an attribute a: T
  - $\Rightarrow$  Choose **static type** T which "accumulates" all features that you predict you will want to call on a.
    - e.g., Choose s: STUDENT if you do not intend to be specific about which kind of student s might be.
    - ⇒ Let *dynamic binding* determine at runtime which version of tuition will be called.
- What if after declaring s: STUDENT you find yourself often needing to cast s to RESIDENT\_STUDENT in order to access premium\_rate?

```
\textbf{check attached} \ \{\textit{RESIDENT\_STUDENT}\} \ \textit{s as} \ \textit{rs then} \ \textit{rs.set\_pr(...)} \ \textbf{end}
```

- ⇒ Your design decision should have been: [s: RESIDENT\_STUDENT]
- Same design principle applies to:
  - Type of feature parameters:
  - Type of queries:

f(a: T)

 $q(\ldots): T$ 

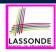

# Static Type vs. Dynamic Type: When to consider which?

- Whether or not an OOP code compiles depends only on the static types of relevant variables.
  - : Inferring the *dynamic type* statically is an *undecidable* problem that is inherently impossible to solve.
- The behaviour of Eiffel code being executed at runtime

```
e.g., which version of the routine is called e.g., if a check attached \{...\} as ... then ... end assertion error will occur
```

depends on the *dynamic types* of relevant variables.

⇒ Best practice is to visualize how objects are created (by drawing boxes) and variables are re-assigned (by drawing arrows).

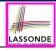

## **Summary: Type Checking Rules**

| CODE                                    | CONDITION TO BE TYPE CORRECT                                   |  |
|-----------------------------------------|----------------------------------------------------------------|--|
| x := y                                  | y's <b>ST</b> a descendant of x's <b>ST</b>                    |  |
| x.f(y)                                  | Feature f defined in x's <b>ST</b>                             |  |
| 1 1 1 1 1 1 1 1 1 1 1 1 1 1 1 1 1 1 1 1 | y's <b>ST</b> a <b>descendant</b> of f's parameter's <b>ST</b> |  |
|                                         | Feature f defined in x's ST                                    |  |
| z := x.f(y)                             | y's <b>ST</b> a <b>descendant</b> of f's parameter's <b>ST</b> |  |
|                                         | ST of m's return value a descendant of z's ST                  |  |
| check attached {C} y                    | Always compiles                                                |  |
| check attached {C} y as temp            | C a descendant of x's ST                                       |  |
| then x := temp end                      |                                                                |  |
| check attached {C} y as temp            | Feature f defined in x's <b>ST</b>                             |  |
| then x.f(temp) end                      | C a <b>descendant</b> of f's parameter's <b>ST</b>             |  |

Even if check attached  $\{C\}$  y then ... end always compiles, a runtime assertion error occurs if C is not an **ancestor** of y's **DT**!

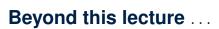

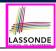

Written Notes: Static Types, Dynamic Types, Type Casts

https://www.eecs.yorku.ca/~jackie/teaching/lectures/2020/F/ EECS3311/notes/EECS3311 F20 Notes Static Types Cast.pdf

• Recommended Exercise 1:

Expand the student inheritance design (here) to reproduce the various fragments of polymorphism and dynamic binding.

• Recommended Exercise 2:

Create a new project (using eiffel-new) to reproduce the various fragments related to the running example of smart phones.

#### Index (1)

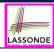

Learning Objectives

Aspects of Inheritance

Why Inheritance: A Motivating Example

The COURSE Class

No Inheritance: RESIDENT STUDENT Class

No Inheritance: NON RESIDENT STUDENT Class

No Inheritance: Testing Student Classes

No Inheritance:

Issues with the Student Classes

No Inheritance: Maintainability of Code (1)

No Inheritance: Maintainability of Code (2)

#### Index (2)

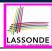

| ı | V | n | heritan | 0 |
|---|---|---|---------|---|
| ч | V |   | пеннан  |   |

A Collection of Various Kinds of Students

Inheritance Architecture

Inheritance: The STUDENT Parent Class

Inheritance:

The RESIDENT STUDENT Child Class

Inheritance:

The NON RESIDENT STUDENT Child Class

Inheritance Architecture Revisited

Using Inheritance for Code Reuse

Testing the Two Student Sub-Classes

Static Type vs. Dynamic Type

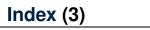

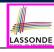

Inheritance Architecture Revisited

Polymorphism: Intuition (1)

Polymorphism: Intuition (2)

Polymorphism: Intuition (3)

Dynamic Binding: Intuition (1)

Dynamic Binding: Intuition (2)

Multi-Level Inheritance Architecture (1)

Multi-Level Inheritance Architecture (2)

Inheritance Forms a Type Hierarchy

Inheritance Accumulates Code for Reuse

Substitutions via Assignments

#### Index (4)

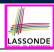

Rules of Substitution

Reference Variable: Static Type

Reference Variable: Dynamic Type

Reference Variable:

Changing Dynamic Type (1)

Reference Variable:

Changing Dynamic Type (2)

Polymorphism and Dynamic Binding (1)

Polymorphism and Dynamic Binding (2.1)

Polymorphism and Dynamic Binding (2.2)

Reference Type Casting: Motivation

Reference Type Casting: Syntax

# Index (5)

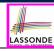

Notes on Type Cast (1)

Notes on Type Cast (2)

Notes on Type Cast (3)

Polymorphism: Routine Call Parameters

Polymorphism: Routine Call Arguments

Why Inheritance:

A Polymorphic Collection of Students

Polymorphism and Dynamic Binding:

A Polymorphic Collection of Students

Polymorphism: Return Values (1)

Polymorphism: Return Values (2)

Design Principle: Polymorphism

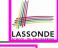

#### Index (6)

Static Type vs. Dynamic Type:

When to consider which?

Summary: Type Checking Rules

Beyond this lecture ...

#### **Generics**

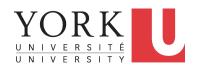

EECS3311 A & E: Software Design Fall 2020

CHEN-WEI WANG

#### **Learning Objectives**

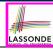

Upon completing this lecture, you are expected to understand:

- 1. A general collection ARRAY [ANY]: storage vs. retrieval
- 2. A generic collection ARRAY [G]: storage vs. retrieval
- 3. Generics vs. Inheritance

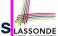

## Motivating Example: A Book of Any Objects LASSONDE

```
class BOOK
  names: ARRAY[STRING]
  records: ARRAY[ANY]
  -- Create an empty book
  make do ... end
  -- Add a name-record pair to the book
  add (name: STRING; record: ANY) do ... end
  -- Return the record associated with a given name
  get (name: STRING): ANY do ... end
end
```

#### Question: Which line has a type error?

```
birthday: DATE; phone_number: STRING
b: BOOK; is_wednesday: BOOLEAN
create {BOOK} b.make
phone_number := "416-677-1010"
b.add ("SuYeon", phone_number)
create {DATE} birthday.make(1975, 4, 10)
b.add ("Yuna", birthday)
is_wednesday := b.get("Yuna").get_day_of_week = 4
```

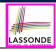

#### **Motivating Example: Observations (1)**

- In the BOOK class:
  - In the attribute declaration

```
records: ARRAY[ANY]
```

- ANY is the most general type of records.
- Each book instance may store any object whose static type is a
   descendant class of ANY.
- Accordingly, from the return type of the get feature, we only know
  that the returned record has the static type ANY, but not certain
  about its dynamic type (e.g., DATE, STRING, etc.).
  - ... a record retrieved from the book, e.g., b.get ("Yuna"), may only be called upon features defined in its static type (i.e., ANY).
- In the tester code of the BOOK class:
  - In Line 1, the static types of variables birthday (i.e., DATE) and phone\_number (i.e., STRING) are descendant classes of ANY.
     ∴ Line 5 and Line 7 compile.

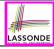

### **Motivating Example: Observations (2)**

Due to polymorphism, in a collection, the dynamic types of stored objects (e.g., phone\_number and birthday) need not be the same.

- Features specific to the dynamic types (e.g., get\_day\_of\_week of class Date) may be new features that are not inherited from ANY.
- This is why **Line 8** would fail to compile, and may be fixed using an explicit cast:

```
check attached {DATE} b.get("Yuna") as yuna_bday then
  is_wednesday := yuna_bday.get_day_of_week = 4
end
```

But what if the dynamic type of the returned object is not a DATE?

```
check attached {DATE} b.get("SuYeon") as suyeon_bday then
  is_wednesday := suyeon_bday.get_day_of_week = 4
end
```

⇒ An assertion violation at runtime!

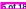

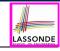

### **Motivating Example: Observations (2.1)**

- It seems that a combination of attached check (similar to an instance of check in Java) and type cast can work.
- Can you see any potential problem(s)?
- Hints:
  - Extensibility and Maintainability
  - What happens when you have a large number of records of distinct dynamic types stored in the book
     (e.g., DATE, STRING, PERSON, ACCOUNT, ARRAY CONTAINER

```
(e.g., DATE, STRING, PERSON, ACCOUNT, ARRAY_CONTAINER, DICTIONARY, etc.)? [ all classes are descendants of ANY ]
```

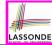

#### **Motivating Example: Observations (2.2)**

Say a client stores 100 distinct record objects into the book.

```
rec1: C1
... -- declarations of rec2 to rec99
rec100: C100
create {C1} rec1.make(...) ; b.add(..., rec1)
... -- additions of rec2 to rec99
create {C100} rec100.make(...) ; b.add(..., rec100)
```

where *static types* C1 to C100 are *descendant classes* of ANY.

 Every time you retrieve a record from the book, you need to check "exhaustively" on its dynamic type before calling some feature(s).

```
-- assumption: 'f1' specific to C1, 'f2' specific to C2, etc.
if attached {C1} b.get("Jim") as c1 then
  c1.f1
... -- cases for C2 to C99
elseif attached {C100} b.get("Jim") as c100 then
  c100.f100
end
```

Writing out this list multiple times is tedious and error-prone!

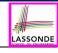

### **Motivating Example: Observations (3)**

We need a solution that:

- Eliminates runtime assertion violations due to wrong casts
- Saves us from explicit attached checks and type casts

As a sketch, this is how the solution looks like:

- When the user declares a BOOK object b, they must commit to the kind of record that b stores at runtime.
   e.g., b stores either DATE objects (and its descendants) only
  - or String objects (and its descendants) only, but not a mix.
- When attempting to store a new record object rec into b, if rec's static type is not a descendant class of the type of book that the user previously commits to, then:
  - It is considered as a compilation error
  - Rather than triggering a runtime assertion violation
- When attempting to retrieve a record object from b, there is no longer a need to check and cast.
  - : Static types of all records in b are guaranteed to be the same.

# LASSONDE

#### **Parameters**

- In mathematics:
  - The same *function* is applied with different *argument values*. e.g., 2 + 3, 1 + 1, 10 + 101, *etc.*
  - We generalize these instance applications into a definition. e.g.,  $+: (\mathbb{Z} \times \mathbb{Z}) \to \mathbb{Z}$  is a function that takes two integer parameters and returns an integer.
- In object-oriented programming:
  - We want to call a *feature*, with different *argument values*, to achieve a similar goal.
    - e.g., acc.deposit(100), acc.deposit(23), etc.
  - We generalize these possible feature calls into a definition.
     e.g., In class ACCOUNT, a feature deposit (amount: REAL) takes a real-valued parameter.
- When you design a mathematical function or a class feature, always consider the list of parameters, each of which representing a set of possible argument values.

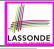

## Generics: Design of a Generic Book

```
class BOOK[ G ]
  names: ARRAY[STRING]
  records: ARRAY[ G ]
  -- Create an empty book
  make do ... end
  /* Add a name-record pair to the book */
  add (name: STRING; record: G ) do ... end
  /* Return the record associated with a given name */
  get (name: STRING): G do ... end
end
```

#### Question: Which line has a type error?

```
birthday: DATE; phone_number: STRING
b: BOOK[DATE]; is_wednesday: BOOLEAN

create BOOK[DATE] b.make

phone_number = "416-67-1010"
b.add ("SuYeon", phone_number)
create {DATE} birthday.make (1975, 4, 10)
b.add ("Yuna", birthday)
is_wednesday := b.get("Yuna").get_day_of_week == 4
```

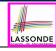

#### **Generics: Observations**

- In class BOOK:
  - At the class level, we parameterize the type of records:

```
class BOOK[G]
```

- Every occurrence of ANY is replaced by E.
- As far as a client of BOOK is concerned, they must instantiate G.
   ⇒ This particular instance of book must consistently store items of that instantiating type.
- As soon as E instantiated to some known type (e.g., DATE, STRING), every occurrence of E will be replaced by that type.
- For example, in the tester code of BOOK:
  - $\circ~$  In Line 2, we commit that the book  ${\tt b}$  will store  ${\tt DATE}$  objects only.
  - $\circ$  Line 5 fails to compile. [ :: STRING not descendant of DATE ]
  - Line 7 still compiles. [ :: DATE is descendant of itself ]
  - Line 8 does not need any attached check and type cast, and does not cause any runtime assertion violation.
    - : All attempts to store non-DATE objects are caught at *compile time*.

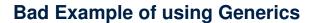

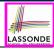

#### Has the following client made an appropriate choice?

book: BOOK[ANY]

#### NO

- It allows all kinds of objects to be stored.
  - : All classes are descendants of **ANY**.
- We can expect very little from an object retrieved from this book.
  - The *static type* of book's items are *ANY*, root of the class hierarchy, has the *minimum* amount of features available for use.
  - : Exhaustive list of casts are unavoidable.

[ bad for extensibility and maintainability ]

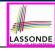

#### **Instantiating Generic Parameters**

• Say the supplier provides a generic DICTIONARY class:

```
class DICTIONARY[V, K] -- V type of values; K type of keys
  add_entry (v: V; k: K) do ... end
  remove_entry (k: K) do ... end
end
```

• Clients use DICTIONARY with different degrees of instantiations:

```
class DATABASE_TABLE[K, V]
  imp: DICTIONARY[V, K]
end
```

e.g., Declaring DATABSE\_TABLE[INTEGER, STRING] instantiates

```
DICTIONARY[STRING, INTEGER] .

class STUDENT_BOOK[V]
  imp: DICTIONARY[V, STRING]
end
```

e.g., Declaring STUDENT\_BOOK[ARRAY[COURSE]] instantiates

DICTIONARY[ARRAY[COURSE], STRING]

# Generics vs. Inheritance (1)

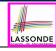

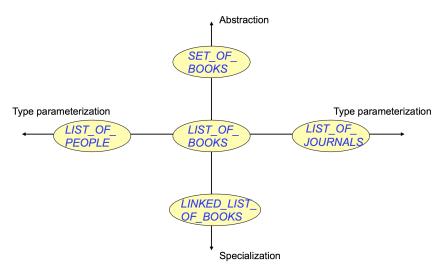

#### **Generics vs. Inheritance (2)**

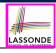

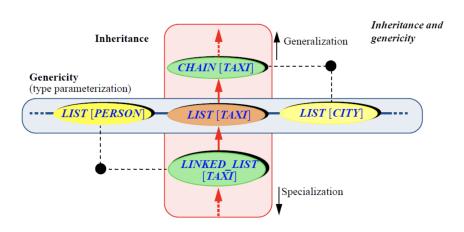

# Beyond this lecture ...

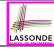

Study the "Generic Parameters and the Iterator Pattern" Tutorial
 Videos

# Index (1)

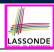

Learning Objectives

Motivating Example: A Book of Any Objects

Motivating Example: Observations (1)

Motivating Example: Observations (2)

Motivating Example: Observations (2.1)

Motivating Example: Observations (2.2)

Motivating Example: Observations (3)

**Parameters** 

Generics: Design of a Generic Book

Generics: Observations

**Bad Example of using Generics** 

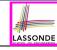

# Index (2)

Instantiating Generic Parameters

Generics vs. Inheritance (1)

Generics vs. Inheritance (2)

Beyond this lecture ...

# The State Design Pattern

Readings: OOSC2 Chapter 20

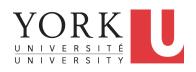

EECS3311 A & E: Software Design Fall 2020

CHEN-WEI WANG

### **Learning Objectives**

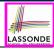

Upon completing this lecture, you are expected to understand:

- 1. Motivating Problem: *Interactive* Systems
- 2. First Design Attempt: Assembly Style
- 3. Second Design Attempt: *Hierarchical*, Procedural Sylte
- 4. Template & State Design Patterns: OO, Polymorphic

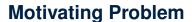

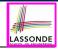

Consider the reservation panel of an online booking system:

|                                                                                  | Enquiry o                                                                                                | on Flights                                                                                                    |                                                                                                    |  |  |
|----------------------------------------------------------------------------------|----------------------------------------------------------------------------------------------------|----------------------------------------------------------------------------------------------------|----------------------------------------------------------------------------------------------------|--|--|
| nt sought                                                                        | from: Toronto                                                                                            | To:                                                                                                    | Zurich                                                                                                    |  |  |
| arture on                                                                        | or after: 23 June                                                                                        |                                                                                                    | On or before: 24 June                                                                                                    |  |  |
| Preferred airline (s):                                                           |                                                                                                    |                                                                                                    |                                                                                                    |  |  |
| Special requirements:                                                            |                                                                                                    |                                                                                                    |                                                                                                    |  |  |
|                                                                                  |                                                                                                    | Arr 7:45                                                                                                    | 5 Thru: Chicago                                                                                                    |  |  |
| Choose next action:  0 - Exit  1 - Help  2 - Further enquiry  3 - Reserve a seat |                                                                                                    |                                                                                                    |                                                                                                    |  |  |
|                                                                                  | arture on<br>ferred airlincial requir<br>ALABLE FL<br>AA 42<br>ose next a<br>0 - Ex<br>1 - He<br>2 - Fui | nt sought from: Toronto arture on or after: 23 June ferred airline (s): cial requirements:  ALABLE FLIGHTS: 1 AA 42 Dep 8:25  ose next action: 0 - Exit 1 - Help 2 - Further enquiry | arture on or after: 23 June Ferred airline (s): cial requirements:  ILABLE FLIGHTS: 1 AA 42 Dep 8:25 Arr 7:45  ose next action: 0 - Exit 1 - Help 2 - Further enquiry |  |  |

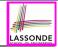

# **State Transition Diagram**

Characterize *interactive system* as: **1)** A set of *states*; and **2)** For each state, its list of *applicable transitions* (i.e., actions). e.g., Above reservation system as a *finite state machine*:

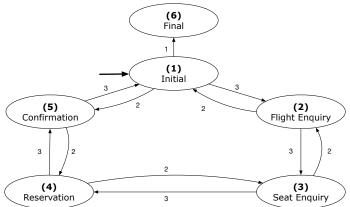

### **Design Challenges**

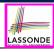

- **1.** The state-transition graph may *large* and *sophisticated*. A large number N of states has  $O(N^2)$  transitions
- **2.** The graph structure is subject to *extensions/modifications*.
  - e.g., To merge "(2) Flight Enquiry" and "(3) Seat Enquiry":

    Delete the state "(3) Seat Enquiry".

    Delete its 4 incoming/outgoing transitions.
  - e.g., Add a new state "Dietary Requirements"
- 3. A general solution is needed for such interactive systems.e.g., taobao, eBay, amazon, etc.

### **A First Attempt**

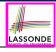

```
1.Initial_panel:
    -- Actions for Label 1.
2.Flight_Enquiry_panel:
    -- Actions for Label 2.
3.Seat_Enquiry_panel:
    -- Actions for Label 3.
4.Reservation_panel:
    -- Actions for Label 4.
5.Confirmation_panel:
    -- Actions for Label 5.
6.Final_panel:
    -- Actions for Label 6.
```

```
3_Seat_Enquiry_panel:
from
  Display Seat Enquiry Panel
until
  not (wrong answer or wrong choice)
do
  Read user's answer for current panel
  Read user's choice | C | for next step
  if wrong answer or wrong choice then
   Output error messages
  end
end
Process user's answer
case | C | in
  2: goto 2_Flight_Enguiry_panel
  3: qoto 4_Reservation_panel
end
```

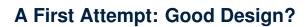

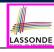

- Runtime execution ≈ a "bowl of spaghetti".
  - ⇒ The system's behaviour is hard to predict, trace, and debug.
- Transitions hardwired as system's central control structure.
  - ⇒ The system is vulnerable to changes/additions of states/transitions.
- All labelled blocks are largely similar in their code structures.
  - ⇒ This design "smells" due to duplicates/repetitions!
- The branching structure of the design exactly corresponds to that of the specific *transition graph*.
  - ⇒ The design is *application-specific* and *not reusable* for other interactive systems.

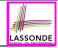

### A Top-Down, Hierarchical Solution

• Separation of Concern Declare the transition table as a feature the system, rather than its central control structure:

```
transition (src: INTEGER; choice: INTEGER): INTEGER

-- Return state by taking transition 'choice' from 'src' state.

require valid_source_state: 1 ≤ src ≤ 6

valid_choice: 1 ≤ choice ≤ 3

ensure valid_target_state: 1 ≤ Result ≤ 6
```

We may implement transition via a 2-D array.

| CHOICE<br>SRC STATE | 1 | 2 | 3 |
|---------------------|---|---|---|
| 1 (Initial)         | 6 | 5 | 2 |
| 2 (Flight Enquiry)  | _ | 1 | 3 |
| 3 (Seat Enquiry)    | _ | 2 | 4 |
| 4 (Reservation)     | _ | 3 | 5 |
| 5 (Confirmation)    | _ | 4 | 1 |
| 6 (Final)           | - | _ | - |

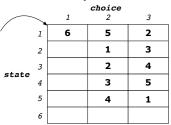

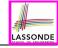

# **Hierarchical Solution: Good Design?**

- This is a more general solution.
  - : State transitions are separated from the system's central control structure.
  - ⇒ Reusable for another interactive system by making changes only to the transition feature.
- How does the central control structure look like in this design?

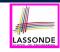

# Hierarchical Solution: Top-Down Functional Decomposition

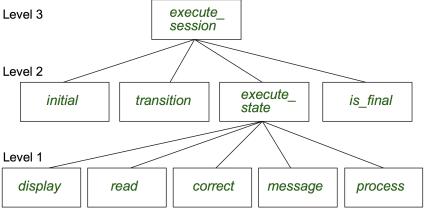

Modules of **execute\_session** and **execute\_state** are general enough on their *control structures*. ⇒ *reusable* 

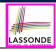

### **Hierarchical Solution: System Control**

**All** interactive sessions **share** the following *control pattern*:

- Start with some initial state.
- Repeatedly make state transitions (based on choices read from the user) until the state is final (i.e., the user wants to exit).

```
execute session
   -- Execute a full interactive session.
 local
   current_state , choice: INTEGER
 do
   from
    current_state := initial
  until
    is_final (current state)
  do
    choice := execute_state (current_state)
    current state := transition (current state, choice)
   end
 end
```

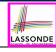

# **Hierarchical Solution: State Handling (1)**

The following *control pattern* handles **all** states:

```
execute_state ( current_state : INTEGER) : INTEGER
   -- Handle interaction at the current state.
   -- Return user's exit choice.
 local
   answer: ANSWER; valid_answer: BOOLEAN; choice: INTEGER
 do
   from
  until
   valid answer
  do
    display( current_state )
    answer := read_answer( current_state )
    choice := read_choice( current_state )
    valid answer := correct( current_state , answer)
    if not valid_answer then message( current_state , answer)
   end
  process( current_state , answer)
  Result := choice
 end
```

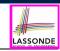

# **Hierarchical Solution: State Handling (2)**

| FEATURE CALL       | Functionality                                                                                              |  |  |
|--------------------|----------------------------------------------------------------------------------------------------|--|--|
| display(s)         | Display screen outputs associated with state s                                                             |  |  |
| read_answer(s)     | Read user's input for answers associated with state s                                                      |  |  |
| read_choice(s)     | Read user's input for exit choice associated with state s                                                  |  |  |
| correct(s, answer) | Is the user's answer valid w.r.t. state s?                                                                 |  |  |
| process(s, answer) | Given that user's <i>answer</i> is valid w.r.t. <i>state</i> s, process it accordingly.                    |  |  |
| message(s, answer) | Given that user's <i>answer</i> is not valid w.r.t. <i>state s</i> , display an error message accordingly. |  |  |

**Q**: How similar are the code structures of the above state-dependant commands or queries?

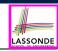

# **Hierarchical Solution: State Handling (3)**

**A**: Actions of all such state-dependant features must **explicitly discriminate** on the input state argument.

```
display(current_state: INTEGER)
  require
    valid_state: 1 ≤ current_state ≤ 6
do
    if current_state = 1 then
        -- Display Initial Panel
    elseif current_state = 2 then
        -- Display Flight Enquiry Panel
    ...
    else
        -- Display Final Panel
    end
end
```

- Such design smells!
  - : Same list of conditional repeats for **all** state-dependant features.
- Such design violates the Single Choice Principle.

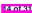

e.g., To add/delete a state ⇒ Add/delete a branch in all such features.

# LASSONDE

#### **Hierarchical Solution: Visible Architecture**

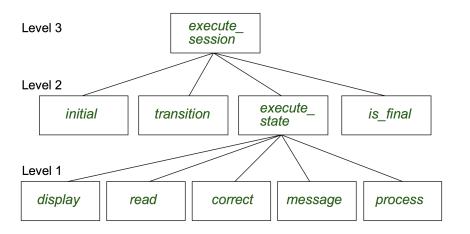

# LASSONDE

#### **Hierarchical Solution: Pervasive States**

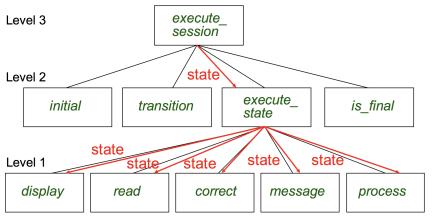

Too much data transmission: current\_state is passed

- From execute\_session (Level 3) to execute\_state (Level 2)
- From execute\_state (Level 2) to all features at Level 1

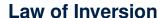

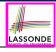

If your routines exchange too many data, then put your routines in your data.

e.g.,

execute\_state (Level 2) and all features at Level 1:

- Pass around (as inputs) the notion of current\_state
- Build upon (via discriminations) the notion of current\_state

```
execute_state (s: INTEGER)
display (s: INTEGER)
read_answer (s: INTEGER)
read_choice (s: INTEGER)
correct (s: INTEGER; answer: ANSWER)
process (s: INTEGER; answer: ANSWER)
message (s: INTEGER; answer: ANSWER)
```

- ⇒ *Modularize* the notion of state as *class STATE*.
- ⇒ *Encapsulate* state-related information via a *STATE* interface.
- ⇒ Notion of *current\_state* becomes *implicit*: the Current class.

# **Grouping by Data Abstractions**

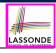

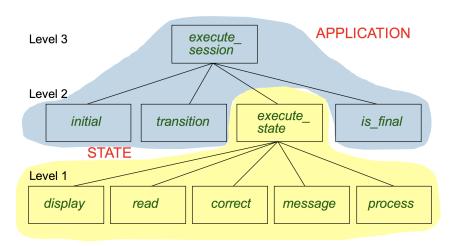

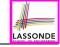

#### **Architecture of the State Pattern**

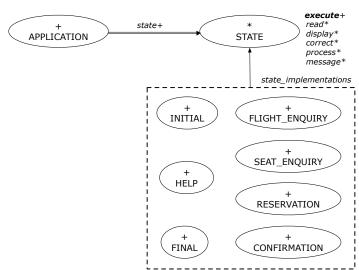

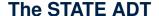

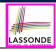

```
deferred class STATE
 read
   -- Read user's inputs
   -- Set 'answer' and 'choice'
  deferred end
 answer: ANSWER
   -- Answer for current state
 choice: INTEGER
   -- Choice for next step
 display
   -- Display current state
  deferred end
 correct: BOOLEAN
  deferred end
 process
   require correct
  deferred end
 message
   require not correct
  deferred end
```

```
execute
   local
    good: BOOLEAN
   do
    from
    until
      good
    loop
      display
      -- set answer and choice
      read
      good := correct
      if not good then
       message
      end
    end
    process
 end
end
```

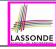

# The Template Design Pattern

Consider the following fragment of Eiffel code:

```
s: STATE
create {SEAT_ENQUIRY} s.make
s.execute
create {CONFIRMATION} s.make
s.execute
```

**L2** and **L4**: the same version of <u>effective</u> feature <code>execute</code> (from the <u>deferred</u> class **STATE**) is called. [ template ]

**L2**: specific version of <a href="mailto:effective">effective</a> features display, process, etc., (from the <a href="mailto:effective">effective</a> descendant class <a href="mailto:seat\_enguiry">seat\_enguiry</a>) is called.

[ template instantiated for <a href="mailto:seat\_enguiry">seat\_enguiry</a>]

**L4**: specific version of <a href="mailto:effective">effective</a> features display, process, etc., (from the <a href="mailto:effective">effective</a> descendant class <a href="mailto:confirmation">confirmation</a>) is called.

[ template instantiated for <a href="mailto:confirmation">confirmation</a>]

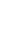

# **APPLICATION Class: Array of STATE**

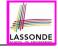

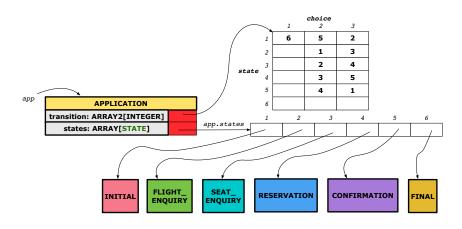

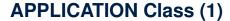

transition.width = number\_of\_choices

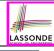

```
class APPLICATION create make
feature {TEST APPLICATION} -- Implementation of Transition Graph
 transition: ARRAY2[INTEGER]
   -- State transitions: transition[state, choice]
 states: ARRAY [STATE]
   -- State for each index, constrained by size of 'transition'
feature
 initial: INTEGER
 number of states: INTEGER
 number of choices: INTEGER
 make(n, m: INTEGER)
  do number_of_states := n
     number of choices := m
     create transition.make filled(0, n, m)
     create states.make_empty
  end
invariant
  transition.height = number_of_states
```

end 23 of 31

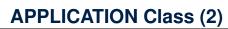

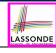

```
class APPLICATION
feature {TEST APPLICATION} -- Implementation of Transition Graph
 transition: ARRAY2[INTEGER]
 states: ARRAY [STATE]
feature
 put state(s: STATE; index: INTEGER)
   require 1 ≤ index ≤ number_of_states
   do states.force(s, index) end
 choose initial(index: INTEGER)
   require 1 < index < number of states
   do initial := index end
 put_transition(tar, src, choice: INTEGER)
   require
    1 \leq src \leq number of states
    1 < tar < number of states
    1 ≤ choice ≤ number of choices
   do
    transition.put(tar, src, choice)
   end
end
```

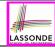

# **Example Test: Non-Interactive Session**

```
test application: BOOLEAN
 local
   app: APPLICATION ; current_state: STATE ; index: INTEGER
 do
   create app.make (6, 3)
   app.put_state (create {INITIAL}.make, 1)
   -- Similarly for other 5 states.
   app.choose initial (1)
   -- Transit to FINAL given current state INITIAL and choice 1.
   app.put_transition (6, 1, 1)
   -- Similarly for other 10 transitions.
   index := app.initial
   current_state := app.states [index]
  Result := attached {INITIAL} current_state
   check Result end
   -- Say user's choice is 3: transit from INITIAL to FLIGHT STATUS
   index := app.transition.item (index, 3)
   current_state := app.states [index]
  Result := attached {FLIGHT ENOUIRY} current state
end
```

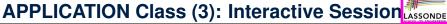

class APPLICATION

```
feature {TEST APPLICATION} -- Implementation of Transition Graph
 transition: ARRAY2[INTEGER]
 states: ARRAY [STATE]
feature
 execute session
   local
    current_state: STATE
    index: INTEGER
  do
    from
     index := initial
    until
     is final (index)
    loop
      current_state := states[index] -- polymorphism
      current_state.execute -- dynamic binding
      index := transition.item (index, current state.choice)
    end
   end
```

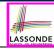

# **Building an Application**

Create instances of STATE.

```
s1: STATE
create {INITIAL} s1.make
```

Initialize an APPLICATION.

```
create app.make(number_of_states, number_of_choices)
```

Perform polymorphic assignments on app.states.

```
app.put_state(create {INITIAL}.make, 4)
```

Choose an initial state.

```
app.choose_initial(1)
```

Build the transition table.

```
app.put_transition(6, 1, 1)
```

Run the application.

```
app.execute_session
```

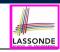

# Top-Down, Hierarchical vs. OO Solutions

- In the second (top-down, hierarchy) solution, it is required for every state-related feature to explicitly and manually discriminate on the argument value, via a a list of conditionals.
   e.g., Given display (current\_state: INTEGER), the calls display(1) and display(2) behave differently.
- The third (OO) solution, called the State Pattern, makes such conditional *implicit* and *automatic*, by making STATE as a deferred class (whose descendants represent all types of states), and by delegating such conditional actions to *dynamic binding*.
  - e.g., Given s: STATE, behaviour of the call s.display depends on the *dynamic type* of s (such as INITIAL vs. FLIGHT\_ENQUIRY).

### Index (1)

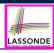

Learning Objectives

Motivating Problem

State Transition Diagram

Design Challenges

A First Attempt

A First Attempt: Good Design?

A Top-Down, Hierarchical Solution

Hierarchical Solution: Good Design?

Hierarchical Solution:

Top-Down Functional Decomposition

Hierarchical Solution: System Control

### Index (2)

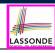

Hierarchical Solution: State Handling (1)

Hierarchical Solution: State Handling (2)

Hierarchical Solution: State Handling (3)

Hierarchical Solution: Visible Architecture

Hierarchical Solution: Pervasive States

Law of Inversion

Grouping by Data Abstractions

Architecture of the State Pattern

The STATE ADT

The Template Design Pattern

APPLICATION Class: Array of STATE

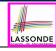

# Index (3)

APPLICATION Class (1)

APPLICATION Class (2)

Example Test: Non-Interactive Session

APPLICATION Class (3): Interactive Session

Building an Application

Top-Down, Hierarchical vs. 00 Solutions

# Observer Design Pattern Event-Driven Design

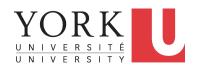

EECS3311 A & E: Software Design Fall 2020

CHEN-WEI WANG

### **Learning Objectives**

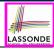

- 1. Motivating Problem: Distributed Clients and Servers
- 2. First Design Attempt: Remote Procedure Calls
- 3. Second Design Attempt: Observer Design Pattern
- **4.** Third Design Attempt: **Event-Driven Design** (Java vs. Eiffel)
- 5. Use of agent

[  $\approx$  C function pointers  $\approx$  C# delegates  $\approx$  Java lambda ]

### **Motivating Problem**

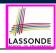

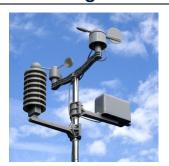

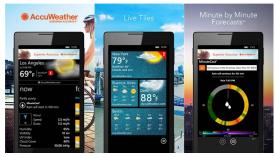

- A weather station maintains weather data such as temperature, humidity, and pressure.
- Various kinds of applications on these weather data should regularly update their displays:
  - Forecast: if expecting for rainy weather due to reduced pressure.
  - Condition: temperature in celsius and humidity in percentages.
  - Statistics: minimum/maximum/average measures of temperature.

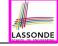

### First Design: Weather Station

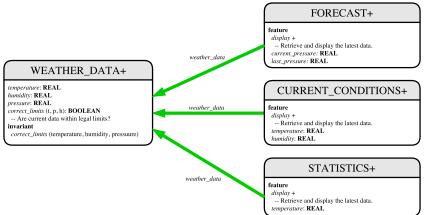

Whenever the display feature is called, retrieve the current values of temperature, humidity, and/or pressure via the weather\_data reference.

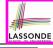

## Implementing the First Design (1)

```
class WEATHER DATA create make
feature -- Data
 temperature: REAL
 humidity: REAL
 pressure: REAL
feature -- Oueries
 correct_limits(t,p,h: REAL): BOOLEAN
   ensure
    Result implies -36 \le t and t \le 60
    Result implies 50 \le p and p \le 110
    Result implies 0.8 \le h and h \le 100
feature -- Commands
 make (t, p, h: REAL)
   require
     correct_limits(t, p, h)
   ensure
    temperature = t and pressure = p and humidity = h
invariant
  correct_limits(temperature, pressure, humidity)
end
```

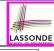

## Implementing the First Design (2.1)

```
class FORECAST create make
feature -- Attributes
 current pressure: REAL
 last pressure: REAL
 weather_data: WEATHER_DATA
feature -- Commands
 make(wd: WEATHER DATA)
  ensure weather_data = wd
 update
  do last_pressure := current_pressure
      current_pressure := weather_data.pressure
  end
 display
  do update
      if current_pressure > last_pressure then
       print("Improving weather on the way!%N")
     elseif current_pressure = last_pressure then
       print("More of the same%N")
     else print("Watch out for cooler, rainy weather%N") end
   end
end
```

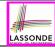

### Implementing the First Design (2.2)

```
class CURRENT CONDITIONS create make
feature -- Attributes
 temperature: REAL
 humidity: REAL
 weather data: WEATHER DATA
feature -- Commands
 make(wd: WEATHER DATA)
  ensure weather_data = wd
 update
  do temperature := weather_data.temperature
      humidity := weather data.humidity
  end
 display
  do update
      io.put string("Current Conditions: ")
      io.put_real (temperature) ; io.put_string (" degrees C and ")
      io.put_real (humidity) ; io.put_string (" percent humidity%N"
  end
end
```

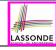

### Implementing the First Design (2.3)

```
class STATISTICS create make
feature -- Attributes
 weather data: WEATHER DATA
 current temp: REAL
 max, min, sum so far: REAL
 num readings: INTEGER
feature -- Commands
 make(wd: WEATHER DATA)
  ensure weather_data = wd
 update
  do current_temp := weather_data.temperature
      -- Update min, max if necessary.
  end
 display
  do update
     print("Avg/Max/Min temperature = ")
     print(sum_so_far / num_readings + "/" + max + "/" min + "%N")
  end
end
```

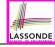

# Implementing the First Design (3)

```
class WEATHER STATION create make
    feature -- Attributes
    cc: CURRENT CONDITIONS ; fd: FORECAST ; sd: STATISTICS
     wd: WEATHER DATA
5
    feature -- Commands
     make
       do create wd.make (9, 75, 25)
          create cc.make (wd) ; create fd.make (wd) ; create sd.make(wd)
10
          wd.set_measurements (15, 60, 30.4)
11
          cc.display; fd.display; sd.display
12
          cc.display; fd.display; sd.display
13
14
          wd.set measurements (11, 90, 20)
15
          cc.display; fd.display; sd.display
16
     end
17
    end
```

L14: Updates occur on cc, fd, sd even with the same data.

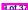

### First Design: Good Design?

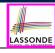

- Each application (CURRENT\_CONDITION, FORECAST, STATISTICS) cannot know when the weather data change.
  - ⇒ All applications have to periodically initiate updates in order to keep the display results up to date.
  - : Each inquiry of current weather data values is a remote call.
  - : Waste of computing resources (e.g., network bandwidth) when there are actually no changes on the weather data.
- To avoid such overhead, it is better to let:
  - Each application is subscribed/attached/registered to the weather data.
  - The weather data publish/notify new changes.
    - ⇒ Updates on the application side occur only when necessary.

### **Observer Pattern: Architecture**

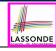

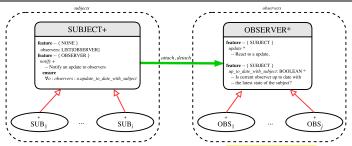

- Observer (publish-subscribe) pattern: one-to-many relation.
  - Observers (subscribers) are attached to a subject (publisher).
  - The subject notify its attached observers about changes.
- Some interchangeable vocabulary:
  - subscribe ≈ attach ≈ register
  - o unsubscribe ≈ detach ≈ unregister
  - o publish ≈ notify
  - handle ≈ update

### **Observer Pattern: Weather Station**

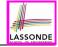

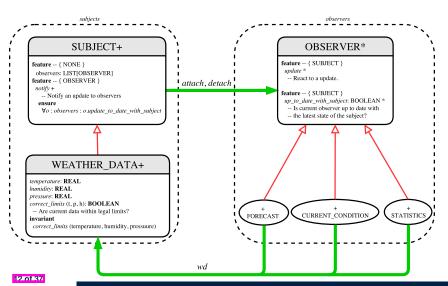

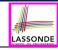

### **Implementing the Observer Pattern (1.1)**

```
class SUBJECT create make
feature -- Attributes
  observers : LIST[OBSERVER]
feature -- Commands
 make
  do create {LINKED LIST[OBSERVER]} observers.make
  ensure no observers: observers.count = 0 end
feature -- Invoked by an OBSERVER
 attach (o: OBSERVER) -- Add 'o' to the observers
   require not_vet_attached: not observers.has (o)
   ensure is_attached: observers.has (o) end
 detach (o: OBSERVER) -- Add 'o' to the observers
   require currently_attached: observers.has (o)
  ensure is attached: not observers.has (o) end
feature -- invoked by a SUBJECT
 notify -- Notify each attached observer about the update.
   do across observers as cursor loop cursor.item.update end
  ensure all_views_updated:
    across observers as o all o.item.up_to_date_with_subject end
  end
end
```

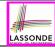

# Implementing the Observer Pattern (1.2)

```
class WEATHER DATA
inherit SUBJECT rename make as make_subject end
create make
feature -- data available to observers
 temperature: REAL
 humidity: REAL
 pressure: REAL
 correct_limits(t,p,h: REAL): BOOLEAN
feature -- Initialization
 make (t, p, h: REAL)
  do
    make_subject -- initialize empty observers
    set measurements (t. p. h)
  end
feature -- Called by weather station
 set measurements(t, p, h: REAL)
   require correct limits(t,p,h)
invariant.
 correct_limits(temperature, pressure, humidity)
end
```

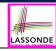

## Implementing the Observer Pattern (2.1)

```
deferred class
 OBSERVER
feature -- To be effected by a descendant
 up to date with subject: BOOLEAN
    -- Is this observer up to date with its subject?
  deferred
  end
 update
    -- Update the observer's view of 's'
  deferred
   ensure
    up_to_date_with_subject: up_to_date_with_subject
  end
end
```

### Each effective descendant class of OBSERVER should:

- Define what weather data are required to be up-to-date.
- Define how to update the required weather data.

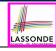

## Implementing the Observer Pattern (2.2)

```
class FORECAST
inherit OBSERVER
feature -- Commands
 make(a weather data: WEATHER DATA)
   do weather data := a weather data
      weather_data.attach (Current)
  ensure weather_data = a_weather_data
          weather_data.observers.has (Current)
  end
feature -- Oueries
 up to date with subject: BOOLEAN
  ensure then
    Result = current_pressure = weather_data.pressure
 update
  do -- Same as 1st design; Called only on demand
  end
 display
  do -- No need to update; Display contents same as in 1st design
  end
end
```

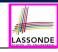

# Implementing the Observer Pattern (2.3)

```
class CURRENT CONDITIONS
inherit OBSERVER
feature -- Commands
 make(a weather data: WEATHER DATA)
   do weather data := a weather data
      weather_data.attach (Current)
  ensure weather_data = a_weather_data
          weather_data.observers.has (Current)
  end
feature -- Oueries
 up to date with subject: BOOLEAN
   ensure then Result = temperature = weather data.temperature and
                        humidity = weather data.humidity
 update
  do -- Same as 1st design; Called only on demand
  end
 display
  do -- No need to update; Display contents same as in 1st design
  end
end
```

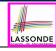

# Implementing the Observer Pattern (2.4)

```
class STATISTICS
inherit OBSERVER
feature -- Commands
 make(a weather data: WEATHER DATA)
   do weather data := a weather data
      weather_data.attach (Current)
  ensure weather_data = a_weather_data
          weather_data.observers.has (Current)
  end
feature -- Oueries
 up to date with subject: BOOLEAN
  ensure then
    Result = current_temperature = weather_data.temperature
 update
  do -- Same as 1st design; Called only on demand
  end
 display
  do -- No need to update; Display contents same as in 1st design
  end
end
```

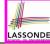

# Implementing the Observer Pattern (3)

8

10

11

12

13

14 15

16

17

18

19

```
class WEATHER STATION create make
feature -- Attributes
cc: CURRENT CONDITIONS ; fd: FORECAST ; sd: STATISTICS
 wd: WEATHER DATA
feature -- Commands
 make
  do create wd.make (9, 75, 25)
     create cc.make (wd) ; create fd.make (wd) ; create sd.make(wd)
      wd.set measurements (15, 60, 30.4)
     wd.notifv
      cc.display; fd.display; sd.display
      cc.display; fd.display; sd.display
      wd.set_measurements (11, 90, 20)
      wd.notifv
      cc.display; fd.display; sd.display
 end
end
```

L13: cc, fd, sd make use of "cached" data values.

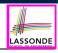

### **Observer Pattern: Limitation? (1)**

- The observer design pattern is a reasonable solution to building a one-to-many relationship: one subject (publisher) and multiple observers (subscribers).
- But what if a many-to-many relationship is required for the application under development?
  - Multiple weather data are maintained by weather stations.
  - Each application observes all these weather data.
  - But, each application still stores the *latest* measure only.
     e.g., the statistics app stores one copy of temperature
  - Whenever some weather station updates the temperature of its associated weather data, all <u>relevant</u> subscribed applications (i.e., current conditions, statistics) should update their temperatures.
- How can the observer pattern solve this general problem?
  - Each weather data maintains a list of subscribed applications.
  - Each application is subscribed to multiple weather data.

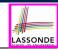

### **Observer Pattern: Limitation? (2)**

What happens at runtime when building a *many-to-many* relationship using the *observer pattern*?

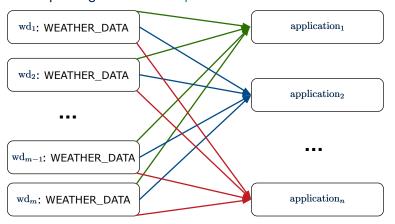

Graph complexity, with m subjects and n observers? [  $O(m \cdot n)$  ]

### **Event-Driven Design (1)**

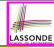

Here is what happens at runtime when building a *many-to-many* relationship using the *event-driven design*.

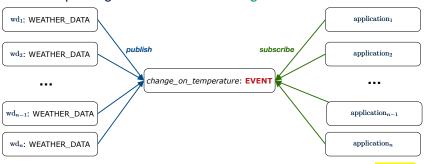

Graph complexity, with *m* subjects and *n* observers?

[O(m+n)]

Additional cost by adding a new subject?

[O(1)]

Additional cost by adding a new observer?

[O(1)]

Additional cost by adding a new event type?

[O(m+n)]

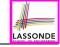

### **Event-Driven Design (2)**

### In an *event-driven design*:

- Each variable being observed (e.g., temperature, humidity, pressure) is called a monitored variable.
   e.g., A nuclear power plant (i.e., the subject) has its temperature and pressure being monitored by a shutdown system (i.e., an observer): as soon as values of these monitored variables exceed the normal threshold, the SDS will be notified and react by shutting down the plant.
- Each *monitored variable* is declared as an *event*:
  - An observer is attached/subscribed to the relevant events.
    - CURRENT\_CONDITION attached to events for temperature, humidity.
    - FORECAST only subscribed to the event for pressure.
    - STATISTICS only subscribed to the event for temperature.
  - A subject notifies/publishes changes to the relevant events.

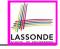

### **Event-Driven Design: Implementation**

- Requirements for implementing an event-driven design are:
  - 1. When an *observer* object is *subscribed to* an *event*, it attaches:
    - **1.1** The **reference/pointer** to an update operation Such reference/pointer is used for delayed executions.
    - **1.2** Itself (i.e., the **context object** for invoking the update operation)
  - 2. For the *subject* object to *publish* an update to the *event*, it:
    - 2.1 Iterates through all its observers (or listeners)
    - 2.2 Uses the operation reference/pointer (attached earlier) to update the corresponding observer.
- Both requirements can be satisfied by Eiffel and Java.
- We will compare how an <u>event-driven design</u> for the weather station problems is implemented in Eiffel and Java.
  - ⇒ It's much more convenient to do such design in Eiffel.

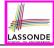

# **Event-Driven Design in Java (1)**

```
public class Event -
 Hashtable < Object, MethodHandle > listenersActions;
 Event() { listenersActions = new Hashtable<>();
 void subscribe(Object listener, MethodHandle action) {
   listenersActions.put( listener , action );
 void publish(Object arg)
   for (Object listener: listenersActions.kevSet()) {
    MethodHandle action = listenersActions.get(listener):
    try {
      action .invokeWithArguments( listener , arg);
    } catch (Throwable e) { }
```

- L5: Both the delayed action reference and its context object (or call target) listener are stored into the table.
- L11: An invocation is made from retrieved listener and action.

25 of 37

10

11

12

13 14 15

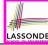

# **Event-Driven Design in Java (2)**

```
public class WeatherData {
     private double temperature:
     private double pressure:
     private double humidity;
     public WeatherData(double t, double p, double h) {
      setMeasurements(t, h, p);
8
     public static Event changeOnTemperature = new Event();
9
     10
     public static Event changeOnPressure = new Event();
11
     public void setMeasurements(double t, double h, double p) {
12
      temperature = t:
13
      humidity = h;
14
      pressure = p;
15
       changeOnTemperature .publish(temperature);
16
       changeOnHumidity .publish(humidity);
17
       changeOnPressure .publish(pressure);
18
19
```

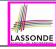

## **Event-Driven Design in Java (3)**

```
public class CurrentConditions {
 private double temperature; private double humidity;
 public void updateTemperature(double t) { temperature = t; }
 public void updateHumidity(double h) { humidity = h; }
 public CurrentConditions() {
   MethodHandles.Lookup lookup = MethodHandles.lookup();
  trv {
    MethodHandle ut = lookup.findVirtual(
     this.getClass(), "updateTemperature",
      MethodType.methodType(void.class, double.class));
    WeatherData.changeOnTemperature.subscribe(this, ut);
    MethodHandle uh = lookup.findVirtual(
      this.getClass(), "updateHumidity",
      MethodType.methodType(void.class, double.class));
    WeatherData.changeOnHumidity.subscribe(this, uh);
   } catch (Exception e) { e.printStackTrace(); }
 public void display()
   System.out.println("Temperature: " + temperature);
   System.out.println("Humidity: " + humidity); } }
```

10

11

12

13

14

15

16

17 18

19

20

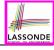

### **Event-Driven Design in Java (4)**

```
public class WeatherStation {
  public static void main(String[] args) {
    WeatherData wd = new WeatherData(9, 75, 25);
    CurrentConditions cc = new CurrentConditions();
    System.out.println("=======");
    wd.setMeasurements(15, 60, 30.4);
    cc.display();
    System.out.println("======");
    wd.setMeasurements(11, 90, 20);
    cc.display();
}
```

#### L4 invokes

#### L6 invokes

WeatherData.changeOnTemperature.publish(15)

which in turn invokes

'updateTemperature handle''.invokeWithArguments(cc, 15)

28 of 37

10

11

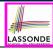

### **Event-Driven Design in Eiffel (1)**

```
class EVENT [ARGUMENT -> TUPLE ]
    create make
    feature -- Initialization
     actions: LINKED_LIST[PROCEDURE[ARGUMENT]]
     make do create actions.make end
6
    feature
     subscribe (an action: PROCEDURE [ARGUMENT])
8
       require action not already subscribed: not actions.has(an action)
       do actions.extend (an_action)
10
       ensure action subscribed: action.has(an action) end
11
     publish (args: ARGUMENT)
12
       do from actions start until actions after
13
          loop actions.item.call (args); actions.forth end
14
       end
15
    end
```

- L1 constrains the generic parameter ARGUMENT: any class that instantiates
   ARGUMENT must be a descendant of TUPLE.
- L4: The type **PROCEDURE** encapsulates <u>both</u> the context object and the reference/pointer to some update operation.

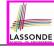

# **Event-Driven Design in Eiffel (2)**

```
class WEATHER DATA
    create make
    feature -- Measurements
     temperature: REAL; humidity: REAL; pressure: REAL
     correct_limits(t,p,h: REAL): BOOLEAN do ... end
     make (t, p, h: REAL) do ... end
    feature -- Event for data changes
      change_on_temperature : EVENT[TUPLE[REAL]]once create Result end
      change_on_humidity : EVENT[TUPLE[REAL]]once create Result end
10
      change_on_pressure : EVENT[TUPLE[REAL]]once create Result end
11
    feature -- Command
12
     set_measurements(t, p, h: REAL)
13
       require correct limits(t,p,h)
14
       do temperature := t ; pressure := p ; humidity := h
15
          change_on_temperature .publish ([t])
16
          change_on_humidity .publish ([p])
17
          change_on_pressure .publish ([h])
18
       end
19
    invariant correct_limits(temperature, pressure, humidity) end
```

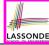

# **Event-Driven Design in Eiffel (3)**

8

10

11

12

13

14

15

```
class CURRENT CONDITIONS
create make
feature -- Initialization
 make(wd: WEATHER DATA)
   do
    wd.change_on_temperature.subscribe (agent update temperature)
    wd.change_on_humidity.subscribe (agent update humidity)
   end
feature
 temperature: REAL
 humidity: REAL
 update temperature (t: REAL) do temperature := t end
 update_humidity (h: REAL) do humidity := h end
 display do ... end
end
```

- agent cmd retrieves the pointer to cmd and its context object.
- L6 ≈ ... (agent *Current*.update\_temperature)
- Contrast L6 with L8—11 in Java class CurrentConditions.

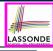

### **Event-Driven Design in Eiffel (4)**

```
class WEATHER_STATION create make

feature

cc: CURRENT_CONDITIONS

make

do create wd.make (9, 75, 25)

create cc.make (wd)

wd.set_measurements (15, 60, 30.4)

cc.display

wd.set_measurements (11, 90, 20)

cc.display

end

end
```

### L6 invokes

#### L7 invokes

```
wd.change_on_temperature.publish([15])
```

which in turn invokes | cc.update\_temperature (15)

32 of 37

10

11

12

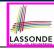

### **Event-Driven Design: Eiffel vs. Java**

- Storing observers/listeners of an event
  - Java, in the Event class:

```
Hashtable<Object, MethodHandle> listenersActions;
```

Eiffel, in the EVENT class:

```
actions: LINKED_LIST[PROCEDURE[ARGUMENT]]
```

- Creating and passing function pointers
  - Java, in the CurrentConditions class constructor:

```
MethodHandle ut = lookup.findVirtual(
   this.getClass(), "updateTemperature",
   MethodType.methodType(void.class, double.class));
WeatherData.changeOnTemperature.subscribe(this, ut);
```

• Eiffel, in the CURRENT\_CONDITIONS class construction:

```
wd.change_on_temperature.subscribe (agent update_temperature)
```

⇒ Eiffel's type system has been better thought-out for design.

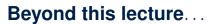

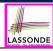

Play with the source code of with the various designs (with an IDE debugger):

- o non\_observer.zip
- observer.zip
- JavaObserverEvent.zip
- observer\_event.zip

[ 1st Design Attempt ]

[ Observer Design Pattern ]

[ Event-Driven Design in Java ]

[ Event-Driven Design in Eiffel ]

### Index (1)

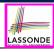

Learning Objectives

Motivating Problem

First Design: Weather Station

Implementing the First Design (1)

Implementing the First Design (2.1)

Implementing the First Design (2.2)

Implementing the First Design (2.3)

Implementing the First Design (3)

First Design: Good Design?

Observer Pattern: Architecture

Observer Pattern: Weather Station

### Index (2)

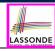

- Implementing the Observer Pattern (1.1)
- Implementing the Observer Pattern (1.2)
- Implementing the Observer Pattern (2.1)
- Implementing the Observer Pattern (2.2)
- Implementing the Observer Pattern (2.3)
- Implementing the Observer Pattern (2.4)
- Implementing the Observer Pattern (3)
- Observer Pattern: Limitation? (1)
- Observer Pattern: Limitation? (2)
- Event-Driven Design (1)
- Event-Driven Design (2)

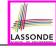

### Index (3)

- Event-Driven Design: Implementation
- Event-Driven Design in Java (1)
- Event-Driven Design in Java (2)
- Event-Driven Design in Java (3)
- Event-Driven Design in Java (4)
- Event-Driven Design in Eiffel (1)
- Event-Driven Design in Eiffel (2)
- Event-Driven Design in Eiffel (3)
- Event-Driven Design in Eiffel (4)
- Event-Driven Design: Eiffel vs. Java
- Beyond this lecture...

### **Subcontracting**

Readings: OOSCS2 Chapters 14 - 16

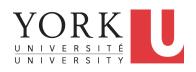

EECS3311 A & E: Software Design Fall 2020

CHEN-WEI WANG

#### **Aspects of Inheritance**

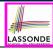

- Code Reuse
- Substitutability
  - Polymorphism and Dynamic Binding

[ compile-time type checks ]

Sub-contracting

[ runtime behaviour checks ]

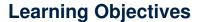

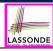

- 1. Preconditions: require less vs. require more
- 2. Postconditions: ensure less vs. ensure more
- 3. Inheritance and Contracts: Static Analysis
- **4.** Inheritance and Contracts: *Runtime Checks*

# **Background of Logic (1)**

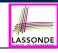

Given preconditions  $P_1$  and  $P_2$ , we say that

 $P_2$  requires less than  $P_1$  if

 $P_2$  is *less strict* on (thus *allowing more*) inputs than  $P_1$  does.

$$\{ x \mid P_1(x) \} \subseteq \{ x \mid P_2(x) \}$$

More concisely:

$$P_1 \Rightarrow P_2$$

e.g., For command withdraw (amount: amount),

 $P_2$ : amount  $\geq 0$  requires less than  $P_1$ : amount > 0

What is the *precondition* that *requires the least*?

[ true ]

# **Background of Logic (2)**

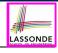

Given postconditions or invariants  $Q_1$  and  $Q_2$ , we say that

 $Q_2$  ensures more than  $Q_1$  if

 $\overline{Q_2}$  is **stricter** on (thus **allowing less**) outputs than  $Q_1$  does.

$$\{ x \mid Q_2(x) \} \subseteq \{ x \mid Q_1(x) \}$$

More concisely:

$$Q_2 \Rightarrow Q_1$$

e.g., For query q(i: INTEGER): BOOLEAN,

$$Q_2$$
: Result =  $(i > 0) \land (i \mod 2 = 0)$  ensures more than

 $Q_1 : \text{Result} = (i > 0) \lor (i \mod 2 = 0)$ 

What is the *postcondition* that *ensures the most*?

[ false ]

5 of 18

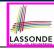

# **Inheritance and Contracts (1)**

• The fact that we allow polymorphism:

```
local my_phone: SMART_PHONE
    i_phone: IPHONE_11_PRO
    samsung_phone: GALAXY_S10_PLUS
    huawei_phone: HUAWEI_P30_PRO
do my_phone := i_phone
    my_phone := samsung_phone
    my_phone := huawei_phone
```

suggests that these instances may *substitute* for each other.

- Intuitively, when expecting SMART\_PHONE, we can substitute it by instances of any of its descendant classes.
  - : Descendants *accumulate code* from its ancestors and can thus *meet expectations* on their ancestors.
- Such *substitutability* can be reflected on contracts, where a *substitutable instance* will:
  - Not require more from clients for using the services.
  - Not ensure less to clients for using the services.

# **Inheritance and Contracts (2.1)**

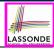

#### PHONE USER

my\_phone: SMART\_PHONE

my\_phone

#### SMART\_PHONE

get\_reminders: LIST[EVENT]
require ??
ensure ??

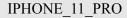

get\_reminders: LIST[EVENT]
require else ??
ensure then ??

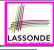

# **Inheritance and Contracts (2.2)**

```
class SMART_PHONE
get_reminders: LIST[EVENT]
require
    α: battery_level ≥ 0.1 -- 10%
ensure
    β: ∀e:Result | e happens today
end
```

```
class IPHONE_11_PRO
inherit SMART_PHONE redefine get_reminders end
get_reminders: LIST[EVENT]
require else

γ: battery_level ≥ 0.15 -- 15%
ensure then
δ: ∀e:Result | e happens today or tomorrow
end
```

Contracts in descendant class <code>IPHONE\_11\_PRO</code> are not suitable. (battery\_level  $\geq 0.1 \Rightarrow battery\_level \geq 0.15$ ) is not a tautology. e.g., A client able to get reminders on a <code>SMART\_PHONE</code>, when battery level is 12%, will fail to do so on an <code>IPHONE\_11\_PRO</code>.

R of 18

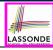

# **Inheritance and Contracts (2.3)**

Contracts in descendant class <code>IPHONE\_11\_PRO</code> are not suitable. (e happens ty. or tw.)  $\Rightarrow$  (e happens ty.) not tautology. e.g., A client receiving today's reminders from <code>SMART\_PHONE</code> are shocked by tomorrow-only reminders from <code>IPHONE\_11\_PRO</code>.

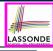

# Inheritance and Contracts (2.4)

```
class IPHONE_11_PRO
inherit SMART_PHONE redefine get_reminders end
get_reminders: LIST[EVENT]
require else
γ: battery_level ≥ 0.05 -- 5%
ensure then
δ: ∀e:Result | e happens today between 9am and 5pm
end
```

Contracts in descendant class IPHONE\_11\_PRO are suitable.

• Require the same or less  $\alpha \Rightarrow \gamma$  Clients satisfying the precondition for SMART\_PHONE are **not** shocked by not being to use the same feature for IPHONE\_11\_PRO.

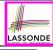

# **Inheritance and Contracts (2.5)**

```
class IPHONE_11_PRO
inherit SMART_PHONE redefine get_reminders end
get_reminders: LIST[EVENT]
  require else
    γ: battery_level ≥ 0.05 -- 5%
  ensure then
    δ: ∀e:Result | e happens today between 9am and 5pm
end
```

Contracts in descendant class IPHONE\_11\_PRO are suitable.

 $\circ$  Ensure the same or more  $\delta\Rightarrow\beta$  Clients benefiting from  $s_{MART\_PHONE}$  are not shocked by failing to gain at least those benefits from same feature in  $s_{IPHONE\_11\_PRO}$ .

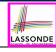

# **Contract Redeclaration Rule (1)**

- In the context of some feature in a descendant class:
  - Use require else to redeclare its precondition.
  - Use ensure then to redeclare its postcondition.
- The resulting *runtime assertions checks* are:
  - o original\_pre or else new\_pre
    - ⇒ Clients able to satisfy original\_pre will not be shocked.
    - :: **true** ∨ new\_pre ≡ **true**
    - A *precondition violation* will *not* occur as long as clients are able to satisfy what is required from the ancestor classes.
  - o original\_post and then new\_post
    - ⇒ *Failing to gain original\_post* will be reported as an issue.
    - :: false ∧ new\_post ≡ false
    - A *postcondition violation* occurs (as expected) if clients do not receive at least those benefits promised from the ancestor classes.

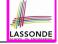

# **Contract Redeclaration Rule (2.1)**

```
class FOO
f
do ...
end
end
```

```
class BAR
inherit FOO redefine f end
  f require else new_pre
    do ...
    end
end
```

• Unspecified *original\_pre* is as if declaring require true

:: true ∨ new\_pre ≡ true

```
class FOO

f

do ...
end
end
```

```
class BAR
inherit FOO redefine f end
f
   do ...
   ensure then new_post
   end
end
```

• Unspecified *original\_post* is as if declaring ensure true

:: **true** ∧ new\_post ≡ new\_post

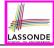

# **Contract Redeclaration Rule (2.2)**

```
class FOO
  f require
    original_pre
    do ...
    end
end
```

```
class BAR
inherit FOO redefine f end
  f
    do ...
    end
end
```

• Unspecified new\_pre is as if declaring require else false : original\_pre ∨ false = original\_pre

```
class FOO

f

do ...
ensure
original_post
end
end
```

```
class BAR
inherit FOO redefine f end
  f
    do ...
  end
end
```

• Unspecified new\_post is as if declaring ensure then true
∴ original\_post ∧ true = original\_post

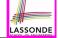

#### **Invariant Accumulation**

- Every class inherits invariants from all its ancestor classes.
- Since invariants are like postconditions of all features, they are "conjoined" to be checked at runtime.

```
class POLYGON
  vertices: ARRAY[POINT]
  invariant
  vertices.count ≥ 3
end
```

```
class RECTANGLE
inherit POLYGON
invariant
  vertices.count = 4
end
```

• What is checked on a RECTANGLE instance at runtime:

```
(vertices.count \ge 3) \land (vertices.count = 4) \equiv (vertices.count = 4)
```

Can Pentagon be a descendant class of Rectangle?

 $(vertices.count = 5) \land (vertices.count = 4) \equiv false$ 

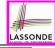

# **Inheritance and Contracts (3)**

```
class FOO
  f
   require
    original_pre
   ensure
    original_post
   end
end
```

```
class BAR
inherit FOO redefine f end
f
  require else
    new_pre
  ensure then
    new_post
  end
end
```

#### (Static) **Design Time**:

- original\_pre → new\_pre should be proved as a tautology
- ∘ | new\_post ⇒ original\_post | should be proved as a tautology

#### (Dynamic) Runtime:

- ∘ *original\_pre* ∨ *new\_pre* is checked
- ∘ | original\_post ∧ new\_post | is checked

## Index (1)

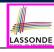

Aspects of Inheritance

Learning Objectives

Background of Logic (1)

Background of Logic (2)

Inheritance and Contracts (1)

Inheritance and Contracts (2.1)

Inheritance and Contracts (2.2)

Inheritance and Contracts (2.3)

Inheritance and Contracts (2.4)

Inheritance and Contracts (2.5)

Contract Redeclaration Rule (1)

17 of 18

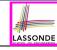

## Index (2)

Contract Redeclaration Rule (2.1)

Contract Redeclaration Rule (2.2)

Invariant Accumulation

Inheritance and Contracts (3)

# The Composite Design Pattern

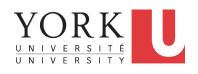

EECS3311 A & E: Software Design Fall 2020

CHEN-WEI WANG

## **Learning Objectives**

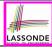

- 1. Motivating Problem: *Recursive* Systems
- 2. Two Design Attempts
- 3. Multiple Inheritance
- 4. Third Design Attempt: Composite Design Pattern
- 5. Implementing and Testing the Composite Design Pattern

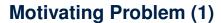

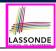

 Many manufactured systems, such as computer systems or stereo systems, are composed of *individual components* and sub-systems that contain components.

e.g., A computer system is composed of:

- Individual pieces of equipment (hard drives, cd-rom drives)
   Each equipment has properties: e.g., power consumption and cost.
- Composites such as cabinets, busses, and chassis
   Each cabinet contains various types of chassis, each of which in turn containing components (hard-drive, power-supply) and busses that contain cards.
- Design a system that will allow us to easily build systems and calculate their total cost and power consumption.

## **Motivating Problem (2)**

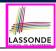

Design for tree structures with whole-part hierarchies.

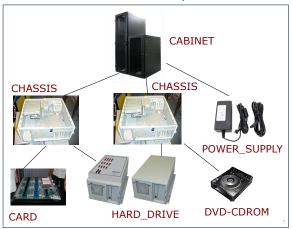

Challenge: There are base and recursive modelling artifacts.

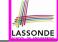

# **Design Attempt 1: Architecture**

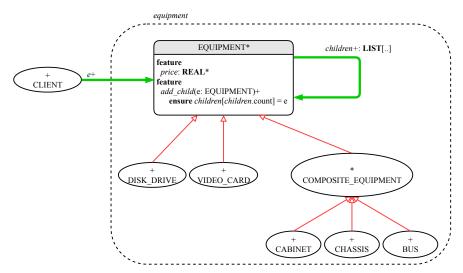

## **Design Attempt 1: Flaw?**

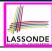

Q: Any flaw of this first design?

A: Two "composite" features defined at the EQUIPMENT level:

- children: LIST[EQUIPMENT]
- add(child: EQUIPMENT)
- ⇒ Inherited to all base equipments (e.g., HARD\_DRIVE) that do not apply to such features.

## **Design Attempt 2: Architecture**

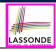

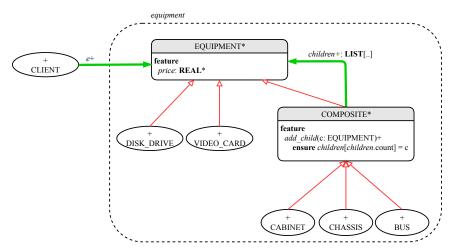

# **Design Attempt 2: Flaw?**

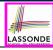

Q: Any flaw of this second design?

A: Two "composite" features defined at the COMPOSITE level:

- children: LIST[EQUIPMENT]
- add(child: EQUIPMENT)
- ⇒ Multiple instantiations of the composite architecture (e.g., equipments, furnitures) require duplicates of the COMPOSITE class.

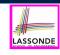

# **Multiple Inheritance: Combining Abstractions (1)**

A class may have two more parent classes.

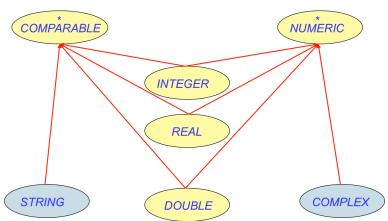

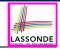

# **MI: Combining Abstractions (2.1)**

Q: How do you design class(es) for nested windows?

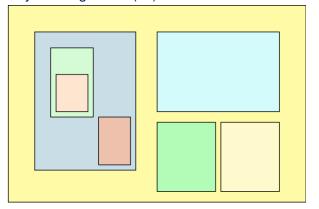

**Hints**: height, width, xpos, ypos, change width, change height, move, parent window, descendant windows, add child window

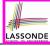

# **MI: Combining Abstractions (2.2)**

#### A: Separating Graphical features and Hierarchical features

```
class RECTANGLE
feature -- Queries
width, height: REAL
xpos, ypos: REAL
feature -- Commands
make (w, h: REAL)
change_width
change_height
move
end
```

```
class WINDOW
inherit
RECTANGLE
TREE [WINDOW]
end
```

```
test_window: BOOLEAN
  local w1, w2, w3, w4: WINDOW
  do
    create w1.make(8, 6); create w2.make(4, 3)
    create w3.make(1, 1); create w4.make(1, 1)
    w2.add(w4); w1.add(w2); w1.add(w3)
    Result := w1.descendants.count = 2
end
```

#### **MI: Name Clashes**

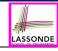

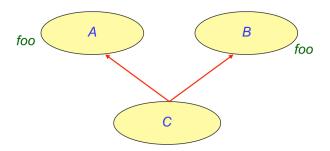

In class C, feature  $f \circ \circ$  inherited from ancestor class A clashes with feature  $f \circ \circ$  inherited from ancestor class B.

# **MI: Resolving Name Clashes**

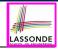

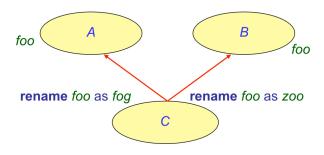

class C
 inherit
 A rename foo as fog end
 B rename foo as zoo end
...

|    |   | o.foo    | o.fog    | 0.Z00    |
|----|---|----------|----------|----------|
| 0: | А | <b>✓</b> | ×        | ×        |
| 0: | В | <b>√</b> | ×        | ×        |
| 0: | С | ×        | <b>√</b> | <b>√</b> |

13 of 21

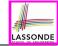

#### **The Composite Pattern: Architecture**

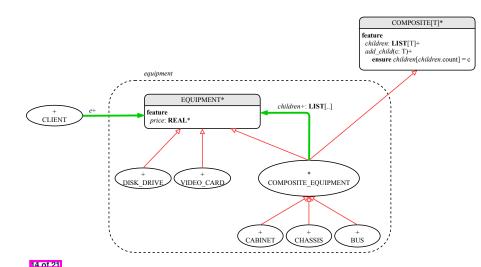

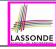

# Implementing the Composite Pattern (1)

```
deferred class
    EQUIPMENT
feature
    name: STRING
    price: REAL deferred end -- uniform access principle
end
```

```
class
    CARD
inherit
    EQUIPMENT
feature {NONE}
    unit_price: REAL
feature
    make (n: STRING; p: REAL)
    do name := n; unit_price := p end
    price
    do Result := unit_price end
end
```

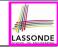

# Implementing the Composite Pattern (2.1)

```
deferred class
    COMPOSITE[T]
feature
    children: LINKED_LIST[T]

add (c: T)
    do
        children.extend (c) -- Polymorphism
    end
end
```

**Exercise**: Make the COMPOSITE class iterable.

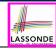

# Implementing the Composite Pattern (2.2)

```
deferred class
 COMPOSITE EQUIPMENT
inherit
 EOUIPMENT
 COMPOSITE [EQUIPMENT]
feature
 make (n: STRING)
    -- Child classes will declare this command as a constructor.
  do name := n : create children.make end
 price : REAL -- price is a query
    -- Sum the net prices of all sub-equipments
  do
    across
     children is c
    loop
     Result := Result + c.price -- dynamic binding
    end
  end
end
```

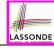

# **Testing the Composite Pattern**

```
test_composite_equipment: BOOLEAN
 local
   card. drive: EOUIPMENT
   cabinet: CABINET -- holds a CHASSIS
   chassis: CHASSIS -- contains a BUS and a DISK DRIVE
  bus: BUS -- holds a CARD
 do
   create {CARD} card.make("16Mbs Token Ring", 200)
   create {DISK DRIVE} drive.make("500 GB harddrive", 500)
  create bus.make("MCA Bus")
   create chassis.make("PC Chassis")
   create cabinet.make("PC Cabinet")
  bus.add(card)
  chassis, add (bus)
  chassis.add(drive)
  cabinet.add(chassis)
  Result := cabinet.price = 700
 end
```

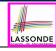

## **Summay: The Composite Pattern**

- **Design**: Categorize into *base* artifacts or *recursive* artifacts.
- Programming :

Build a tree structure representing the whole-part hierarchy.

• Runtime :

Allow clients to treat *base* objects (leafs) and *recursive* compositions (nodes) *uniformly*.

- ⇒ Polymorphism: leafs and nodes are "substitutable".
- ⇒ Dynamic Binding : Different versions of the same operation is applied on individual objects and composites. e.g., Given e: **EQUIPMENT**:
- e.price may return the unit price of a DISK\_DRIVE.
- e.price may sum prices of a *CHASIS*' containing equipments.

19 of 21

#### Index (1)

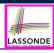

Learning Objectives

Motivating Problem (1)

Motivating Problem (2)

Design Attempt 1: Architecture

Design Attempt 1: Flaw?

Design Attempt 2: Architecture

Design Attempt 2: Flaw?

Multiple Inheritance:

Combining Abstractions (1)

MI: Combining Abstractions (2.1)

MI: Combining Abstractions (2.2)

20 of 21

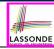

## Index (2)

MI: Name Clashes

MI: Resolving Name Clashes

The Composite Pattern: Architecture

Implementing the Composite Pattern (1)

Implementing the Composite Pattern (2.1)

Implementing the Composite Pattern (2.2)

Testing the Composite Pattern

Summary: The Composite Pattern

## **The Visitor Design Pattern**

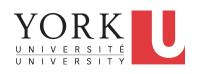

EECS3311 A & E: Software Design Fall 2020

CHEN-WEI WANG

## **Learning Objectives**

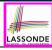

- 1. Motivating Problem: *Processing* Recursive Systems
- 2. First Design Attempt: Cohesion & Single-Choice Principle?
- 3. Open-Closed Principle
- 4. Second Design Attempt: Visitor Design Pattern
- 5. Implementing and Testing the Visitor Design Pattern

## **Motivating Problem (1)**

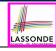

Based on the *composite pattern* you learned, design classes to model *structures* of arithmetic expressions (e.g., 341, 2, 341 + 2).

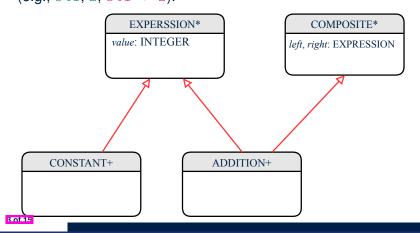

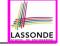

# **Motivating Problem (2)**

Extend the <u>composite pattern</u> to support <u>operations</u> such as evaluate, pretty printing (print\_prefix, print\_postfix), and type\_check.

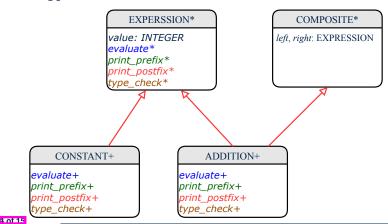

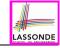

## **Problems of Extended Composite Pattern**

 Distributing the various unrelated operations across nodes of the abstract syntax tree violates the single-choice principle:

To add/delete/modify an operation

- ⇒ Change of all descendants of EXPRESSION
- Each node class lacks in cohesion:

A *class* is supposed to group *relevant* concepts in a *single* place.

- ⇒ Confusing to mix codes for evaluation, pretty printing, and type checking.
- ⇒ We want to avoid "polluting" the classes with these various unrelated operations.

#### **Open/Closed Principle**

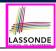

Software entities (classes, features, etc.) should be *open* for *extension*, but *closed* for *modification*.

- ⇒ When extending the behaviour of a system, we:
- May add/modify the open (unstable) part of system.
- May not add/modify the *closed* (stable) part of system.
- e.g., In designing the application of an expression language:
- ALTERNATIVE 1: Syntactic constructs of the language may be *open*, whereas operations on the language may be *closed*.
- ALTERNATIVE 2: Syntactic constructs of the language may be *closed*, whereas operations on the language may be *open*.

#### **Visitor Pattern**

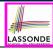

- Separation of concerns:
  - Set of language constructs
  - Set of operations
  - ⇒ Classes from these two sets are *decoupled* and organized into two separate clusters.
- Open-Closed Principle (OCP): [ALTERNATIVE 2]
  - Closed, staple part of system: set of language constructs
  - o Open, unstable part of system: set of operations
  - ⇒ OCP helps us determine if Visitor Pattern is applicable.
  - ⇒ If it was decided that language constructs are *open* and operations are *closed*, then do **not** use Visitor Pattern.

#### **Visitor Pattern: Architecture**

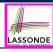

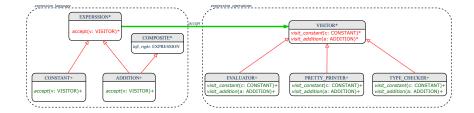

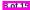

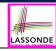

## **Visitor Pattern Implementation: Structures**

#### Cluster expression\_language

- Declare deferred feature | accept (v: VISITOR) | in EXPRSSION.
- Implement accept feature in each of the descendant classes.

```
class ADDITION
inherit EXPRESSION COMPOSITE
...
accept(v: VISITOR)
do
v.visit_addition (Current)
end
end
```

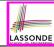

# **Visitor Pattern Implementation: Operations**

#### Cluster expression\_operations

• For each descendant class C of EXPRESSION, declare a deferred feature visit\_c (e: C) in the deferred class VISITOR.

```
deferred class VISITOR
  visit_constant(c: CONSTANT) deferred end
  visit_addition(a: ADDITION) deferred end
end
```

• Each descendant of VISITOR denotes a kind of operation.

```
class EVALUATOR inherit VISITOR
    value : INTEGER

visit_constant(c: CONSTANT)    do    value := c.value end

visit_addition(a: ADDITION)
    local eval_left, eval_right: EVALUATOR
    do a.left.accept(eval_left)
        a.right.accept(eval_right)
        value := eval_left.value + eval_right.value
    end
```

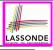

# **Testing the Visitor Pattern**

```
test_expression_evaluation: BOOLEAN
local add, c1, c2: EXPRESSION; v: VISITOR
do
    create {CONSTANT} c1.make (1); create {CONSTANT} c2.make (2)
    create {ADDITION} add.make (c1, c2)
    create {EVALUATOR} v.make
    add.accept (v)
    check attached {EVALUATOR} v as eval then
    Result := eval.value = 3
    end
end
```

#### Double Dispatch in Line 7:

1. DT of add is ADDITION ⇒ Call accept in ADDITION

```
v.visit_addition (add)
```

**2.** DT of v is evaluator  $\Rightarrow$  Call visit\_addition in evaluator

visiting result of add.left | + | visiting result of add.right

11 of 15

10

11

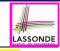

#### To Use or Not to Use the Visitor Pattern

- In the architecture of visitor pattern, what kind of *extensions* is easy and hard? Language structure? Language Operation?
  - Adding a new kind of operation element is easy.

To introduce a new operation for generating C code, we only need to introduce a new descendant class  $\fbox{\texttt{C\_CODE\_GENERATOR}}$  of <code>VISITOR</code>, then implement how to handle each language element in that class.

- ⇒ Single Choice Principle is obeyed.
- Adding a new kind of structure element is hard.

After adding a descendant class MULTIPLICATION of EXPRESSION, every concrete visitor (i.e., descendant of VISITOR) must be amended to provide a new visit\_multiplication operation.

- ⇒ Single Choice Principle is violated.
- The applicability of the visitor pattern depends on to what extent the *structure* will change.
  - ⇒ Use visitor if *operations* applied to *structure* change often.
  - ⇒ Do not use visitor if the *structure* changes often.

## **Beyond this Lecture...**

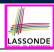

 Learn about implementing the Composite and Visitor Patterns, from scratch, in this tutorial series:

```
https://www.youtube.com/playlist?list=PL5dxAmCmjv
4z5eXGW-ZBgsS2WZTyBHY2
```

 The Visitor Pattern can be used to facilitate the development of a language compiler:

```
https://www.voutube.com/plavlist?list=PL5dxAmCmjv
4FGYtGzcvBeoS-BobRTJLq
```

#### Index (1)

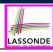

Learning Objectives

Motivating Problem (1)

Motivating Problem (2)

Problems of Extended Composite Pattern

Open/Closed Principle

Visitor Pattern

Visitor Pattern: Architecture

Visitor Pattern Implementation: Structures

Visitor Pattern Implementation: Operations

Testing the Visitor Pattern

To Use or Not to Use the Visitor Pattern

14 of 15

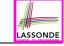

# Index (2)

Beyond this Lecture...

#### **Program Correctness**

**OOSC2 Chapter 11** 

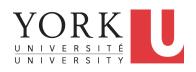

EECS3311 A & E: Software Design Fall 2020

CHEN-WEI WANG

## **Learning Objectives**

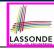

- 1. Motivating Examples: *Program Correctness*
- 2. Hoare Triple
- 3. Weakest Precondition (wp)
- 4. Rules of wp Calculus
- **5.** Contract of Loops (*invariant* vs. *variant*)
- 6. **Correctness Proofs** of Loops

# LASSONDE

# Assertions: Weak vs. Strong

- Describe each assertion as a set of satisfying value.
  - x > 3 has satisfying values  $\{ x \mid x > 3 \} = \{ 4, 5, 6, 7, ... \}$ x > 4 has satisfying values  $\{ x \mid x > 4 \} = \{ 5, 6, 7, ... \}$
- An assertion p is stronger than an assertion q if p's set of satisfying values is a subset of q's set of satisfying values.
  - Logically speaking, p being stronger than q (or, q being weaker than p) means  $p \Rightarrow q$ .
  - $\circ$  e.g.,  $x > 4 \Rightarrow x > 3$
- What's the weakest assertion?

[TRUE]

What's the strongest assertion?

[FALSE]

- In *Design by Contract*:
  - A <u>weaker</u> <u>invariant</u> has more acceptable object states
     e.g., <u>balance</u> > 0 vs. <u>balance</u> > 100 as an invariant for ACCOUNT
  - A <u>weaker</u> <u>precondition</u> has more acceptable input values
  - A <u>weaker</u> postcondition has more acceptable output values

#### **Assertions: Preconditions**

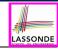

Given preconditions  $P_1$  and  $P_2$ , we say that

 $P_2$  requires less than  $P_1$  if

 $P_2$  is *less strict* on (thus *allowing more*) inputs than  $P_1$  does.

$$\{ x \mid P_1(x) \} \subseteq \{ x \mid P_2(x) \}$$

More concisely:

$$P_1 \Rightarrow P_2$$

e.g., For command withdraw (amount: INTEGER),

 $P_2$ : amount  $\geq 0$  requires less than  $P_1$ : amount > 0

What is the *precondition* that *requires the least*?

[ true ]

#### **Assertions: Postconditions**

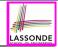

Given postconditions or invariants  $Q_1$  and  $Q_2$ , we say that

 $Q_2$  ensures more than  $Q_1$  if

 $Q_2$  is **stricter** on (thus **allowing less**) outputs than  $Q_1$  does.

$$\{ x \mid Q_2(x) \} \subseteq \{ x \mid Q_1(x) \}$$

More concisely:

$$Q_2 \Rightarrow Q_1$$

e.g., For query q(i: INTEGER): BOOLEAN,

$$Q_2$$
: Result =  $(i > 0) \land (i \mod 2 = 0)$  ensures more than

$$Q_1 : \mathbf{Result} = (i > 0) \lor (i \bmod 2 = 0)$$

What is the postcondition that ensures the most?

[ false ]

## **Motivating Examples (1)**

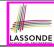

Is this feature correct?

**Q**: Is i > 3 is too weak or too strong?

A: Too weak

 $\therefore$  assertion i > 3 allows value 4 which would fail postcondition.

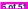

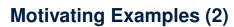

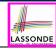

Is this feature correct?

**Q**: Is i > 5 too weak or too strong?

A: Maybe too strong

 $\therefore$  assertion i > 5 disallows 5 which would not fail postcondition. Whether 5 should be allowed depends on the requirements.

7 of 51

#### **Software Correctness**

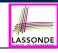

- Correctness is a <u>relative</u> notion:
   <u>consistency</u> of <u>implementation</u> with respect to <u>specification</u>.
  - ⇒ This assumes there is a specification!
- We introduce a formal and systematic way for formalizing a program S and its specification (pre-condition Q and post-condition R) as a Boolean predicate: (Q) s (R)
  - $\circ$  e.g.,  $\{i > 3\}$  i := i + 9  $\{i > 13\}$  $\circ$  e.g.,  $\{i > 5\}$  i := i + 9  $\{i > 13\}$
  - If  $\{Q\}$  S  $\{R\}$  can be proved TRUE, then the S is correct. e.g.,  $\{i > 5\}$  i := i + 9  $\{i > 13\}$  can be proved TRUE.
  - If  $\{Q\}$  S  $\{R\}$  cannot be proved TRUE, then the S is incorrect. e.g.,  $\{i > 3\}$  i := i + 9  $\{i > 13\}$  cannot be proved TRUE.

#### **Hoare Logic**

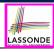

- Consider a program S with precondition Q and postcondition R.
  - ∘ {Q} S {R} is a correctness predicate for program S
  - {Q} S {R} is TRUE if program S starts executing in a state satisfying the precondition Q, and then:
    - (a) The program S terminates.
    - **(b)** Given that program **S** terminates, then it terminates in a state satisfying the postcondition R.
- Separation of concerns
  - (a) requires a proof of *termination*.
  - **(b)** requires a proof of **partial** correctness.
  - Proofs of (a) + (b) imply **total** correctness.

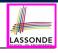

[ Least informative ]

# **Hoare Logic and Software Correctness**

10 of 51

```
Consider the contract view of a feature f (whose body of
implementation is S) as a Hoare Triple :
                                 {Q} s {R}
   Q is the precondition of f.
   S is the implementation of f.
   R is the postcondition of f.

    {true} s {R}

         All input values are valid
                                                          [ Most-user friendly ]

    {false} S {R}

         All input values are invalid
                                                     [ Most useless for clients ]

    {Q} s {true}

         All output values are valid [ Most risky for clients; Easiest for suppliers ]

    {Q} s {false}

         All output values are invalid
                                               [ Most challenging coding task ]

    {true} s {true}

         All inputs/outputs are valid (No contracts)
```

#### **Proof of Hoare Triple using** wp

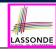

$$\{Q\} S \{R\} \equiv Q \Rightarrow wp(S,R)$$

- wp(S, R) is the weakest precondition for S to establish R.
  - If Q ⇒ wp(S, R), then any execution started in a state satisfying Q will terminate in a state satisfying R.
  - If  $Q 
    ightharpoonup wp(S, \mathbb{R})$ , then **some** execution started in a state satisfying Q will terminate in a state **violating**  $\mathbb{R}$ .
- S can be:
  - Assignments (x := y)
  - Alternations (if ... then ... else ... end)
  - Sequential compositions  $(S_1 ; S_2)$
  - ∘ Loops (from ... until ... loop ... end)
- We will learn how to calculate the wp for the above programming constructs.

## **Denoting New and Old Values**

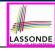

In the postcondition, for a program variable x:

- We write  $x_0$  to denote its **pre-state** (old) value.
- We write x to denote its post-state (new) value.
   Implicitly, in the precondition, all program variables have their pre-state values.

e.g., 
$$\{b_0 > a\}$$
 b := b - a  $\{b = b_0 - a\}$ 

- Notice that:
  - We may choose to write "b" rather than "b<sub>0</sub>" in preconditions
     ∴ All variables are pre-state values in preconditions
  - ∘ We don't write "b<sub>0</sub>" in program
    - : there might be *multiple intermediate values* of a variable due to sequential composition

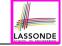

# wp Rule: Assignments (1)

$$wp(x := e, R) = R[x := e]$$

R[x := e] means to substitute all *free occurrences* of variable x in postcondition R by expression e.

# wp Rule: Assignments (2)

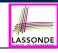

Recall:

$$\{Q\} S \{R\} \equiv Q \Rightarrow wp(S,R)$$

How do we prove  $\{Q\} \times = e\{R\}$ ?

$$\{Q\} \times := e \{R\} \iff Q \Rightarrow \underbrace{R[X := e]}_{wp(x := e, R)}$$

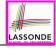

## wp Rule: Assignments (3) Exercise

What is the weakest precondition for a program x := x + 1 to establish the postcondition  $x > x_0$ ?

$$\{??\} \times := \times + 1 \{x > x_0\}$$

For the above Hoare triple to be **TRUE**, it must be that  $?? \Rightarrow wp(x := x + 1, x > x_0)$ .

$$wp(x := x + 1, x > x_0)$$
= {Rule of wp: Assignments}
 $x > x_0[x := x_0 + 1]$ 
= {Replacing x by  $x_0 + 1$ }
 $x_0 + 1 > x_0$ 
= {1 > 0 always true}
True

Any precondition is OK.

False is valid but not useful.

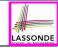

## wp Rule: Assignments (4) Exercise

What is the weakest precondition for a program x := x + 1 to establish the postcondition x = 23?

$$\{??\} \times := \times + 1 \{x = 23\}$$

For the above Hoare triple to be *TRUE*, it must be that  $?? \Rightarrow wp(x := x + 1, x = 23)$ .

$$wp(x := x + 1, x = 23)$$
= {Rule of wp: Assignments}
 $x = 23[x := x_0 + 1]$ 
= {Replacing x by  $x_0 + 1$ }
 $x_0 + 1 = 23$ 
= {arithmetic}
 $x_0 = 22$ 

Any precondition weaker than x = 22 is not OK.

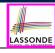

# wp Rule: Assignments (4) Revisit

Given 
$$\{??\}n := n + 9\{n > 13\}$$
:

- n > 4 is the weakest precondition (wp) for the given implementation (n := n + 9) to start and establish the postcondition (n > 13).
- Any precondition that is equal to or stronger than the wp (n > 4) will result in a correct program.

e.g., 
$$\{n > 5\}n := n + 9\{n > 13\}$$
 can be proved **TRUE**.

 Any precondition that is weaker than the wp (n > 4) will result in an incorrect program.

e.g., 
$$\{n > 3\}n := n + 9\{n > 13\}$$
 cannot be proved **TRUE**.

Counterexample: n = 4 satisfies precondition n > 3 but the output n = 13 fails postcondition n > 13.

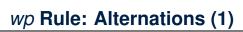

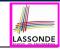

$$wp(if B then S_1 else S_2 end, R) = \begin{pmatrix} B \Rightarrow wp(S_1, R) \\ \land \\ \neg B \Rightarrow wp(S_2, R) \end{pmatrix}$$

The *wp* of an alternation is such that *all branches* are able to establish the postcondition *R*.

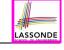

## wp Rule: Alternations (2)

```
Recall: \{Q\} S \{R\} \equiv Q \Rightarrow wp(S, R)
```

How do we prove that  $\{Q\}$  if B then  $S_1$  else  $S_2$  end  $\{R\}$ ?

```
\{\mathcal{Q}\} if B then \{\mathcal{Q} \land B\} S_1 \{R\} else \{\mathcal{Q} \land B\} S_2 \{R\} end \{R\}
```

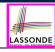

# wp Rule: Alternations (3) Exercise

#### Is this program correct?

```
{x > 0 ∧ y > 0}
if x > y then
bigger := x ; smaller := y
else
bigger := y ; smaller := x
end
{bigger ≥ smaller}
```

```
\begin{cases} \{(x > 0 \land y > 0) \land (x > y)\} \\ \text{bigger} := x ; \text{smaller} := y \\ \{bigger \ge smaller\} \\ \land \\ \left\{(x > 0 \land y > 0) \land \neg (x > y)\} \\ \text{bigger} := y ; \text{smaller} := x \\ \{bigger \ge smaller\} \end{cases}
```

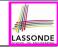

# wp Rule: Sequential Composition (1)

$$wp(S_1 ; S_2, \mathbb{R}) = wp(S_1, wp(S_2, \mathbb{R}))$$

The wp of a sequential composition is such that the first phase establishes the wp for the second phase to establish the postcondition R.

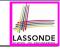

# wp Rule: Sequential Composition (2)

Recall:

$$\{Q\} S \{R\} \equiv Q \Rightarrow wp(S,R)$$

How do we prove  $\{Q\}$   $S_1$ ;  $S_2$   $\{R\}$ ?

$$\{Q\}$$
  $S_1$  ;  $S_2$   $\{R\}$   $\iff$   $Q \Rightarrow \underbrace{wp(S_1, wp(S_2, R))}_{wp(S_1, S_2, R)}$ 

# wp Rule: Sequential Composition (3) Exercises SONDE

```
Is \{ True \}  tmp := x; x := y; y := tmp \{ x > y \}  correct?
If and only if True \Rightarrow wp(tmp := x ; x := y ; y := tmp, x > y)
         wp(tmp := x ; | x := y ; y := tmp |, x > y)
      = {wp rule for seq. comp.}
         wp(tmp := x, wp(x := y ; | y := tmp |, x > y))
      = {wp rule for seq. comp.}
         wp(tmp := x, wp(x := y, wp(y := tmp, x > |y|)))
      = {wp rule for assignment}
         wp(tmp := x, wp(x := y, |x| > tmp))
      = {wp rule for assignment}
         wp(tmp := x, y > |tmp|)
      = {wp rule for assignment}
         V > X
```

- : *True*  $\Rightarrow$  *y* > *x* does not hold in general.
- : The above program is not correct.

#### Loops

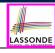

- A loop is a way to compute a certain result by successive approximations.
  - e.g. computing the maximum value of an array of integers
- · Loops are needed and powerful
- But loops very hard to get right:
  - Infinite loops
  - o "off-by-one" error
  - Improper handling of borderline cases
  - Not establishing the desired condition

[termination]

[partial correctness]

[ partial correctness ]

[ partial correctness ]

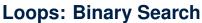

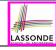

```
RS1
                                                       BS2
from
                                        from
     i := 1 : i := n
                                              i := 1; j := n; found := false
                                        until i = i and not found loop
until i = i \text{ loop}
     m := (i + i) // 2
                                              m := (i + i) // 2
     if t @ m \le x then
                                              if t @ m < x then
           i := m
                                                   i := m + 1
     else
                                              elseif t @ m = x then
                                                   found := true
           i := m
     end
                                              else
                                                    i := m - 1
end
Result := (x = t @ i)
                                              end
                                        end
                                        Result := found
               BS3
                                                       BS4
from
                                        from
i := 0; j := n
                                              i := 0; j := n + 1
until i = j loop
                                        until i = j loop
     m := (i + i + 1) // 2
                                              m := (i + i) // 2
     if t @ m \le x then
                                              if t @ m \le x then
           i := m + 1
                                                   i := m + 1
     else
                                              else
           j := m
                                                   j := m
     end
                                              end
end
                                        end
if i \ge 1 and i \le n then
                                        if i >= 1 and i <= n then
      Result := (x = t @ i)
                                              Result := (x = t @ i)
else
                                        else
                                              Result := false
      Result := folse
end
                                        end
```

4 implementations for binary search: published, but *wrong*!

See page 381 in *Object Oriented*Software Construction

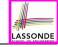

# **Correctness of Loops**

How do we prove that the following loops are correct?

```
{Q}
from
Sinit
until
B
loop
Sbody
end
{R}
```

```
 \begin{cases} Q \\ S_{init} \\ \text{while} (\neg B) \end{cases}   \begin{cases} S_{body} \\ \end{cases}
```

- In case of C/Java,  $\neg B$  denotes the **stay condition**.
- In case of Eiffel, B denotes the exit condition.
   There is native, syntactic support for checking/proving the total correctness of loops.

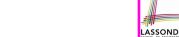

# **Contracts for Loops: Syntax**

```
from
    S<sub>init</sub>
invariant
invariant_tag: I -- Boolean expression for partial correctness
until
    B
loop
    S<sub>body</sub>
variant
    variant_tag: V -- Integer expression for termination
end
```

# **Contracts for Loops**

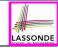

- Use of loop invariants (LI) and loop variants (LV).
  - o Invariants: Boolean expressions for partial correctness.
    - Typically a special case of the postcondition.
       e.g., Given postcondition "Result is maximum of the array":

LI can be "Result is maximum of the part of array scanned so far".

- Established before the very first iteration.
- Maintained TRUE after each iteration.
- Variants: Integer expressions for termination
  - Denotes the <u>number of iterations remaining</u>
  - Decreased at the end of each subsequent iteration
  - Maintained *non-negative* at the end of each iteration.
  - As soon as value of LV reaches zero, meaning that no more iterations remaining, the loop must exit.
- · Remember:

total correctness = partial correctness + termination

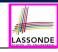

# **Contracts for Loops: Runtime Checks (1)**

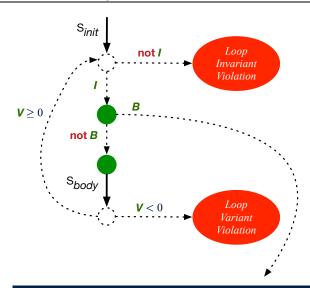

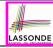

# **Contracts for Loops: Runtime Checks (2)**

```
test
      local
       i: INTEGER
      do
 5
       from
       i := 1
       invariant
        1 \le i \text{ and } i \le 6
       until
10
       i > 5
11
       100p
12
        io.put string ("iteration " + i.out + "%N")
13
         i := i + 1
14
      variant
15
       6 – i
16
       end
17
    end
```

**L8**: Change to 1 <= i and i <= 5 for a Loop Invariant Violation.

L15: Change to 5 - i for a Loop Variant Violation.

# **Contracts for Loops: Visualization**

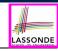

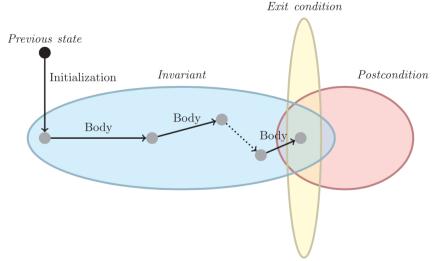

Digram Source: page 5 in Loop Invariants: Analysis, Classification, and Examples

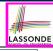

# **Contracts for Loops: Example 1.1**

```
find max (a: ARRAY [INTEGER]): INTEGER
 local i: INTEGER
 do
   from
    i := a.lower : Result := a[i]
   invariant
     loop_invariant: -- \forall i \mid a.lower \leq i \leq i \bullet Result \geq a[i]
      across a.lower |..| i as j all Result >= a [j.item] end
   until
    i > a.upper
   loop
     if a [i] > Result then Result := a [i] end
     i := i + 1
   variant
    loop_variant: a.upper - i + 1
   end
 ensure
   correct\_result: -- \forall i \mid a.lower \leq i \leq a.upper \bullet Result \geq a[i]
     across a.lower |..| a.upper as j all Result >= a [j.item]
 end
end
```

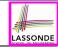

# **Contracts for Loops: Example 1.2**

Consider the feature call find\_max(  $\langle\langle 20, 10, 40, 30\rangle\rangle$  ), given:

- Loop Invariant:  $\forall j \mid a.lower \leq j \leq i$  Result  $\geq a[j]$
- Loop Variant: a.upper i + 1

| AFTER ITERATION | i | Result | LI       | EXIT (i > a.upper)? | LV |
|-----------------|---|--------|----------|---------------------|----|
| Initialization  | 1 | 20     | <b>✓</b> | ×                   | _  |
| 1st             | 2 | 20     | <b>√</b> | ×                   | 3  |
| 2nd             | 3 | 20     | ×        | _                   | _  |

Loop invariant violation at the end of the 2nd iteration:

$$\forall j \mid a.lower \leq j \leq \boxed{3} \bullet \boxed{20} \geq a[j]$$

evaluates to *false* : 20 ≱ *a*[3] = 40

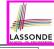

# **Contracts for Loops: Example 2.1**

```
find max (a: ARRAY [INTEGER]): INTEGER
 local i: INTEGER
 do
   from
    i := a.lower : Result := a[i]
   invariant
     loop_invariant: -- \forall i \mid a.lower \leq i < i \bullet Result \geq a[i]
      across a.lower | ... | (i - 1) as j all Result >= a [j.item] end
   until
    i > a.upper
   loop
     if a [i] > Result then Result := a [i] end
    i := i + 1
   variant
    loop_variant: a.upper - i
   end
 ensure
   correct\_result: -- \forall i \mid a.lower \leq i \leq a.upper \bullet Result \geq a[i]
     across a.lower |..| a.upper as j all Result >= a [j.item]
 end
end
```

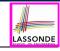

# **Contracts for Loops: Example 2.2**

Consider the feature call find\_max(  $\langle \langle 20, 10, 40, 30 \rangle \rangle$  ), given:

- Loop Invariant:  $\forall j \mid a.\overline{lower} \le j < i \bullet Result \ge a[j]$
- Loop Variant: a.upper i

| AFTER ITERATION | i | Result | LI       | EXIT (i > a.upper)? | LV |
|-----------------|---|--------|----------|---------------------|----|
| Initialization  | 1 | 20     | <b>_</b> | ×                   | _  |
| 1st             | 2 | 20     | <b>✓</b> | ×                   | 2  |
| 2nd             | 3 | 20     | <b>✓</b> | ×                   | 1  |
| 3rd             | 4 | 40     | <b>✓</b> | ×                   | 0  |
| 4th             | 5 | 40     | <b>✓</b> | ✓                   | -1 |

Loop variant violation at the end of the 4th iteration

 $\therefore$  a.upper – i = 4 – 5 evaluates to **non-zero**.

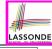

# **Contracts for Loops: Example 3.1**

```
find max (a: ARRAY [INTEGER]): INTEGER
 local i: INTEGER
 do
   from
    i := a.lower : Result := a[i]
   invariant
     loop_invariant: -- \forall i \mid a.lower \leq i < i \bullet Result \geq a[i]
      across a.lower | ... | (i - 1) as j all Result >= a [j.item] end
   until
    i > a.upper
   loop
     if a [i] > Result then Result := a [i] end
    i := i + 1
   variant
    loop\_variant: a.upper - i + 1
   end
 ensure
   correct\_result: -- \forall i \mid a.lower \leq i \leq a.upper \bullet Result \geq a[i]
     across a.lower |..| a.upper as j all Result >= a [j.item]
 end
end
```

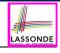

# **Contracts for Loops: Example 3.2**

Consider the feature call find\_max(  $\langle \langle 20, 10, 40, 30 \rangle \rangle$  ), given:

• Loop Invariant:  $\forall j \mid a.\overline{lower \leq j < i} \bullet Result \geq a[j]$ 

• Loop Variant: a.upper – i + 1

• Postcondition:  $\forall j \mid a.lower \leq j \leq a.upper • Result \geq a[j]$ 

| AFTER ITERATION | i | Result | LI       | EXIT (i > a.upper)? | LV |
|-----------------|---|--------|----------|---------------------|----|
| Initialization  | 1 | 20     | <b>✓</b> | ×                   | _  |
| 1st             | 2 | 20     | <b>✓</b> | ×                   | 3  |
| 2nd             | 3 | 20     | <b>\</b> | ×                   | 2  |
| 3rd             | 4 | 40     | <b>✓</b> | ×                   | 1  |
| 4th             | 5 | 40     | <b>✓</b> | ✓                   | 0  |

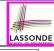

# **Contracts for Loops: Exercise**

```
class DICTIONARY[V, K]
feature {NONE} -- Implementations
 values: ARRAY[K]
 kevs: ARRAY[K]
feature -- Abstraction Function
 model: FUN[K, V]
feature -- Oueries
 get_keys(v: V): ITERABLE[K]
   local i: INTEGER; ks: LINKED LIST[K]
   do
     from i := keys.lower ; create ks.make_empty
     invariant
     until i > keys.upper
     do if values[i] ~ v then ks.extend(keys[i]) end
     end
     Result := ks.new cursor
   ensure
     result_valid: \forall k \mid k \in \text{Result} \bullet model.item(k) \sim V
     no_missing_keys: \forall k \mid k \in model.domain \bullet model.item(k) \sim v \Rightarrow k \in Result
   end
```

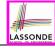

# **Proving Correctness of Loops (1)**

```
{Q} from Sinit invariant I until B loop Sbody variant V end {R}
```

- A loop is partially correct if:
  - Given precondition Q, the initialization step  $S_{init}$  establishes LI I.
  - At the end of  $S_{body}$ , if not yet to exit, LII is maintained.
  - If ready to exit and LI I maintained, postcondition R is established.
- A loop terminates if:
  - Given LI I, and not yet to exit, S<sub>body</sub> maintains LV V as non-negative.
  - Given LI I, and not yet to exit, S<sub>body</sub> decrements LV V.

# **Proving Correctness of Loops (2)**

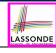

- $\{Q\}$  from  $S_{init}$  invariant I until B loop  $S_{body}$  variant V end  $\{R\}$ 
  - A loop is *partially correct* if:
    - Given precondition Q, the initialization step  $S_{init}$  establishes LII.

$$\{Q\}$$
  $S_{init}$   $\{I\}$ 

• At the end of  $S_{body}$ , if not yet to exit, LII is maintained.

$$\{I \land \neg B\} \ S_{body} \ \{I\}$$

If ready to exit and LI I maintained, postcondition R is established.

$$I \wedge B \Rightarrow R$$

- A loop terminates if:
  - Given LI I, and not yet to exit, S<sub>body</sub> maintains LV V as non-negative.

$$\{I \land \neg B\} \ S_{body} \ \{V \ge 0\}$$

Given LI I, and not yet to exit, S<sub>body</sub> decrements LV V.

$$\{I \land \neg B\} \ S_{body} \ \{V < V_0\}$$

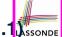

# Proving Correctness of Loops: Exercise (1.1) SSSONDE

Prove that the following program is correct:

```
find max (a: ARRAY [INTEGER]): INTEGER
 local i: INTEGER
 do
   from
    i := a.lower ; Result := a[i]
   invariant.
     loop_invariant: \forall j \mid a.lower \leq j < i \bullet Result \geq a[j]
   until
     i > a.upper
   loop
    if a [i] > Result then Result := a [i] end
     i := i + 1
   variant
     loop_variant: a.upper - i + 1
   end
 ensure
   correct_result: \forall i \mid a.lower \leq i \leq a.upper \bullet Result \geq a[i]
 end
end
```

# Proving Correctness of Loops: Exercise (1.2) SSSONDE

Prove that each of the following *Hoare Triples* is TRUE.

1. Establishment of Loop Invariant:

```
{ True }
i := a.lower
Result := a[i]
{ \forall j \mid a.lower \leq j < i \bullet Result \geq a[j] }
```

2. Maintenance of Loop Invariant:

```
 \left\{ \begin{array}{l} \left( \ \forall j \ | \ a.lower \leq j < i \bullet \ Result \geq a[j] \right) \land \neg (i > a.upper) \ \right\} \\ \textbf{if} \ a \ [i] > \textbf{Result then Result} \ := \ a \ [i] \ \textbf{end} \\ i := \ i \ + \ 1 \\ \left( \ \forall j \ | \ a.lower \leq j < i \bullet \ Result \geq a[j] \right) \ \right\}
```

3. Establishment of Postcondition upon Termination:

```
(\forall j \mid a.lower \leq j < i \bullet Result \geq a[j]) \land i > a.upper \Rightarrow \forall j \mid a.lower \leq j \leq a.upper \bullet Result \geq a[j]
```

# Proving Correctness of Loops: Exercise (1.3)

-3 Assonde

Prove that each of the following *Hoare Triples* is TRUE.

4. Loop Variant Stays Non-Negative Before Exit:

```
 \left\{ \begin{array}{l} (\forall j \mid a.lower \leq j < i \bullet Result \geq a[j]) \land \neg(i > a.upper) \end{array} \right. \\  \left. \begin{array}{l} \textbf{if} \ a \ [i] > \textbf{Result then Result} \ := \ a \ [i] \ \textbf{end} \\        i \ := \ i \ + \ 1 \\ \left. \begin{array}{l} a.upper - i + 1 \geq 0 \end{array} \right. \right\}
```

**5.** Loop Variant Keeps Decrementing before Exit:

```
 \left\{ \begin{array}{l} \left( \ \forall j \ | \ a.lower \leq j < i \ \bullet \ Result \geq a[j] \right) \land \neg (i > a.upper) \ \right\} \\ \text{if } a \ [i] > \text{Result then Result } := a \ [i] \ \text{end} \\ i := i + 1 \\ \left\{ \begin{array}{l} a.upper - i + 1 < (a.upper - i + 1)_0 \ \end{array} \right\}
```

where  $(a.upper - i + 1)_0 \equiv a.upper_0 - i_0 + 1$ 

# **Proof Tips (1)**

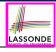

$$\{Q\} \mathrel{\mathbb{S}} \{R\} \Rightarrow \{Q \land P\} \mathrel{\mathbb{S}} \{R\}$$

In order to prove  $\{Q \land P\} \le \{R\}$ , it is sufficient to prove a version with a *weaker* precondition:  $\{Q\} \le \{R\}$ .

#### Proof:

- ∘ Assume:  $\{Q\} S \{R\}$ It's equivalent to assuming:  $\boxed{Q} \Rightarrow wp(S, R)$  (A1)
- To prove: {Q ∧ P} S {R}
  - It's equivalent to proving:  $Q \land P \Rightarrow wp(S, R)$
  - Assume:  $Q \wedge P$ , which implies |Q|
  - According to **(A1)**, we have wp(S, R).

# **Proof Tips (2)**

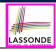

When calculating wp(S, R), if either program S or postcondition R involves array indexing, then R should be augmented accordingly.

e.g., Before calculating wp(S, a[i] > 0), augment it as

$$wp(S, a.lower \le i \le a.upper \land a[i] > 0)$$

e.g., Before calculating wp(x := a[i], R), augment it as

$$wp(x := a[i], a.lower \le i \le a.upper \land R)$$

### **Beyond this lecture**

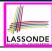

Exercise on proving the total correctness of a program:

https://www.eecs.yorku.ca/~jackie/teaching/lectures/2020/F/

EECS3311/exercises/EECS3311 F20 Exercise WP.sol.pdf

# Index (1)

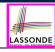

Learning Objectives

Assertions: Weak vs. Strong

Assertions: Preconditions

Assertions: Postconditions

Motivating Examples (1)

Motivating Examples (2)

Software Correctness

Hoare Logic

Hoare Logic and Software Correctness

Proof of Hoare Triple using wp

**Denoting New and Old Values** 

# Index (2)

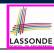

wp Rule: Assignments (1)

wp Rule: Assignments (2)

wp Rule: Assignments (3) Exercise

wp Rule: Assignments (4) Exercise

wp Rule: Assignments (5) Revisit

wp Rule: Alternations (1)

wp Rule: Alternations (2)

wp Rule: Alternations (3) Exercise

wp Rule: Sequential Composition (1)

wp Rule: Sequential Composition (2)

wp Rule: Sequential Composition (3) Exercise

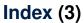

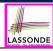

Loops

Loops: Binary Search

Correctness of Loops

Contracts for Loops: Syntax

Contracts for Loops

Contracts for Loops: Runtime Checks (1)

Contracts for Loops: Runtime Checks (2)

Contracts for Loops: Visualization

Contracts for Loops: Example 1.1

Contracts for Loops: Example 1.2

Contracts for Loops: Example 2.1

# Index (4)

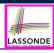

Contracts for Loops: Example 2.2

Contracts for Loops: Example 3.1

Contracts for Loops: Example 3.2

Contracts for Loops: Exercise

Proving Correctness of Loops (1)

Proving Correctness of Loops (2)

Proving Correctness of Loops: Exercise (1.1)

Proving Correctness of Loops: Exercise (1.2)

Proving Correctness of Loops: Exercise (1.3)

Proof Tips (1)

Proof Tips (2)

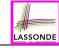

# Index (5)

#### **Beyond this lecture**